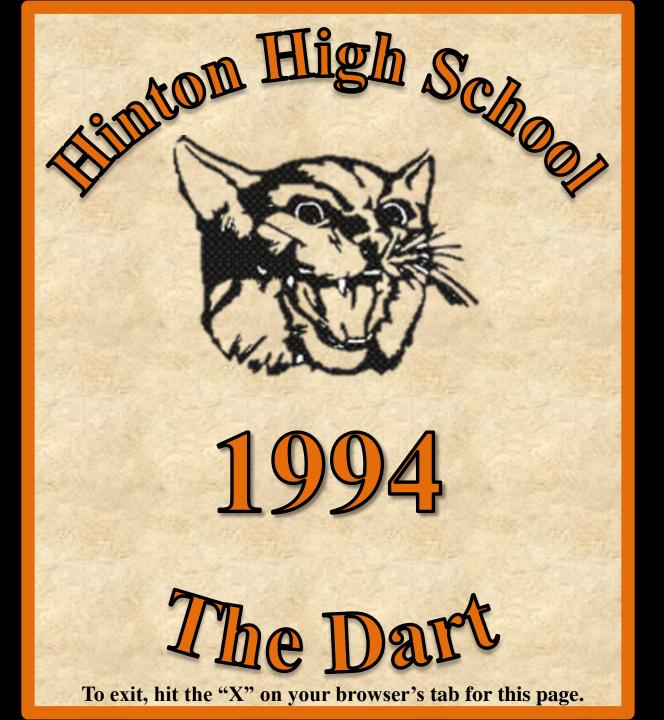

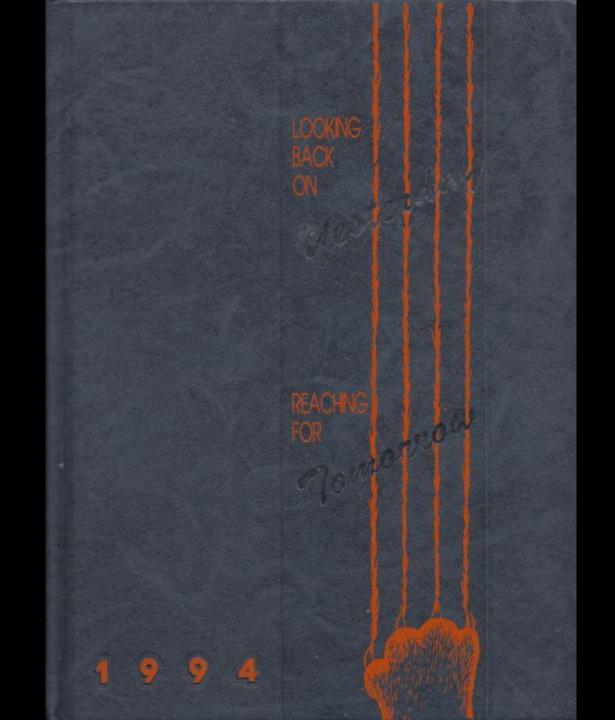

.

# Looking Back at Yesterday, Reaching for Tomorrow

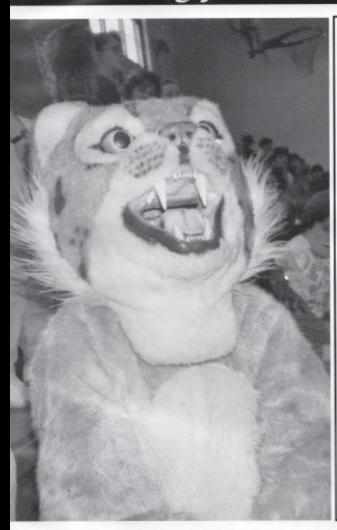

This is the last year for Hinton High School. A sad year for some, momentous for others. With each passing year we look forward to the future but never forget the past. It was a tough decision in the naming this years Dart, but with great consideration we, the Journalism staff, decided on Looking back at Yesterday, Reaching for Tomorrow. We feel that this title best supports the end of HHS and the beginning of Summers County High.

Throughout the history of HHS the Bobcat has been more than just a mascot. It has been a friend, supporter, and represents the school as a symbol of past years and future years.

Hinton High School Hinton, WV 25951

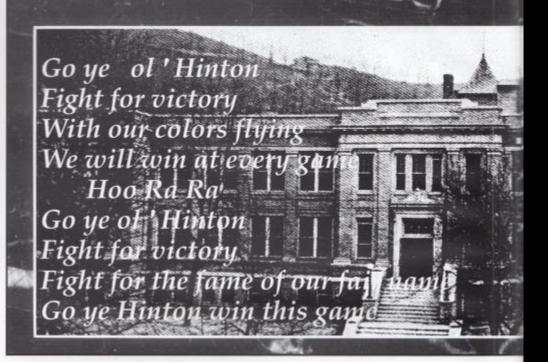

Go Hinton go
Go Hinton go
Hit 'em high
Hit 'em low
Go Hinton go
Go ye ol' Hinton
Fight for victory

#### Table of Contents

| Student life   | 4   |
|----------------|-----|
| Seniors        | 26  |
| Underclass     | 58  |
| Academics      | 100 |
| Sports         | 134 |
| Advertisements | 172 |

Fight for the fame of our fair name Go ye Hinton win this game.

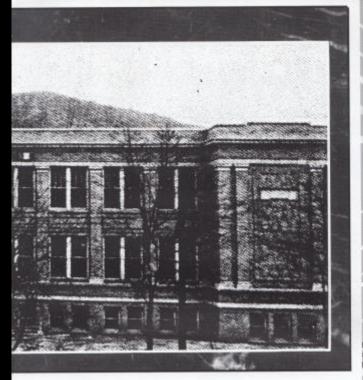

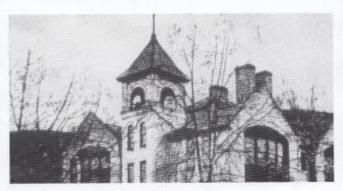

Above: The old Central school burned on Jan. 24, 1940 leaving nothing but the brick shell. It had been the most majestic looking of all the schools in Summers Co.

Above left: A picture of the newly built HHS. Lying atop the picture is the school fight song. Over the years the students, teachers, and fans sang it with all their heart. Now it is to be just a memory playing over in our heads and reminding us of the 'good ol' days'.

#### Alive and Kickin'...

(Editor's note: The dates shown are when the element first appeared in the HHS Library yearbook collection.)

The first Dart-1911

Jr./Sr. Prom-1934

Sr.Superlatives-1941

Tri-Hi-Y, National Honor Society, Key Club, Miss Bobcat, Band Boosters-1950

#### What ever happened to ...

Editor's note: The dates shown are the last recorded dates in the HHS Library yearbook collection.)

Beuxs & Belles -1953?

Needing 17 credits to graduate -1953?

Guy editors of the Dart-1954?

Cheerleading skirts (kneelength)-1953?

Calling parents 'Maw' and 'Paw'-1954?

# F L A S H B A C K

# Student Life Memories (record your

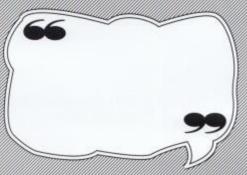

memories here)

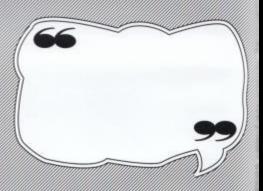

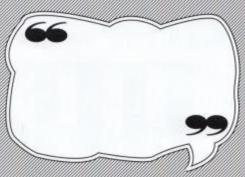

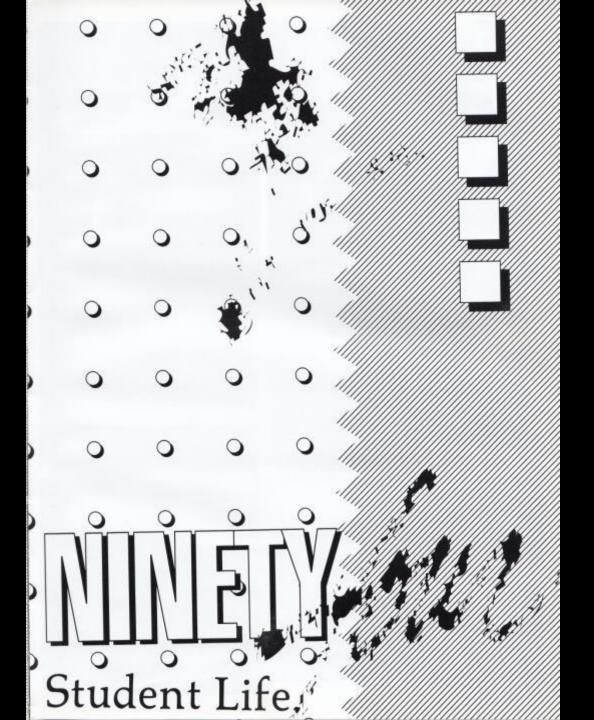

#### **HOMECOMING 93**

#### And the Winner is... Jaime

1993 Homecoming. Queen Jaime Goettler pauses in the middle of all the excitement for a photo oppurtunity.

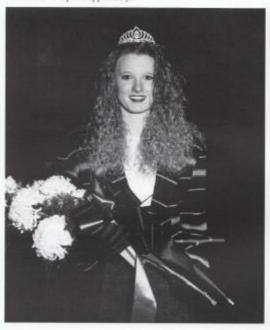

Below: Clinging to her father, Senior Attendant Jaime Rodes nervously waits to hear the winner to be announced.

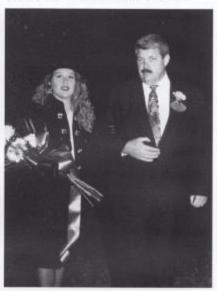

There was no doubt in everyone's mind this year that Jamie was going to win, which Jamie was the question. This years homecoming court had an unusual link, the three Senior attendants were all named Jaime. So there was definitely a feeling of anxiety as the crowd waited for the last name to be revealed.

Not only was homecoming queen Jaime Goettler glowing with joy, but the fans and football players were too. For the Bobcats tackled a 7-6 win over the Sherman Tide, to add to our 5-5 record.

Goettler states that she will remember this night always, not only because she won, but because she is the last Senior High Homecoming Queen for Hinton. The Homecoming court said that they were very pleased with how the night went and they felt honored to be in the last Homecoming of HHS.

Right: Senior attendant Jamie McGraw waits for the crowd to clear while standing with her brother, Jack, before returning to her seat.

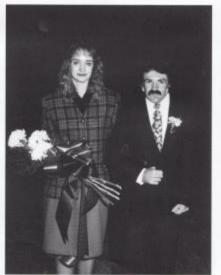

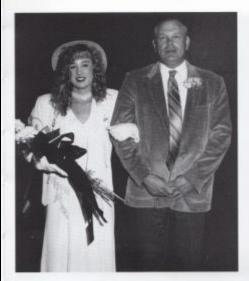

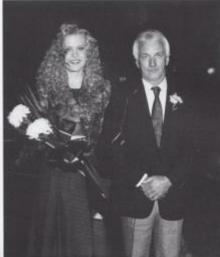

Far Left: Junior attendant Lori Shaffer was escorted by her father Dale Shaffer.

Left: Sophomore attendant Stacy Turner flashes a smile while standing with her escort Garry Wheeler.

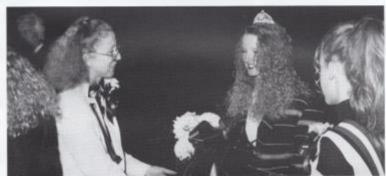

Left: Mrs. Crowder wades through the crowd to congradulate Jaime Goettler for winning.

Below: 1993 Homecoming Court, Sophmore Stacy Turner, Senior Jamie McGraw, Queen Jaime Goottler, Senior Jaime Rodes, and Junior Lori Shaffer.

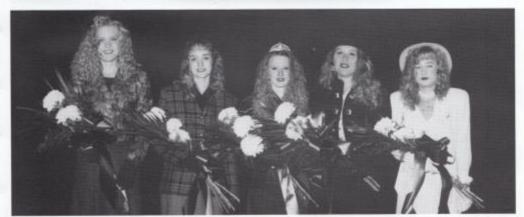

Student Life 7

#### Flames ignite Homecoming '93

The fire, the excitement of whitewashing, the cheering crowd and band playing all lead to a very successful bonfire. This year was the first year we had thrown a bonfire before a ballgame in quite some time and it was a huge success.

The crowd cheered, danced around the bonfire, and even sang the school song. The class rivalrys were definitely a high point of the night too. They shouted chants and their graduating years back and forth until they became hourse and the fire became too hot.

The bonfire certainly served its purpose by getting everyone psyched, as they ended the night by painting the town white.

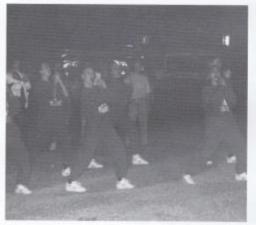

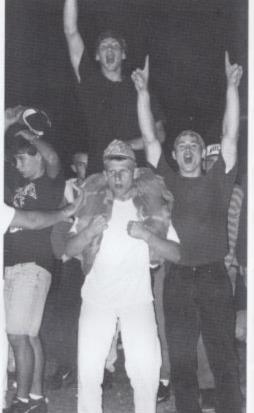

Above: The varsity cheerleaders lead the crowd in the popular 'Orange and Black' cheer.

Above right: Juniors Donald Martin, Michael Reich, and Corey Lambert show their class pride by cheering on the Bobcats during the bonfire.

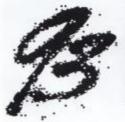

Above: Bobcat fans strut their stuff around the bonfire.

8 Student Life

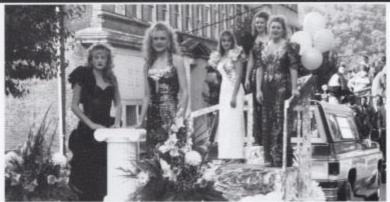

Left: After this year's pep ralley the Homecoming court was honored in the parade by riding a special float built for them by the Tri-Hi-Y.

Below Left: The varsity football team was given recognition by riding on one of the local fire engines during the parade.

Below: The varsity cheerlenders along with the spirited mascot got the crowd enthuzed by leading them in school chants and cheers.

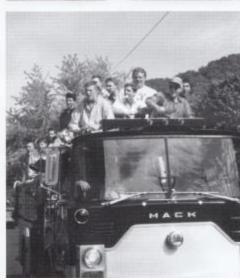

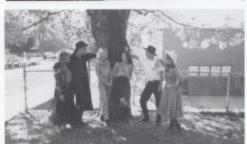

Above: "Howdy Partners" was a common phrase, during one of the spirit week themes — Western Day.

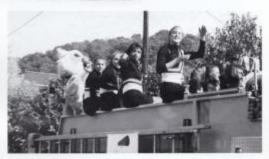

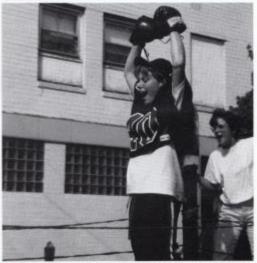

Above: "Knock out", exclaimed Jeniffer Holland as she rode on the senior "Bobcat Victory" float.

### Junior High Homecoming

Payne Captures Crown

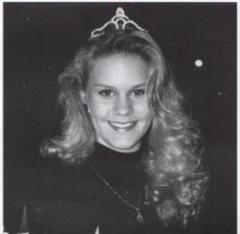

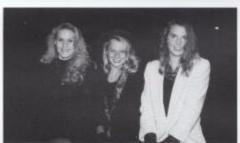

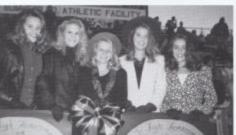

Top: 9th grader, Shannon Payne glows for the camera after being crowned queen.

Middle: Preshman attendants, Shannon Payne, Krista Goins, and Meg Zeigler pause a moment before stepping out of the car. Homecoming had a different twist this year, not only was their a new queen crowned, but previous queens were honored also. In respect of Hinton High School consolidation we brought memories back from former Homecomings. Homecoming night was capped off by defeating Stratton 26-20.

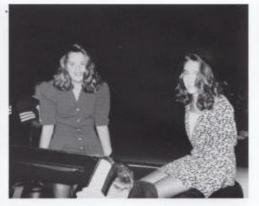

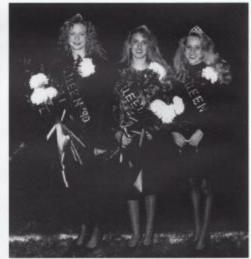

Top: 7th grade attendant Laura Huffman and 8th grade attendant Brooke Blankenship hold on tightly for their ride around the track.

Left: 1993 Jr. High Homecoming Court; 7th grade attendant Laura Huffman, Queen Shannon Payne, 9th grade attendant Krista Goins, Meg Zeigler, and 8th grade attendant Brooke Blankenship.

Bottom Right: 1990 Queen Lisa Cales, 1991 Queen Rochelle Richmond, and 1992 Queen Rebecca Dillon were honored at this years Jr. High Homecoming game.

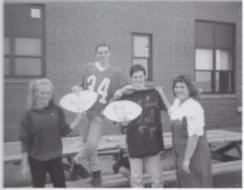

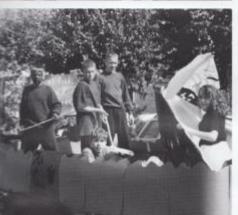

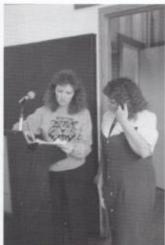

Far Left: "Most loved Bobcat" Brad Kirkham with Charlotte Mansfield and runner up Brandon Nelson with Amber Bragg.

Left Jr. High Student Body President Charlotte Mansfield and Mrs. Cantrell discuss what's going to be done at the Jr. High pep rally.

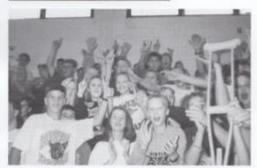

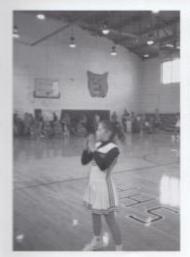

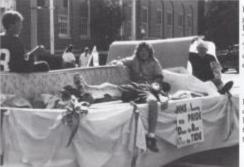

Above: The 8th grades hard work paid off by winning 1st place in this years competition.

Left: 7th grader Bobbi Jean Wheeley leads the fans in the class rivalries.

Far Left: The 7th grade cheers on the Bobcats with their 'pull the plug on the 'Tide' theme and capture 2nd place in competition.

Left: The 8th grade class cheers on the Bobcats by winning the spirit stick during the Jr. High pep rally.

#### The "Last" Miss Bobcat

The 1993 Miss Bobcat Senior attendants were honored at a half time ceremony during the last game between Tug Valley and Hinton. The ceremony began with the soon-to-be named queen and her court riding in convertibles around the track while the Hall of Fame members awaited them. They were escorted onto the field where Nannie Miller crowned the last Miss Bobcat, Miss Lisa Cales.

Right:1993 Miss Bobcat nominees: back row: Heather Basham, Trisha Koenig, Rebecca Hamm, Trisha Pack, Lisa Cales, Aimee Salmons, Kathy Leftwich, front row: Melissa Rolyson, Jenny Mann, Chastity Ballangee, Alice Basham, Laura Long, Michele Chewning.

Right: Lisa Cales, sponsored by Tri-Hi-Y, states that she "felt very honored to recieve the crown and would like to thank the student body and the Tri-Hi-Y for making her the last Miss Boboat at Hinton High School possible for her."

Far right: Attendant Trisha Koenig was escorted by Hall of Fame member Henry Noel. Trisha was sponsered by the Food Service class.

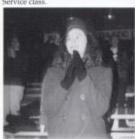

Above: Alice Busham nominated by this years yearbook staff, cheers on the Bobcats while sitting with the rest of the court.

Right: 1993 Miss Bobcat Court, attendants Alice Basham, Trisha Koenig, Queen Lisa Cales, attendants Jenny Mann,

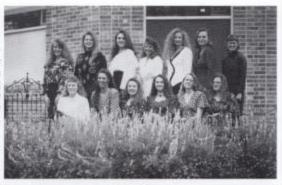

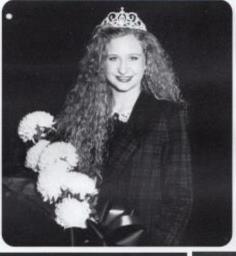

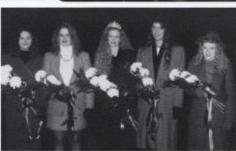

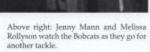

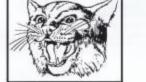

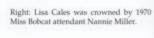

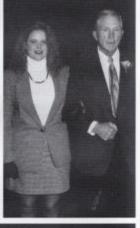

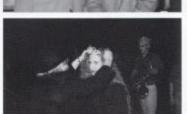

#### Miss Bobkitten

Below: Miss Bobkitten Leslie Cyrus with her escort Adam Cantrell.

Far Below: 9th grade attendant Jennifer Price with her escort Johnny Blankenship take a quick-glance at the crowd before walking onto the court.

Below right: 9th grade attendant Amber Persinger and escort Jason Sea pause and face the crowd.

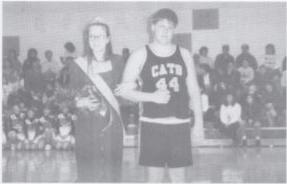

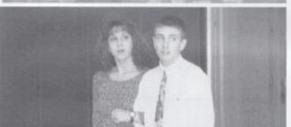

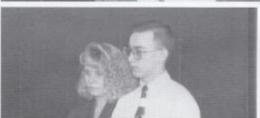

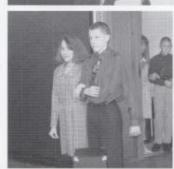

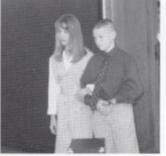

Below: 9th grade attendent Breeze Tedder and Josh Houchins anciously wait for the winner to be announced.

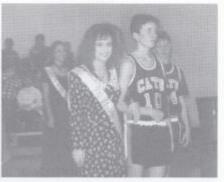

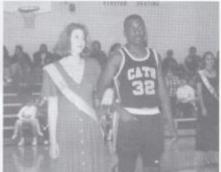

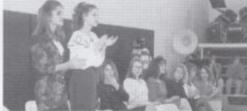

Above: 8th grade attendants Tiffany Burroughs and Rachel Pack cheer on the basketball players as they are announced at the assembly.

Top left: 9th grade attendant Amber Bragg gives an unusual look as she and ber escort Shane Howell are announced.

Left: 7th grade attendant Nakeisha Cox and Brad Hutchison wait while Charolotte Mansfeild announces their name.

Far left: 7th grade attendant Melissa Clinebell and Greg Cales nervously step onto the floor to be recognized.

# S<sub>I</sub> M<sub>P</sub> L<sub>Y</sub> Christmas

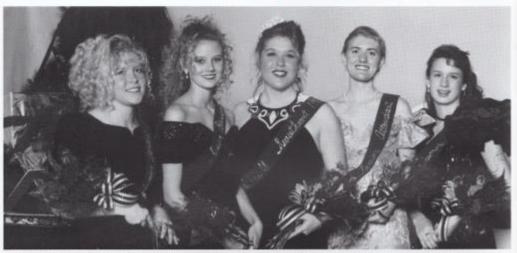

Above: The 1993 Tri-Hi-Y Miss Sweetheart Court, junior attendant Cheryl Below: The music was good to dance to, I had a good time. However, Cooper, senior attendant Joleen Murrell, Queen Jaime Rodes, senior attendant Angie Ritch, and sophomore Mika Meadows.

there could've been more people there," commented Michael Barnes while spending the evening with Tabitha Lilly.

Right. The d.j. played too much rap and not enough country, stated nick Robertson and Robyn Mitchem.

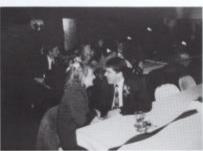

Right: The food was great and the decorations were a lot better. than last year," says Veronica Lilly as she engages in conversation with Andy Alderman and Lee

Right: Senior Stella Harvey and Steve Lowry exchange looks before leaving the dance

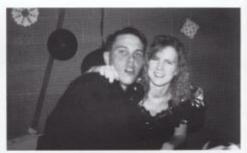

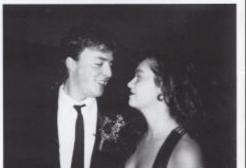

Brabb.

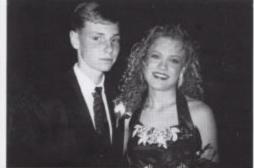

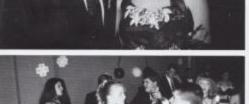

Left: Rob Goins and Stacy Turner were one of the many couples who fought the snow in order to get to the dance. Tenjoyed the dance and the music, so having to fight the snow payed off in the end," replied Stacy.

Below left: Stephanie Meadows and John Cooper, after all of that slow dancing, take a rest off of their feet.

Below: "Although I had a slight accident and my father drove my date and I to the dance, it did not ruin our night," commented Shane Hutchison.

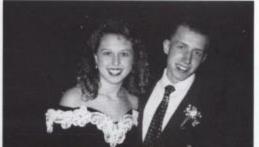

### What did you think?

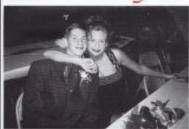

Lisa Cales squeezes a hug out of Corey Lambert. Tenjoyed shaking my bootie on the dance floor with my date Lisa," commented Corey.

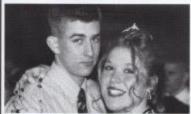

Jaime Rodes replies, "It was a real honor for my club to select me as queen above all the other senior members." Zach and Jaime enjoyed their night together.

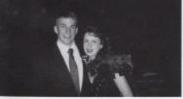

Chris Coughenour says that he had a great time but it was kind of hard to dance in his snow boots. Mika and Chris wish the night would have lasted longer.

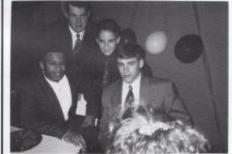

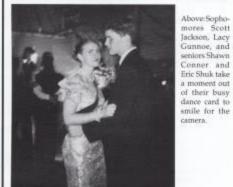

Senior Angie Ritch was honored to be an attendant

although she wished her night would have went more smoothly.

### Halloween Madness

Right: Winners of the Masquerade Ball: Staci Mills, most original: Jamie McGraw and Matt Dotson, best couple; Jenny Mann, best girl costume, and Jeff Wysoki, best guy costume.

Right: Corey Lambert decides to add some spice to his costume by snatching Cheryl Cooper's Raggedy Anne wig.

Far right: 7th graders Brian Cooper and Melissa Clinebell danced the night away, at their first high school dance.

Below right: Senior Shane Hutchison brings out the 'devil' in Jaime Rhodes.

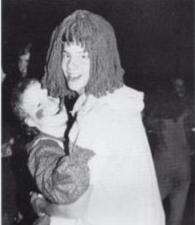

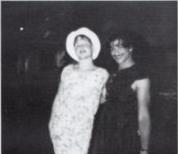

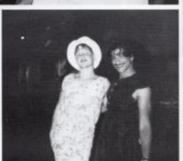

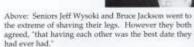

Above right: 8th grader Todd Meador bobs for a mouth full of apple.

Right: 1993 Tri-Hi-Y members and their sponsor; these members helped prepare the decorations along with attending the dance. Bottom row: Kristi Clark, Jenny Mann, Cheryl Cooper, Rebecca Hamm, and sporsor, Susan Lawrence. Top row: Jamie McGraw, Lora Ellison, Jessica Martin, Lindsay Keaton, Jaime Rodes, Allison Steele, Susan Miller, Angle Ritch, and Laura Long.

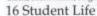

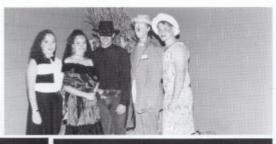

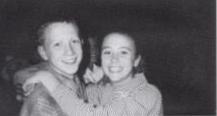

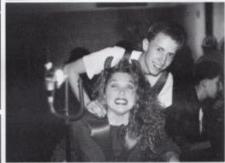

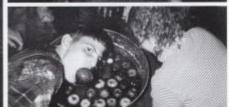

### "I Promise"

Below: The participants in the progra "killed" by drunk drivers.

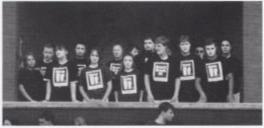

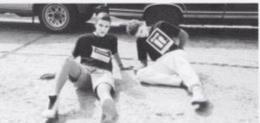

Students are fighting back against drugs and alcohol. One of the ways they did it was with a new program called "Prom Promise." This program sponsored by Nationwide Insurance urged students to sustain from drugs and alcohol from 12:00 noon, the day of the prom, until noon the next day. The students who wished to make the promise signed a pledge during the Junior class "Prom Promise" week. The Juniors, along with Nationwide, sponsored a Grim Reaper day, where every 26 minutes a student was taken out of class to represent the death of a teenager due to an alcohol related accident. There were 327 signatures in all and everyone who attended the prom signed.

Below: Brent Romanello, one of the faces of death, gets his face painted by Mika Meadows to represent one of the fatalities

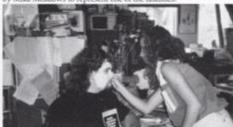

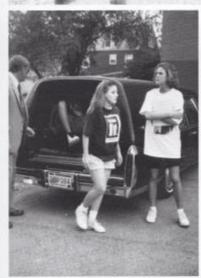

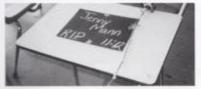

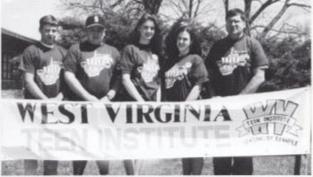

Above: Participants in West Virginia Teen Institute program: Thomas Fitzsimmons, Brian Milburn, Lindsay Keaton, Natalie Cales, and Coach Ed Cales.

The Teen Institute is designed to train students to serve as positive role models and to establish or work in existing peer leadership programs in the community and

schools. Intensive seminar programs during the institute offered a balanced curriculm of information, experiential education, skill building

and the opportunity for each participant to make an emotional commitment to living a drug-free and healthy lifestyle.

Above left: Jennifer Smith steps out of the hearse as if she were dead, another main feature of the Grim Reaper day.

Left: As each student was "killed" these placements were left at their desks.

# "When I Fall

being crowned.

Below: Prom queen Kim Spade glows with excitement after being growned.

Below: 1994 Prom court: attendant Jaime Rodes, queen Kim Spade, and attendant Stella Harvey.

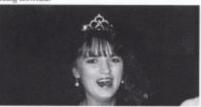

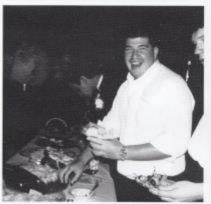

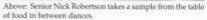

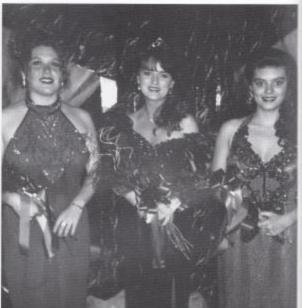

#### **Prom Memories**

Farrah's dress wouldn't stay up! -- Brian Eckle

The junior boys attempting to dance. -- Cheri Caudle and Shannon Richman

When they got Brian Woodrum to fast dance. --Greg Bowles

After the prom: Shane's card trick -- Kelly Basham

I don't remember a lot because of the wreck .-- Ryan Crowder

The romance - Michael Reich

Didn't like the fast songs and not enough slow songs. -- Andrea Crook

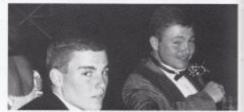

Above: Seniors Johnny Dillon and Kevin Fox discuss how the big T.V. screens made such a difference in the decorations.

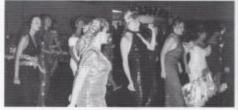

Above: Girls at the prom do the popular line dance, the electric slide.

in Love"

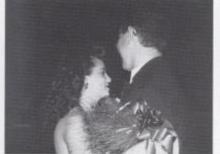

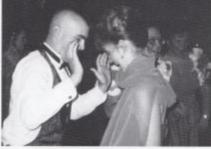

Left: Seniors Matt Dotson and Jamie McGraw watch each other get down to a favorite fast tune.

Far left: Prom court attendant Stella Harvey dances with her date Willy Lester to "When I Fall in Love," the queen's dance.

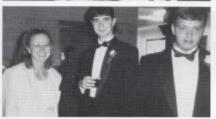

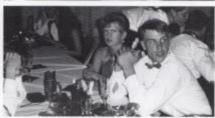

Left: Tabitha Lilly and Michael Barnes mingle a little while watching the other dancers.

Far left: Edward May and Derek Houchins visit with Mrs. Crowder during all of the excitement.

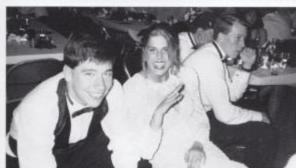

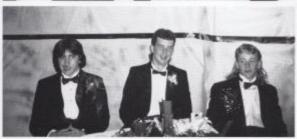

Above: Scott Farrell, Jonathan Adkins, and Jason Adkins sit on the sidelines while their dates beogie to the fast songs.

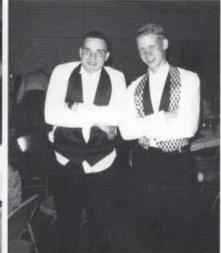

Above: Juniors John Graham and Mark Pack model their nicely chosen vests.

Above left: Tom Honaker and Shannon Richman rest and laugh while watching their friends on the dance floor.

# "When I Fall in

Justin Turner, take a breather from dancing and sit down to discuss the evening.

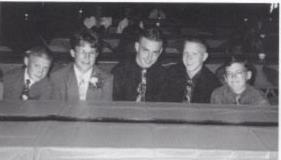

Below left: Meg Zeigler and Staci Mills decided this year, instead of taking dates, they would go with their friends. They said it was much less hassle than going with a date.

Below: Freshman Jennifer Price and her date T.I. Harvey said that they had a blast at this years Spring Dance and that the decorations looked externely nice.

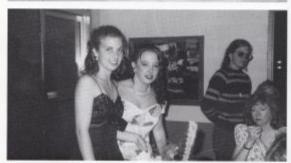

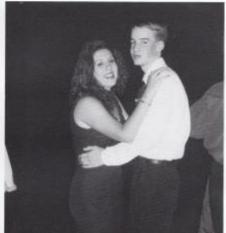

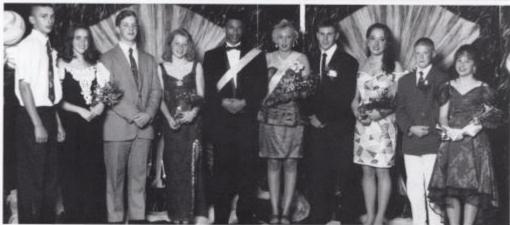

Above: The 1994 Spring Dance court: 8th grade attendants Benji Farley and Brooke Blankenship, 9th grade Brian Eerenburg and Krista Goins, King Scott Jackson and Oueen Shawna Carter, 10th grade Thomas Fitzsimmons and Staci Mills, 7th grade Brad Hutchison and Bobbi Jean Willey.

# Love "

take II

Below: Last years queen Jessica Meadows and her date Brian Eerenburg stop for one last picture before Jessica has to give up her crown.

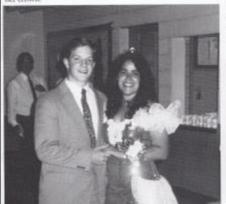

Below left: Sophomores Tiffany Lilly and Laura Whitaker do a little line dancing to one of the country songs that was played during the night.

Below: Seventh graders Melissa Clinebell and Brad Hutchison went as a couple to their first formal. They said they enjoyed it and that they are looking forward to next year.

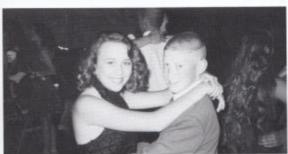

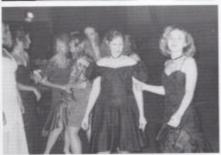

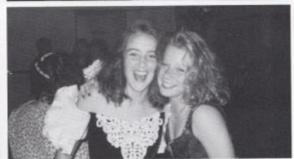

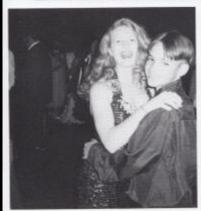

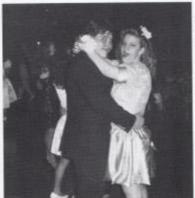

Above: Best friends Brooke Blankenship and Krista Goins exchange hugs while laughing at how much fun they were having.

Left: Laura Rollyson and Lacy Gunnoe flash a smile as they slow dance.

Far left: Tony Romanello and Tommie Lynn Huffman enjoy the night together and end it with a slow dance.

Student Life 25

Dare To Be. Different
These senior friends have brought back styles of the
60's and 70's. At school you'll see the girls wearing
anything from bellbottoms to clogs and the guys just don't fit the norm!

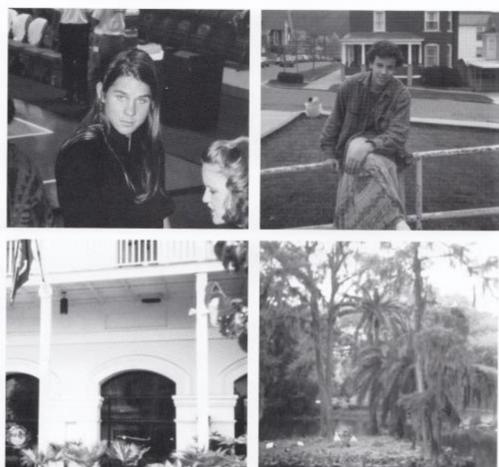

Top left: Christoph Stahl, a foreign Top right: Clayton Scott was one of exchange student from Germany, the few guys man enough to bewas a hit with students this year come a woman as he participates in even though his long hair was Homecoming Week's cross dressdiffererent from students' styles. ing day.

Above scenes from the sensor trip showed sensors a different world as they admired the architecture and foliage of New Orleans.

# REALITY BITES

#### Seniors At Work

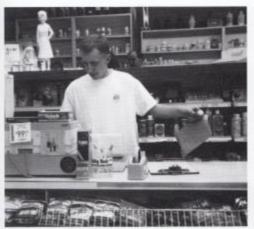

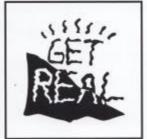

Left: Shane Hutchison is on the job at the local downtown drug store, Big-4. Shane says he enjoys his job because he enjoys working with the public and he enjoys running errands for the store. Shane's work place works around his school and track schedule.

Seniors are taking on responsibility and working hard to achieve their goals. This is a big change for the seniors and their parentsmaking money, that is!!

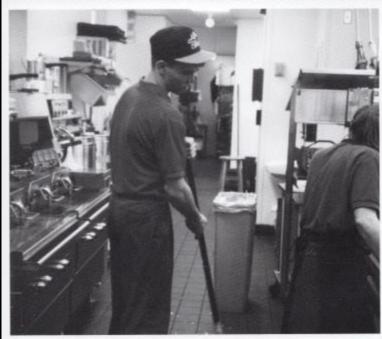

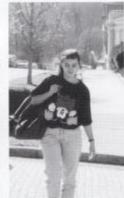

Above: Stella Harvey walks to school after working all morning at the Bluestone Dam. She attends school only in the evenings. Stella says her job is boring but pays well.

Left: Michael Barnes sweeps his way through the back of McDonalds. Michael works long hours at the restaurant to make car payments. He states that he sacrifices a lot of his week ends.

# Seniors Will Be . . . Friends Forever!!

Right: Lisa Cales and Jaime Rodes were best friends long before high school. Here Lisa and Jaime, third graders, enjoy each others company.

Below: Gary Edwards and Chris Richmond watch the football game. Gary gives his and Chris's friendship two thumbs up.

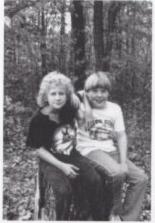

Below: Jaime Rodes and Lisa Cales still together, finally Seniors, and enjoying each others company even more.

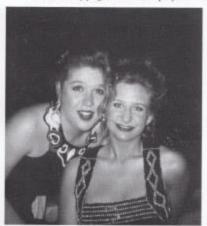

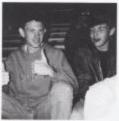

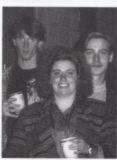

Above: A group of Seniors bond together to cheer the Bobcats on.

Right: Valedictorian Erica Curill made a host of new friends her first year here.

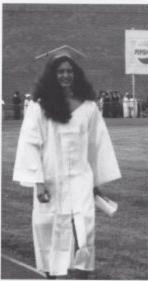

Right: Seniors take a break from all the excitement in New Orleans for a group bond.

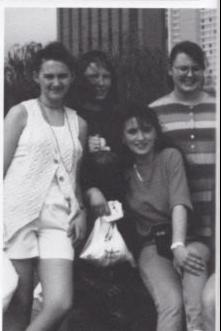

### Hard at Work

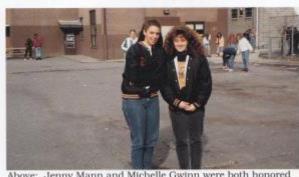

Above: Jenny Mann and Michelle Gwinn were both honored Student of the Month.

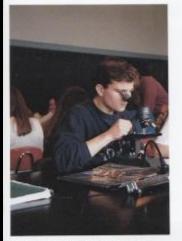

Above: Juan Lejarraga works hard at Biology.

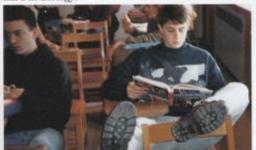

Above: Kevin Adkins passes class time away by reading his Sociology book.

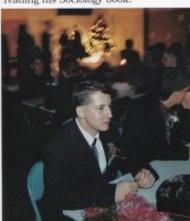

Above: Jason Ballengee studies on who to dance with next.

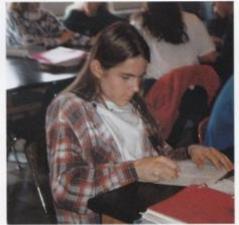

Above: Christoph Stahl, foreign exchanged student from Germany.

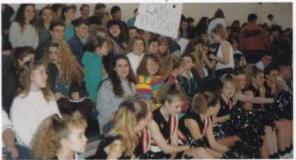

Above: Seniors are hard at work cheering on the Lady Bobcats.

Doing The School Thing

One privileges of becoming a senior is only having two required classes. The rest of the fill- in classes are your choice of electives, thus leaving time for extracurricular activities.

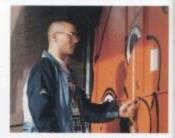

Above: Matt Dotson chose band as one of his electives. Matt says, "band is not only a fill in class but is also an enjoyment and a hobby. If I could get a scholarship to Marshall I would continue to play in the band." Matt plays the saxuphone for the Hinton High Band.

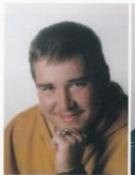

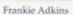

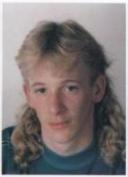

Jason Adkins

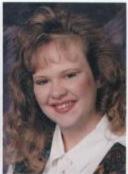

Julie Adkins

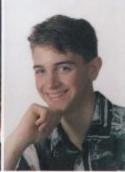

Kevin Adkins

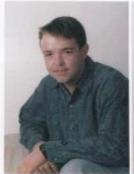

Andy Alderman

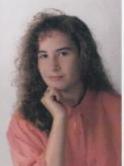

Sara Allen

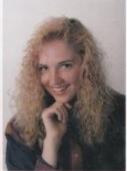

Sheri Angell

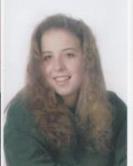

Chasity Ballengee

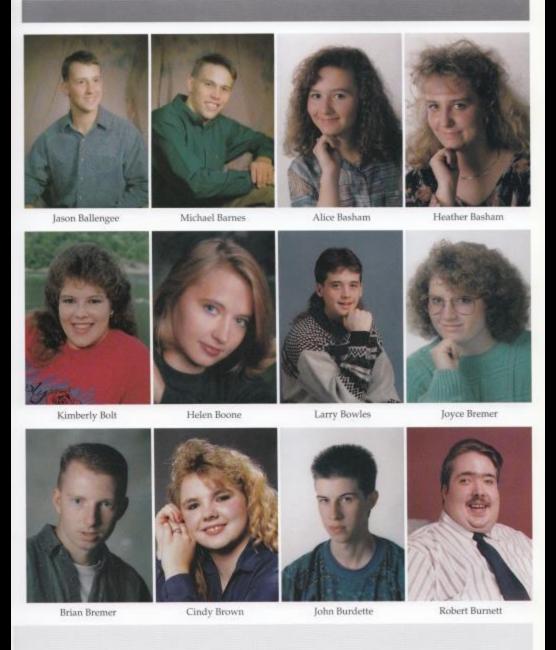

Doing The Out Of School Thing

Every year students at Hinton High are involved in some sort of gathering to show school spirit. It might be a pep rally, a bonfire, or even an assembly in honor of the team.

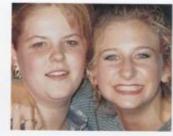

Above: Lisa Cales and Trisha Koenig take time out from yelling for the spirit stick during a bonfire, which took place on the night before Homecoming 1993. That night the Juniors received the spirit stick.

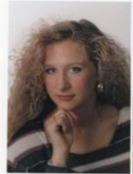

Lisa Cales

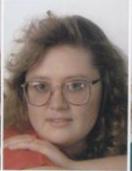

Michelle Chewning

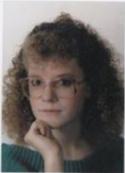

Kathy Clark

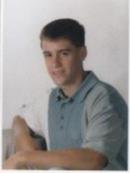

Shawn Conner

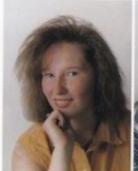

Melanie Cook

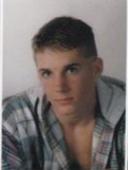

Chris Coughenour

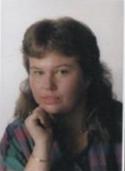

Michelle Coughlin

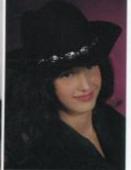

Erica Cunill

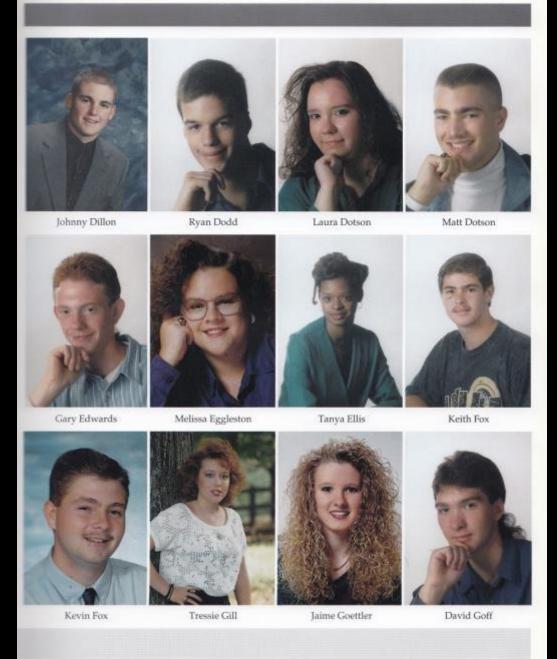

Seniors 37

Preparing for tomorrow

While some seniors choose to take easier classes their senior year, others take harder classes to prepare them for college. Some of the classes offered to prepare students for college are BiologyII, Analysis, AP English.

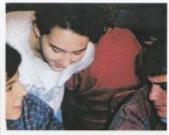

Above: Alice Basham, Shawn Conner, and Clayton Scott work on a lab project in Biologyll. T plan on going into the Radiology field when I graduate, so I figured that Biologyll would help to prepare me for it." said Alice Basham. Clayton Scott added, "Ilike to do the labs the best."

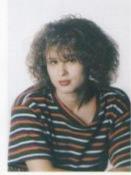

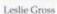

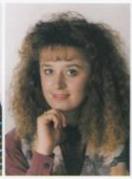

Michelle Gwinn

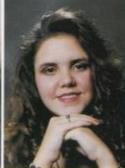

Rebecca Hamm

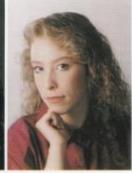

Angela Hartwell

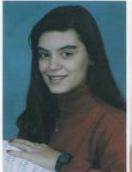

Stella Harvey

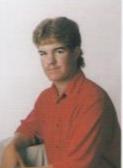

David Hicks

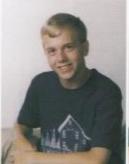

Greg Hill

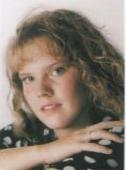

Jennifer Holland

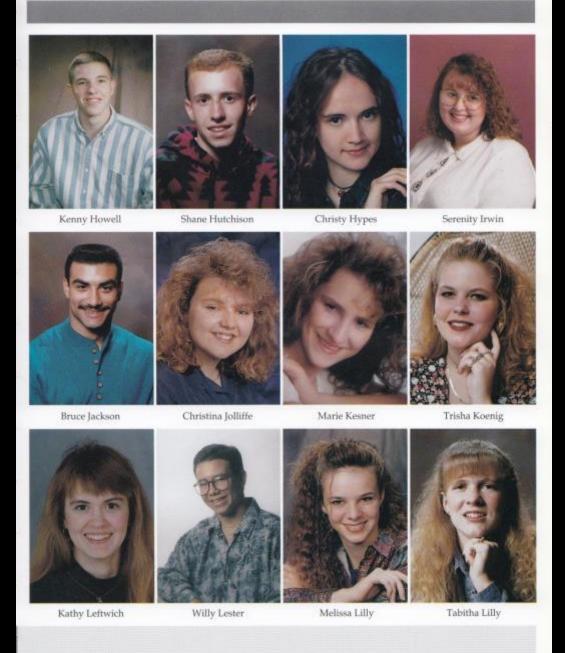

There's No Place Like Home

Most people will agree that there is no place like home. After seven years no one will ever forget the classes and friends that has filled the rooms of H.H.S. and made it our second home.

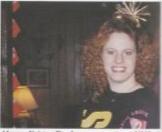

Above: Kristen Deeds, now a senior at HHS. has moved around from state to state and city to city but she keeps coming back to Hinton. Kristen says she likes Hinton because there are fewer people and less trouble.

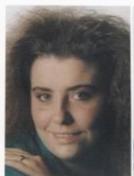

Veronica Lilly

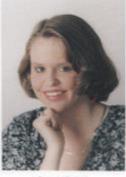

Laura Long

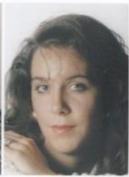

Jenny Mann

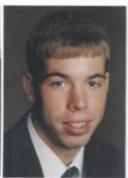

Shawn Mann

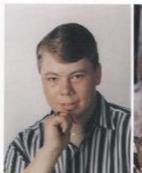

Kenny Martin

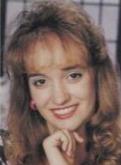

Jamie McGraw

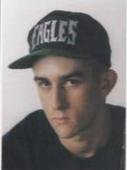

Zack Meador

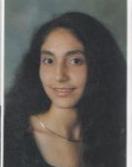

Tonya Michael

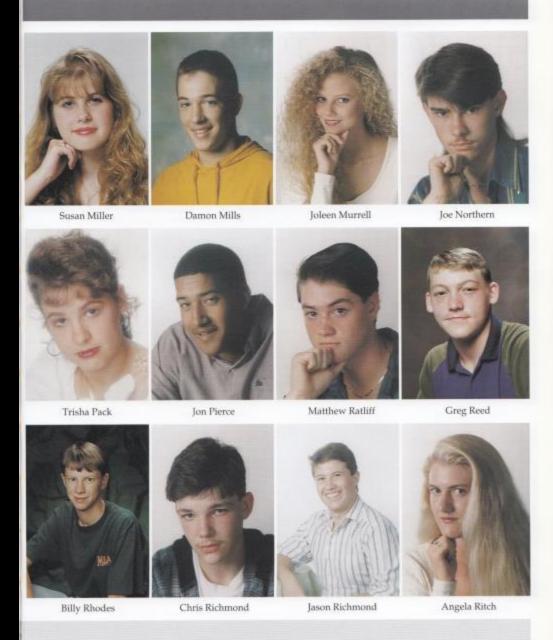

# SENIORS 1994

WE'VE GOT THE SPIRIT

Most seniors agree that one of the things they will miss most about their senior year will be the great times we had at the pep rallies and the bon fires. They'll leave a lot of funny memories.

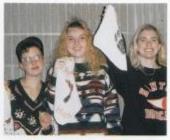

Above: Dawn Scully, Sheri Angell, and Angie Ritch show their support for the Hinton Lady Bebcats by buying rally rags to take to the state tournaments, "Will really miss all of the crazy dances and cheers we used to do during the pep rallies." said Angie Ritch.

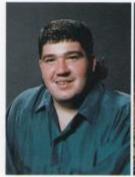

Nick Robertson

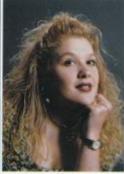

Jaime Rodes

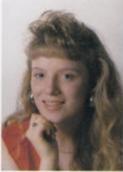

Melissa Rollyson

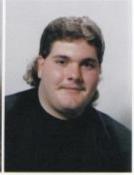

Brent Romanello

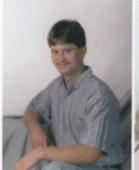

Jimmy Romanello

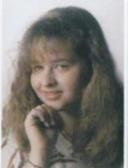

Lisa Rutherford

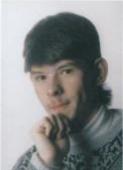

Roy Rutherford

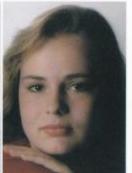

Aimee Salmons

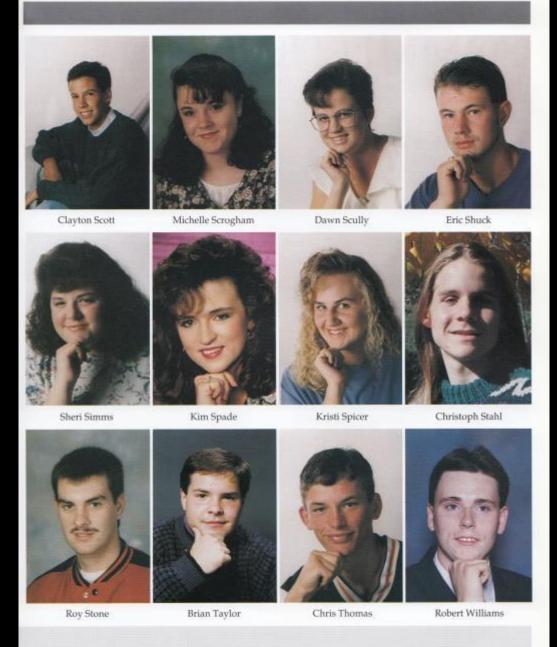

# COMMITTED

Promises Already Made

Three seniors of HHS have signed up for the US Marine Corp after their graduation. Some leave in June, some leave in September, but all are looking forward to leaving!

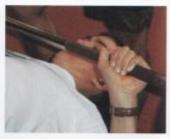

Above: Zachary Meador, just one of the three seniors that has dedicated his time and life to the Marines. Zachary has taken weight training since the tenth grade and is definately prepared for the workout the Marines will offer.

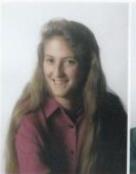

Crystal Wills

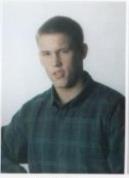

Brian Woodrum

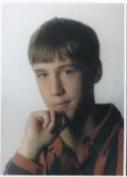

Micah Woodrum

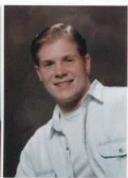

Jeff Wysocki

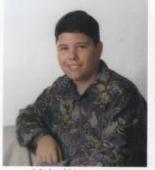

Michael Yancey

## Seniors not submitting photos

George Adkins Dorsey Blackburn Wesley Childs Nellie Drummer Michael Harshaw Janette Morgan Charles Petrey Adam Romanello James Ward Ronald Ward Howard Adkins Donald Bragg Steven Cox Michael Grimmett Juan Lejarraga David Morrison Joshua Reed Anthony Rose Regina Ward Tommy Ward Misty Adkins Wendy Bragg Amanda Dorsey Susan Grimmett Karla Merriam Danny Nelson Jessica Richmond Preston Tripplett Richard Ward Rocky Wheeler

# Seniors, Bonding Together

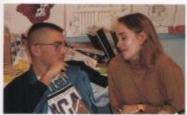

Above: Seniors, Jamie McGraw and Matt Dotson spend there class time conversing with each other. Jamie says "I really enjoy being around Matt!"

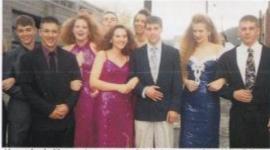

Above: Looks like a senior convention but it's just a snap shot of Miss Bobcat, her attendants and their escorts after the pep rally in honor of the court.

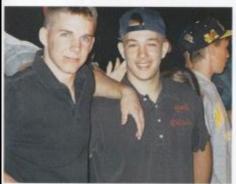

Above: Best friends, Chris Coughenour and Damon Mills are seen the usual way.....together!

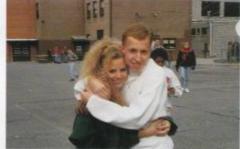

Above: Shane Hutchison and Joleen Murrell hug tightly to show their friendly love toward each other, during their lunch break.

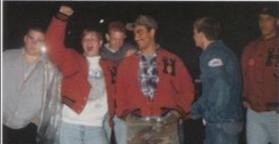

Above: Seniors huttle close to show some class spirit. Leading the group with yells and chants is Jeff Wysocki. Johnny Dillon stated that the evening was dark and gloomy but their spirits were still bright.

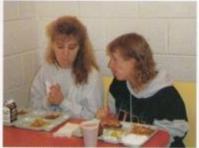

Above: Jason Adkins and Heather Basham are always a common sight. These two seniors have been dating since the eighth grade.

## WHITEWASHING

### A TRADITION OF HOMECOMING!

Whitewashing is unheard of in otherols, but at Hinton High it is unheard of to not go whitewashing, especially your senior year? The night before Homecoming 1993, truckloads of Hinton High students piled in to hit the roads fo Summers County. Lime was mixed with water by the groups to paint the town. "I still have lime stuck all over the handleof my door," stated Jennifer Holland, along with other seniors who went along on the whitewashing ride.

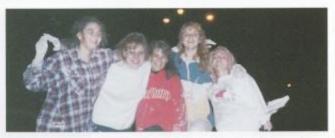

Above: Alice basham, Jennifer Holland, Trisha Pack, Sheri Angell and Angie Ritch assess the damage after painting the roads of Hinton.

Above: Seniors Shawn Corner, Joleen Murrell, Tabitha Lilly, Jason Bullenger, Lisa Cales, Trisha Koenig, and Stella Harvey are glowing from the red light shining from the bonfire.

## Let's Get Fired UP !

As The flames rise higher the ritual of the bonfire starts the week of Homecoming festivities. This activity is held to help the students get fired up for the game. "I think that I got a little to close to the fire because my face was bright red for the rest of the night, 'stated Lisa Cales. Senior Jason Ballengee said, " I had fun at the bonfire but it makes me kind of sad that I won't be able to join in on the fun next year."

## **FAVORITE**

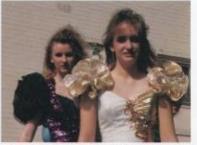

Above: Jaime Goettler and Jamie McGraw both agreed that their favorite Homecoming memorie was being in the Homecoming court their sensor year. "The best purt about it was my friends cheering for me so louadly at the papeally," said Jamie McGraw.

### **HOMECOMING**

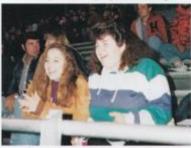

Above:Chasity Ballengee and Sheri Simms agreed that they will always remember this as one for the very few homecomings that it didn't rain. "It seems like every year at homecoming I get soaked, so finally this year I was prepared for the rain but it never came," said Chasity.

### **MEMORIES**

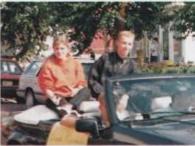

Above: Shane Hutchison said, "Ever since I saw the parade in seventh grade I knew that I wanted to be able to ride in it my senior year."

## Homecoming Through the Years

Since coming to HHS we have been working on homecoming floats, going to pep rallies, and doing all of the other homecoming oriented activities. "I remember when I was in the seventh grade and I went to my first pep rally. At that time they had pep rallies for the entire school together, not separately, so when the seniors started yelling and throwing toilet paper off the balcony in the auditorium I thought the world was coming to an end. After a few minutes I started screaming, not that anyone could hear me," replied Jennifer Holland.

Most seniors agreed that they enjoy being able to get out of school to work on floats and to get to watch the parades. "I will never forget our senior year homecoming float. We were driving down the road waving at everyone when we suddenly hit a bump and I almost went flying right off the flatbed. I was so embarrassed, " said Dawn Scully.

Angie Ritch added, "It was a lot of fun working on the floats, but it seems like ever since sventh grade we have fought over something to do with the floats. Last year we had a huge blowup over who got out of school to work on it, but we finally put our differences aside and came out in first place."

Of course, we all know that there would be no Homecoming if it weren't for the football team. "I will never forget our Homecoming game, it felt so good to win," said Jason Ballengee. The rest of the team agreed that it was indeed the perfect end to a perfect week, and the perfect year! Hinton beat Sherman Tide 7 to 6.

# Future Destinations

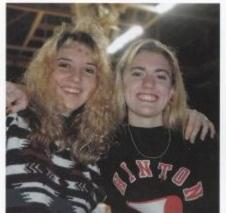

Above: Angie Ritch and Sheri Angell plan to major in physical therapy in college.

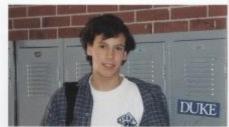

Above: Clayton Scott was accepted to Duke University. He plans to major in the medical field.

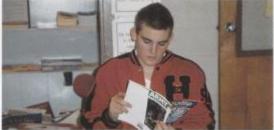

Above: Johnny Dillon is considering the Armed Forces.

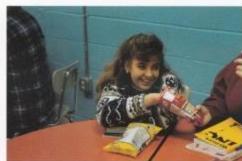

Above: Trisha Pack is attending Concord College

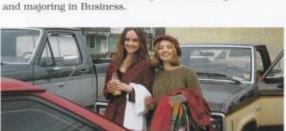

Above: Left, Christy Hypes plans to attend Guilford. While Helen Boone plans to attend Concord College.

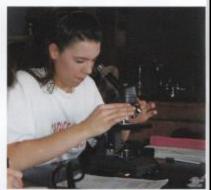

Above: Jenny Mann plans to play basketball at Fairmont State College.

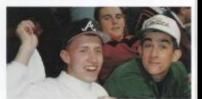

Above: Shane Hutchison was accepted to Salem-Teikyo and plans to go into a golf management course.

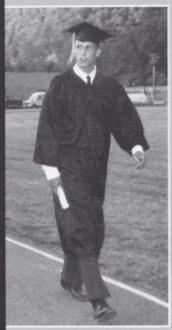

# Ready for the Future

Brian Woodrum

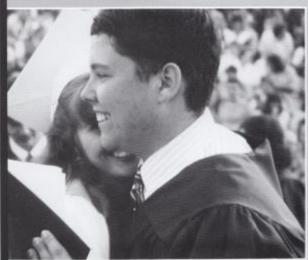

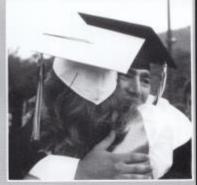

Left: Michael Yancey and Susan Miller. Above: Matt Dotson.

Graduation 1994

Below: After touring the Audubon Zoo the group stops for a breather and a quick snap shot.

Right: Trisha Pack and Sheri Angell grab some quick bargains while touring New Orleans.

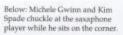

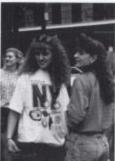

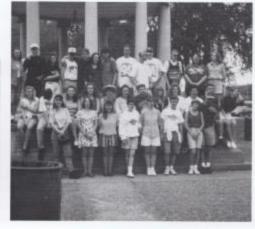

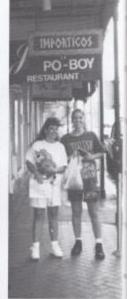

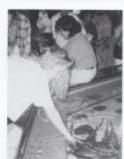

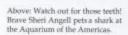

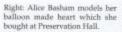

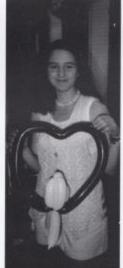

Right: "Aah," nothing like sitting down for a nice meal after a long tour around the city.

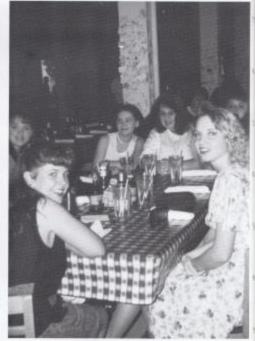

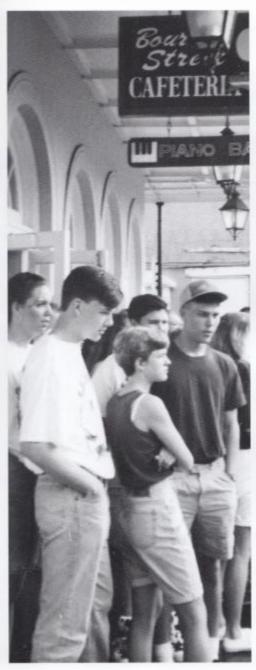

Left: Jenny Mann, Chris Richmond, Tabitha Lilly, and Michael Barnes stop for a quick breakfast on Bourbon Street.

Below: Something catches the attention of these men on the streets of New Orleans.

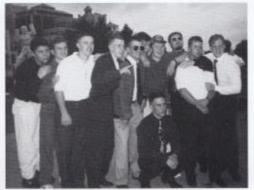

# "We're not in Hinton anymore!"

" I enjoyed the riverboat cruise and Bourbon Street!" Seventeen hours away in a land where Cajun food and blues melodies fill the air, the Seniors lodged for three days and two nights at the Holiday Inn Plaza located in

New Orleans. "Ienjoyed the riverboat cruise and Bourbon Street," replied Jenny Mann. "Bourbon Street had a variety of drunks and homosexuals," exclaimed Sheri Angell. Angie Ritch chuckled," I loved the Himpstead store." Everyone agreed that the friendly environment made New Orleans a very enjoyable place to visit. Below: Jamie Goettler still can't believe this night is finally over.

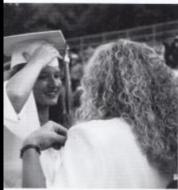

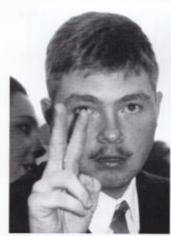

Above: Kevin Fox, sheds no tears but ends the night on a happier note.

Right: Susan Grimmett happily hugs a fellow Senior.

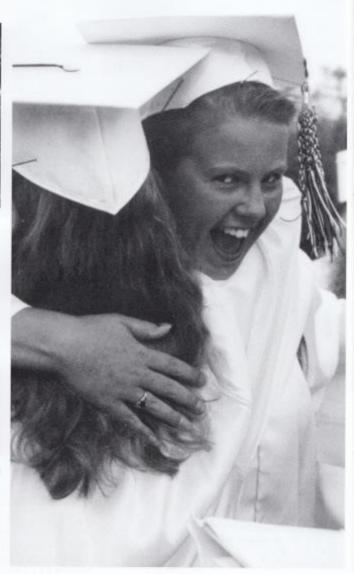

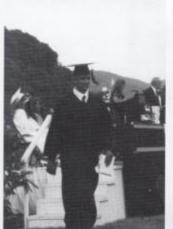

Left: Zachary Meador makes his way off stage as a 94 graduate after nearly missing the steps. Below: Friends, Kim Spade and Michelle Gwinn shed farewell tears together.

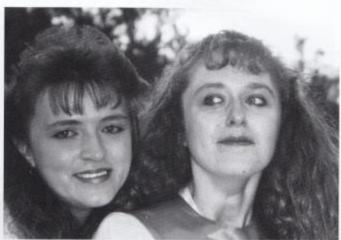

## The End Is Just The Beginning

This is a very special year, not only does graduation mark an end but it also marks a new beginning. Not only for the Seniors of the graduation class of 94 but of Summers County High School. As the Seniors start on their new way a new building is being built. It's not just a building...

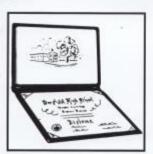

it's a very special place filled with learning, laughter, and tears. Both graduation and this new building have things in common. This shouldn't be viewed as an end more as a beginning. A new start to our future. It's time to find out who we really are, our morals, our goals and most importantly what we intend to accomplish with our lives. What we all need to realize is that none

of us is more important that the other. No matter if your a doctor or a trashman the world wouldn't be the same if one of them wasn't present. Realize that we all need each other and if we stop trying to compete with one another and start trying to help each other we all will accomplish much more in life and also be a much happier, more complete person.

"Learn from yesterday;
Live for today;
Dream for tomorrow."

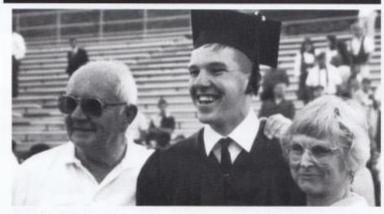

Above: Kenny Howell receives a comforting hug from his grandparents.

Right: Shane Hutchison gives his younger brother, Brad, a loving squeeze after the ceremony.

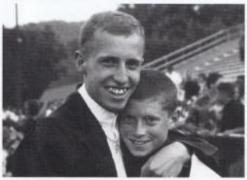

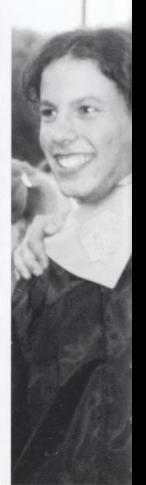

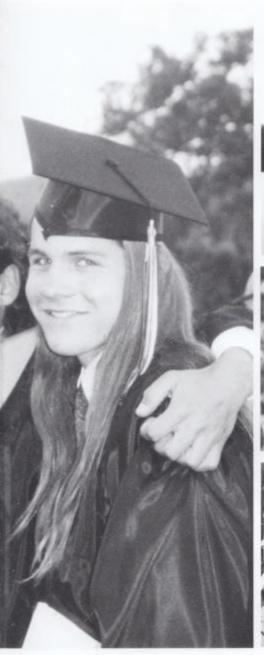

Left: Clayton Scott and foreign exchange student Christoph Stahl share farewell hugs.

Below: Juan Lejarraga another foreign exchange student smiles with new found friend Susan Miller.

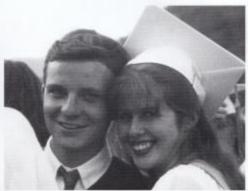

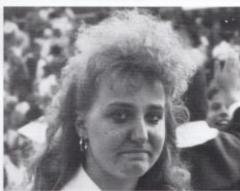

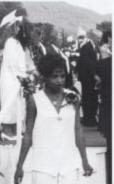

Above: Heather Basham tries to smile through her tears.

Left: Tomarra Harshaw walks off stage after singing the national anthem.

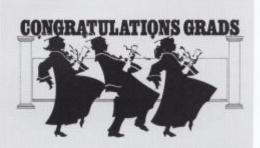

Right: Sylvia Mathews a former Hinton graduate was the graduation keynote speaker.

Below: The class sits attentively listening to the keynote address which offered advice for their futures.

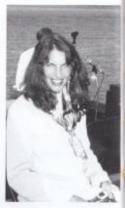

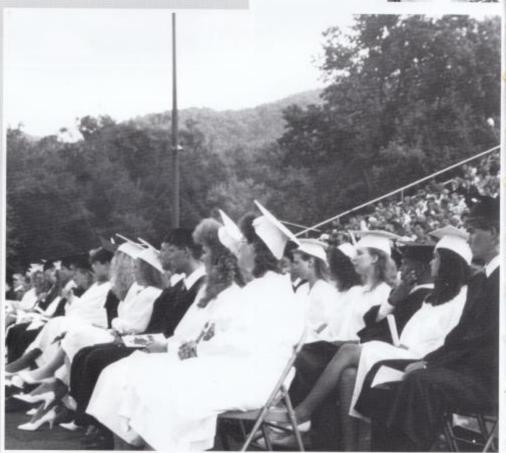

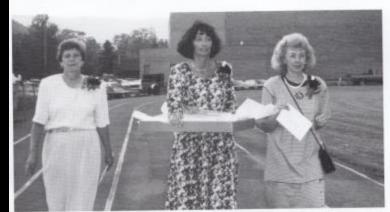

Left: Senior sponsors, Barbara Butler, Connie Newton, and Mona Hutchison march in behind the graduating class.

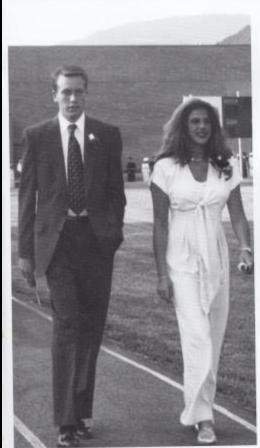

Above: Superintendent Rodes and board president Bill Dillon wait a turn to hand diplomas to graduating seniors.

Left: Junior class president Shannon Richman and treasurer Brian Eckle were head ushers in the final graduation ceremonies.

# Underelass Vernories (record your

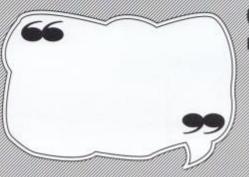

memories here)

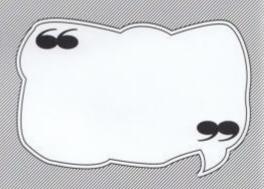

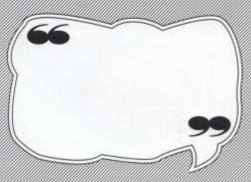

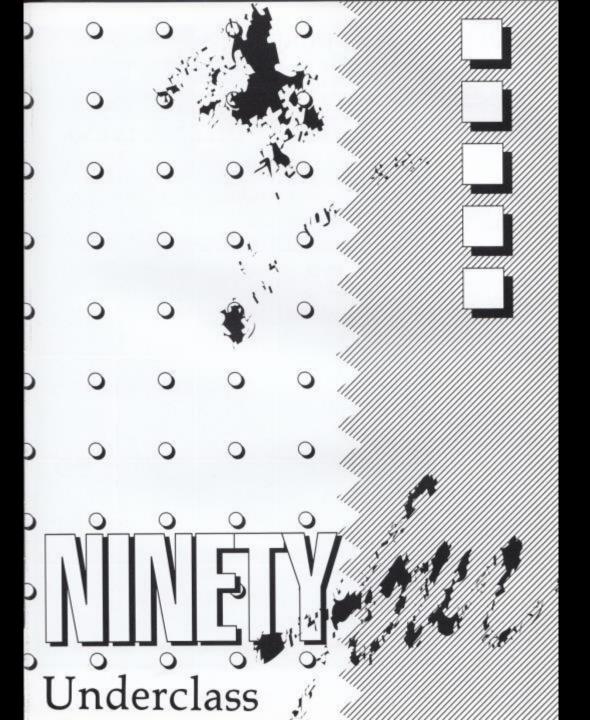

### WHAT'S HAPPENING

Teens find a variety of activities to relax with on weekends, even staying at home ranked high in a survey of 152 juniors. Below are the top 5 answers.

What's the most popular thing to do and place to go on a weekend?

- Going to parties. "At Jamie Clark's house is where most of the parties are held," replied Corey Lambert.
- Going to their boyfriend/ girlfriends house. "I enjoy watching television and movies with my girlfriend," stated Jason Pack.
- Going to the movies. The Firm, was the best movie that I've seen in the last six months, be-

cause Tom Cruise looked mighty fine." Erica Williams stated.

- 4. Going to Princeton and staying at home, tied for fourth place. "I probably go to Princeton about twice a month." replied Ryan Crowder.
- Chatting at McDonald's and then going to Bellepoint to hang out. "In about a week I spend \$7.00 at McDonald's." responded Chris Houchins.

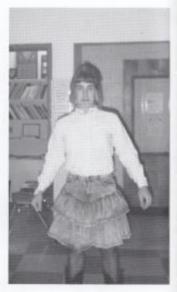

Above: Jamie Erskin shows his school spirit by participating in Key Clubs "Twirp Week."

Chris Adkins Jackie Adkins Jonathon Adkins Susan Adkins Katie Bailey

Dale Basham Kay Bennett Robert Blankenship Greg Bowles Tanya Brandon

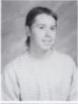

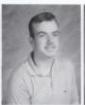

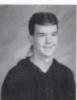

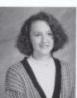

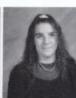

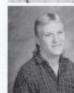

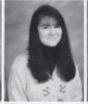

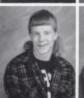

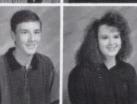

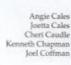

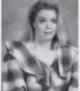

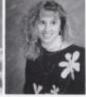

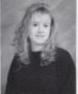

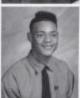

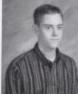

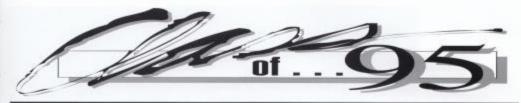

### JUNIORS JUNIORS JUNIORS JUNIORS JUNIORS JUNIORS

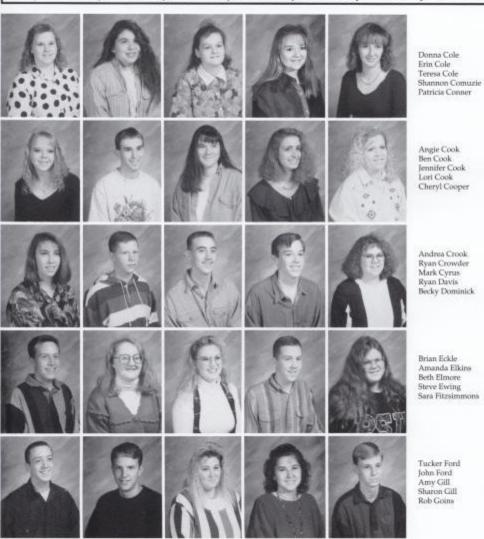

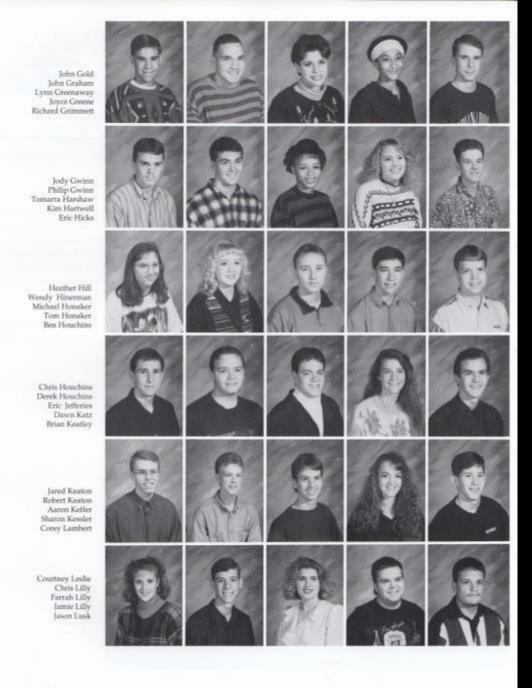

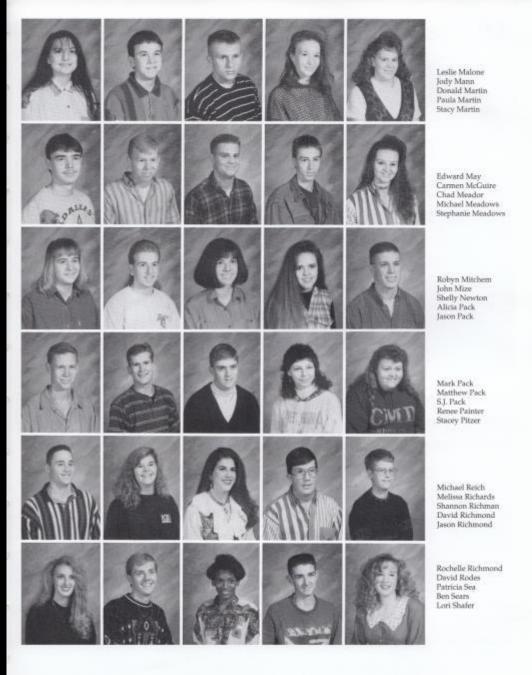

Philip Sizemore David Smith Jennifer Smith Alison Steele Janet Stewart

Sara Surbaugh Robyn Taylor Michael Thompson Jason Tinsley Melissa Triplett

Susan Turner Dennis Ward Joni Ward R.D. Ward Lee Whitten

Erica Williams Jennifer Williams Bobby Wills Julie Wills Jenny Woodrum

Sharon Yopp

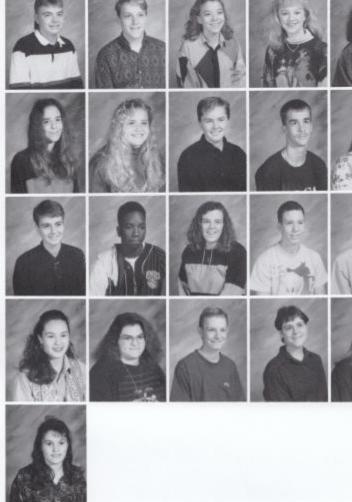

### Class Officers

Right-Shannon Richman, president; Cheryl Cooper, secretary; Brian Eckle, tresurer; and Sara Fitzsimmons, vicepresident.

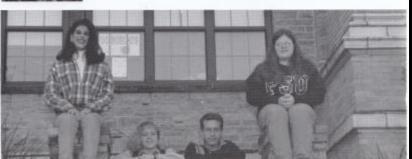

#### 64 Juniors

## Spirit, Spirit, why isn't there any spirit?

School spirit is a very important factor in the schools of today. Juniors wonder why there can't be as much participation at every athletic event as there is at the events that we get out of school for? The more participation there is the better the game turns out. So, why can't we bond together as one big group and give support.

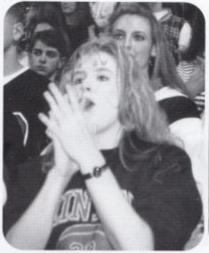

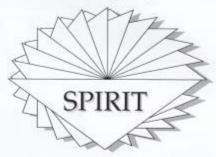

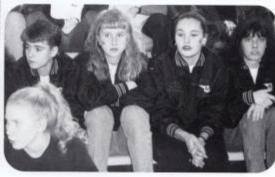

Top Left: "I wish people would stop caring what others think of them at school activities, and just yell!" boldly states Cheri Caudle.

Top Right: Susan Turner, Erica Williams, and Shelly Newton all three agree that, "We need more people at all athletic events to give the players more support."

Below: Chad Meador, Tom Honaker and Chris Houchins demonstrate how they feel school spirit should be shown.

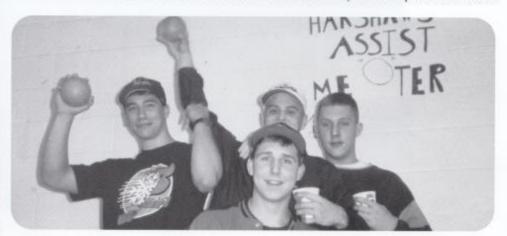

# CHANGES IN TIME

Day by day, week by week, and year by year everything changes, even our favorites. Out of 152 sophomores these questions were asked, see if your answers match theirs. Answers top of page 67.

- 1. Name the most popular saying of 1994. (that is printable)
- 2. Who's your dream date of 1994? (male/female)
- 3. Your favorite fast food place.
- 4. Best movie of 1994.
- 5. Favorite male actor of 1994.
- 6. Favorite female actress of 1994.
- Best car of 1994.
- 8. Most liked teacher.
- 9. Name the academic class that you've enjoyed most.
- 10. Plans after you graduate from high school.

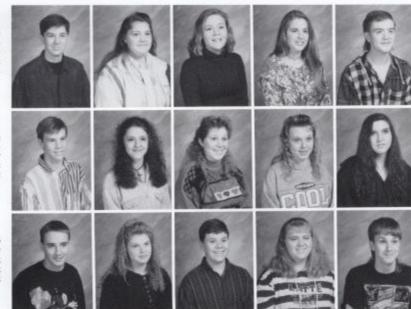

Henry Adkins Sara Adkins Tonya Allen Tennille Anderson Charlie Angell

Jason Barnes Kelly Basham Karen Belcher Jamie Bennett Jennifer Bennett

Joe Blankership Veronica Bower Bryan Bragg Elste Bragg Mike Bragg

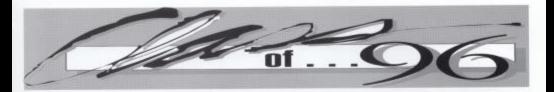

#### SOPHOMORES SOPHOMORES SOPHOMORES

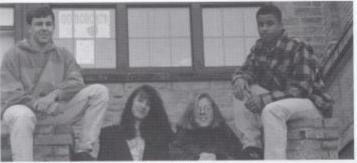

Answers to page 66.

10. Go to college

9. Health

8. Coach Cales

Z. Mustang, 7.

6. Sharon Stone

5. Kevin Costner 4. Mrs. Doubtfire

3. McDonald's

2. Tom Cruise, Cindy Crawford

I. "Shut up Beavis!"

Class Officers

Above: Thomas Fitzsimmons, president; Laura Ellison, treasurer; Melissa Harvey, secretary; Scott Jackson, vice-president.

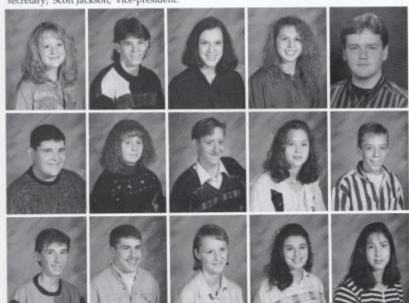

Anne Bryant Leon Burgess Natalie Cales Tonya Campbell Timmy Canterbury

Jason Carr Kristi Clark Kermit Claypoole Megan Cole Billy Cole

Jeremy Cook John Cooper Erin Cox Crystal Crook Andrea Cunill

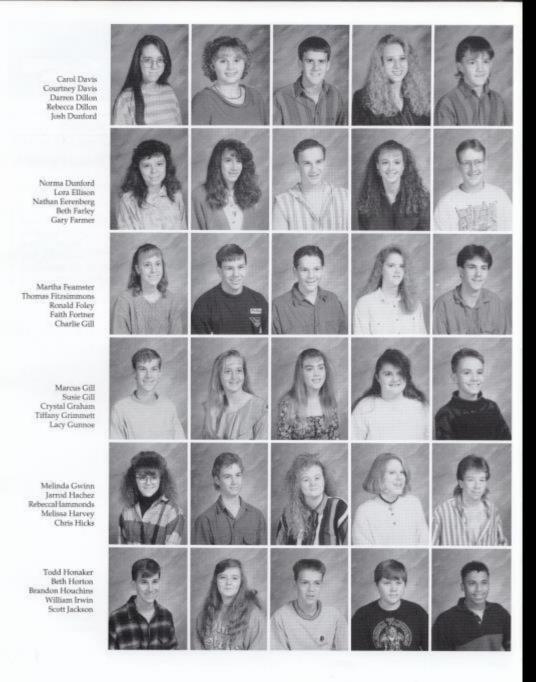

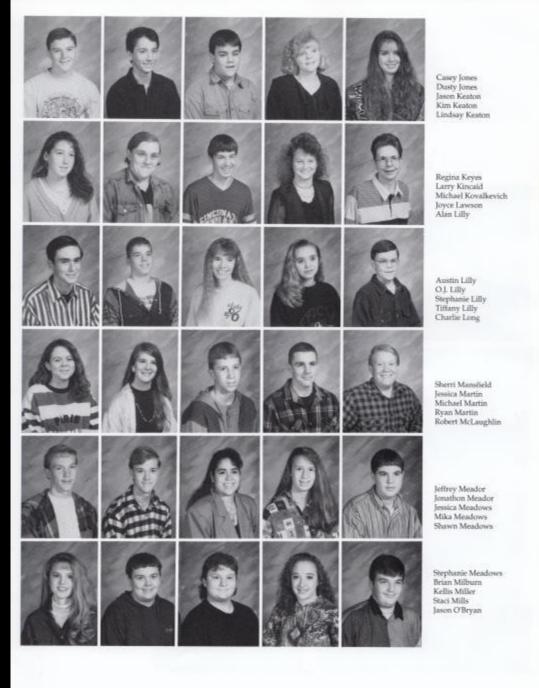

J.T. Payne Austin Persinger Justin Persinger Andrew Petit Angela Phillips Melissa Raines Denise Reed Matthew Reed Jason Richmond Michael Rivera Kelly Roberts Chris Robertson Anthony Romanello Bobby Ronat Gene Sears Angie Smith Nathan Smith Kelly Spade B.J. Thomas Edward Thomas Sherry Thomas Timmy Trout Courtney Turner Stacy Turner Brenda Washer Rhesa Wenger Lewis Wheeler Mark Wheeler Laura Whitaker Andy Wills

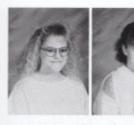

Melissa Wills Vicki Yancey

# **Driving: A New Experience!**

good and bad memories. Here are a few that we have choosen to share with you.

'I was driving and there was a bee on the steering wheel and I stuck my hand on it and got stung, then I "I hit Rob Goins the day after began to swerve."

Tiffany Lilly

Driving is a new experience "I was backing out of my aunt's for us all, and most of us have drive way and I got stuck in her neighbor's yard."

Kelly Basham

"I'm afraid that I will wreck and my parents will kill me."

Rebecca Dillon

Christmas."

Scott Jackson

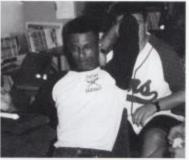

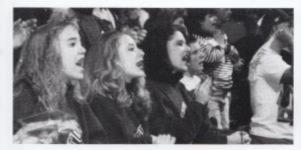

"My dad got mad at Mark Ward, Madball, and hit me in the back of the head and I almost wrecked."

J. T. Payne

"I was looking for a tape and hit the ditch."

John Cooper

"Being in the Driver's Ed car with Kermit Claypoole."

Bryan Bragg

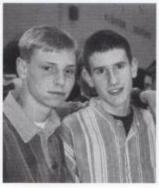

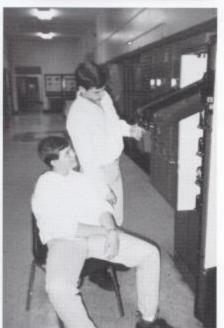

# Dating in the 90's

Your first kiss, your first relationship, your first date. What a great experience, even though awful and humilating things always take place. We took a survey of the freshmen asking: Have you ever been on a date? If so what was the funniest thing that happened.

- 1. My date got mad and left me.
- 2. I was kissing my date, when my parents flipped on the lights and I ended up busting his
- 3. We were kissing in the park and a bird messed on my head.
- 4. We were out eating and my false eyelashes fell into my plate of french fries.
- 5. I was sitting on my boyfriend's lap watching a funny movie, when all of a sudden I passed gas.

Going on that first special date makes you feel that you have reached a higher step in life. It is one of the highlights of your teenage years. We asked students to tell us the place that they spent their first real date. We choose the top five most common places and the top three most unusual places.

#### Most popular places for first dates

- 1. Movies
- 2. Drive Inn
- 3. School Dance
- 4. Bowling
- 5. Out to dinner
- 6. Pizza Hut
- 7. Hayride
- 8. Varsity basketball game

Hilary Adkins John Adkins Keli Adkins Nancy Adkins Robert Adkins

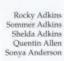

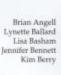

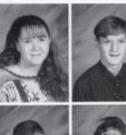

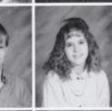

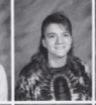

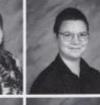

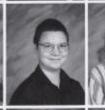

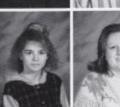

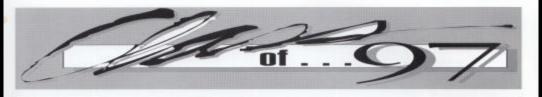

#### FRESHMEN FRESHMEN FRESHMEN FRESHMEN FRESHMEN

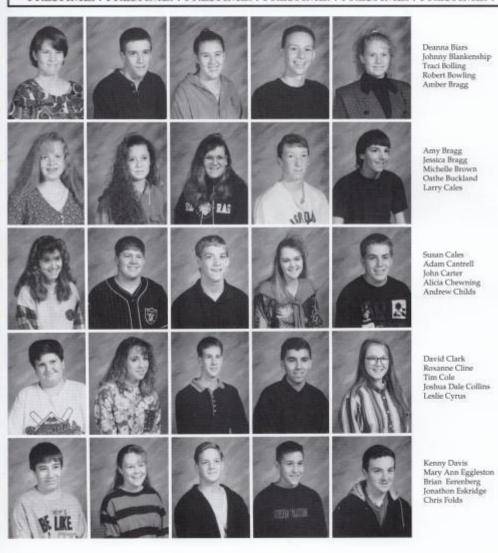

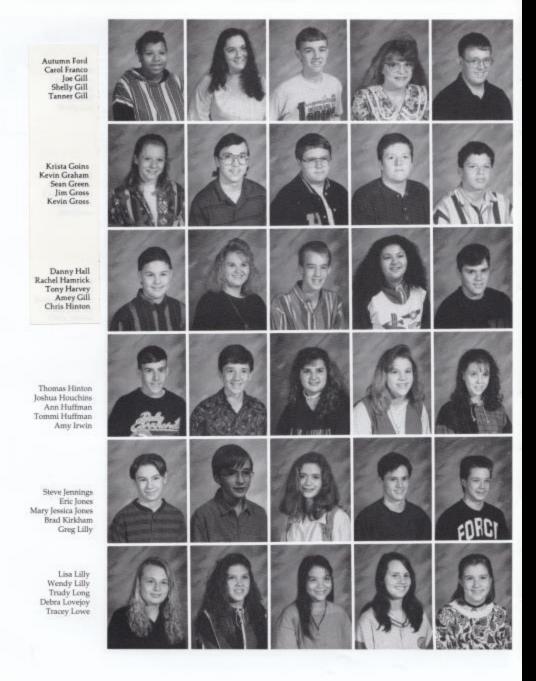

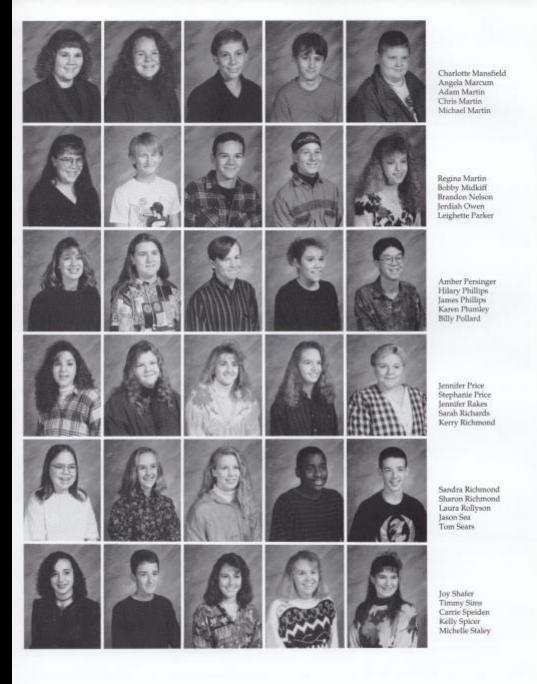

Elizabeth Teabo Breeze Tedder Echo Tedder Shelby Thomas Amy Tickle Ronald Tolbert Matthew Trivett Sherry Turner Steve Walton Fred Ward Heath Ward

Sabrina Ward Tony Ward Kevin Wills Trent Wysocki

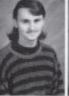

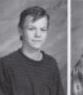

Christine Young Meg Ziegler Jessie Zimmerman

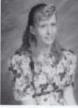

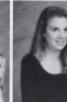

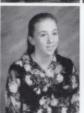

**Class Officers** 

Above: Sarah Meadows, treasurer; Johnny Blankenship, president; Michelle Staley, secretary.

## Memories: some we like, some, we don't

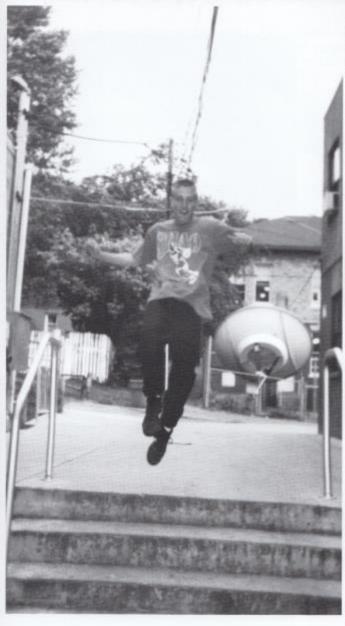

Everyone has experienced good and bad memories, and there are always those certain memories that no one ever wants to forget. We asked several freshmen to tell us their most memorable time of their high school years. One ninth grade girl recalls being accused of harassing several boys.

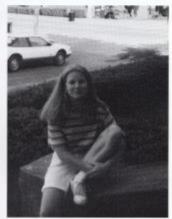

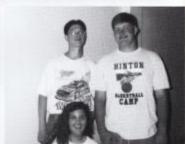

Left: "Making the high school baseball team when I was in the 9th grade." stated Johnny Blankenship.

Top right: " Playing basketball for 3 championship seasons." replied Laura Rollyson.

Above: "In the 7th grade I was framed for stealing and I didn't do it." Billy Pollard. "Beating Stratton in the Jr. High Homecoming game." Adam Cantrell.

# Are you this exciting?

Riding 4-wheelers, hunting and playing pool are only some of the things to do after school or on those boring days off. Philip Gwinn, junior, (below) rides 4-wheelers and has won several awards in this adventure. Did you ever think that riding 4-wheelers was that exciting?

John Graham, junior, (bottom right) really enjoys spending his time hunting. You can see one of his trophies below.

T.J. Harvey, freshmen, (right) plays pool and seems to be a "Pool Shark". He plays at Harvey's and has won several tournaments this year.

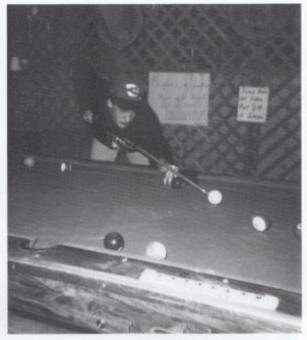

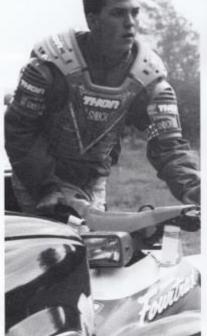

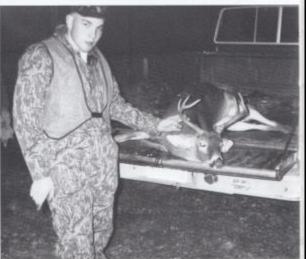

78 Underclass

# Umknown Talents

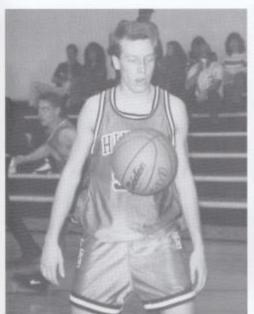

Talent, talent, talent. Doesn't everyone wish they had an unusual talent that no one else had? We chose some students, who look ordinary, to demonstrate their *UNKNOWN* talents.

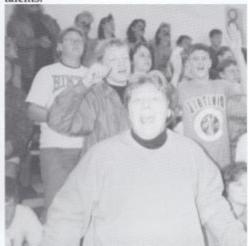

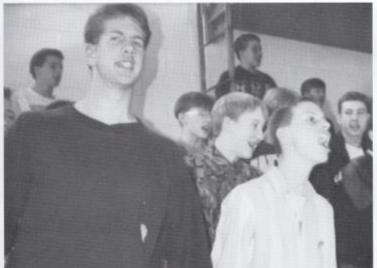

Top left: Does junior Brian Eckle really have the power to suspend a basketball in midair as it appears here?

Top right: Eighth grader Kenny Howell is trying to help his class win the spirit stick at the assembly.

Left: Freshman Tim Cole shows his talent of imitating "Lurch" while wiggling his ears. Robert Bowling, freshmen, shows how much fun it is to imitate a crow.

# What a Comparsion: Generation to generation there is always a comparision.

We chose one student and their parents from each grade to compare.

Right: Tucker Ford, junior, and Mr. Rick Ford. Mr. Ford is a graduate of the class of 1973, and is now employeed by the Department of Highways. Tucker is his only son and will be a graduate of the 1995 class of Summers County High.

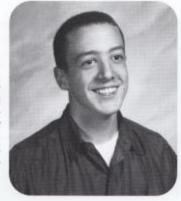

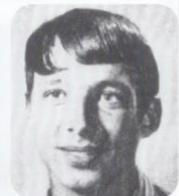

Right: O. J. Lilly, sophomore, and Mr. Oris Jennings Lilly. Mr. Lilly is a graduate of the class of 1969, and is now employeed at a coal company in Charleston. O. J. is his oldest son of two and will be a graduate of the 1996 class of Summers County High.

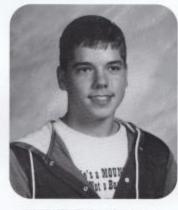

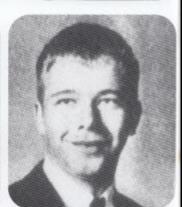

Right: Mary Jessica Jones, freshman, and Mrs. Lena Jane Jones. Mrs. Jones is a graduate of the class of 1963, and is now employeed by the Summers County Board of Education. Mary Jessica is her only child and will be a graduate of the 1997 class of Summers County High.

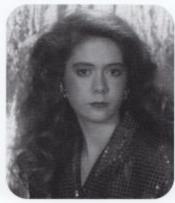

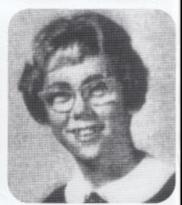

# The state of the state of the s

### Decades to remember

Recreating an early yearbook design, the collage, shown here are scenes from the last 8 decades of HHS.

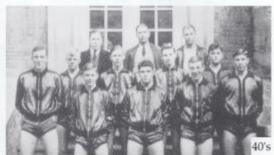

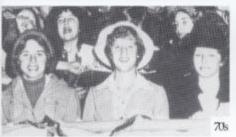

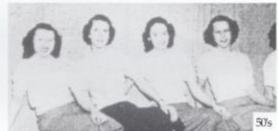

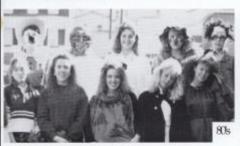

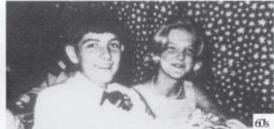

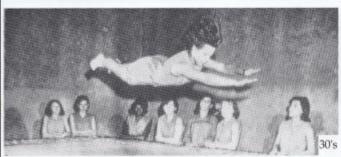

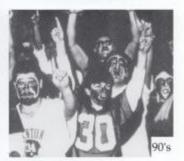

History 81

# Follies:

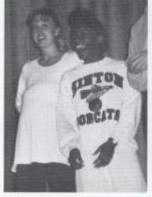

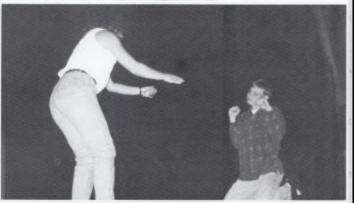

Above: Joetta Cales shows what the Juniors thought would become of Jaime Goettler in 10 years.

Above right: Farrah Lilly and Rob Goins portray Jaime Rodes and Zach Meador. Who do you think is in charge here?

Right: Wow! Is that really Helen Boone, or is it Cheri Caudle doing a good impersonation of her. By the way, nice nose ring!

Right: Kevin Foster performs some of his improvisations during many of the scene changes.

Above right: John Graham and Mark Pack laugh from behind the scenes at one of the Junior skits.

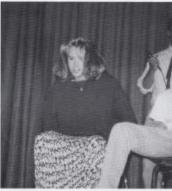

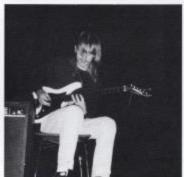

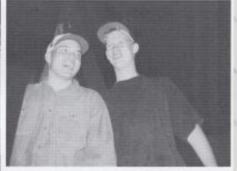

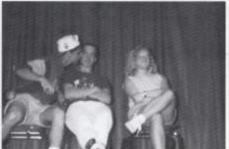

Above: Chris Houchins shows his "affection" towards Tucker Ford during the theater scene in the follies.

# The Battle of the

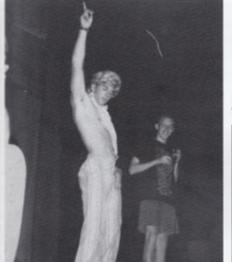

# Classes

Left: Senior Chris Coughenour strikes a pose in his 1970's attire during the Dating Game skit.

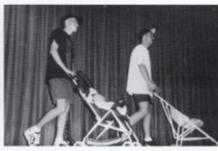

Left: Shane Hutchison and Kevin Fox portray Greg Bowles and Joel Coffman as they take their dates out on an evening stroll.

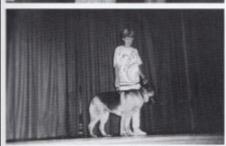

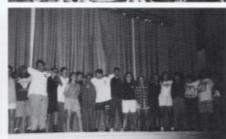

Left: The Seniors lock arms to sing their class song, 'the theme from The Wowler Years' as their closing skit for the follies.

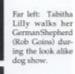

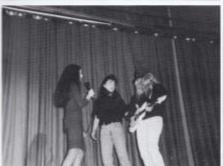

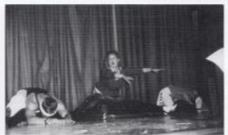

Left: Roving reporter Erica Cunill interviews Sharon Yopp (Kim Spade) and Kevin Foster (Angie Ritch) as to what they enjoy doing in their free time. Left: Jaime Rodes, portrays a junior girl getting in shape for the prom who tries to overcome the "battle of the budge" by doing toe reaches in Boties in Motion II.

Right: We will never forget the great teaching of Mr. Crowder! Everyone looks forward to having him for history.

Below: Sophomores Bryan Bragg and John Cooper play maintenence men on the junior high snack machine.

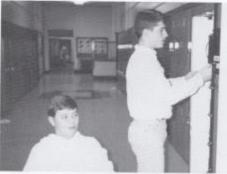

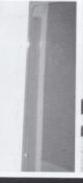

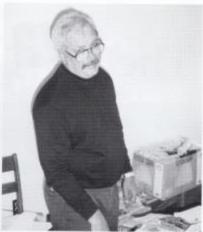

Right: You can never leave out the junior high and their bobcat spirit. This years junior high dominated the excitement and will be interesting to watch in years to come.

Below right: Zach Meador finally accomplishes taking his own picture of him and his buddy John Ford. Let us mention the many times he has tried this.

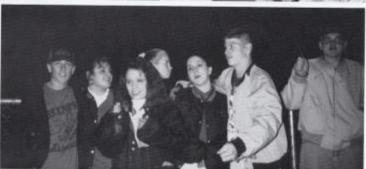

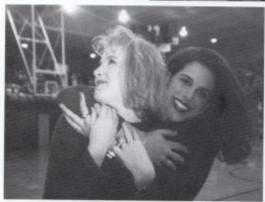

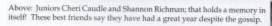

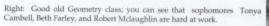

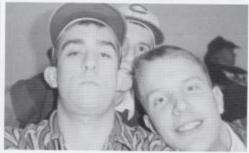

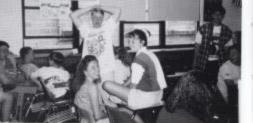

# The Last Days of

We will all remember the good and bad times at HHS! Next year we will be moving on but there is always room for new memories.

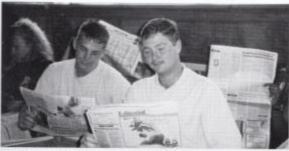

Above: Seniors Chris Coughenour and Kevin Fox do the casual pose in history class. These guys like to put excitement in the classroom.

Above right: 9th graders Scott Ward and Johnny Blankenship are learning to skip class earlier than usual.

Right: Signing the Prom Promise agreement this year became very popular. Erica Williams gives her promise to restrain from alcohol.

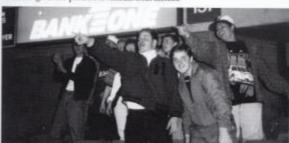

Above: These guys look like they will be sure to go back to the girl's state tournaments next year. Let's all hope that we'll have that chance.

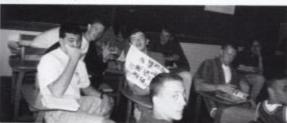

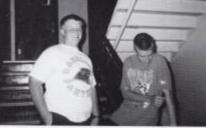

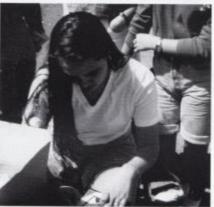

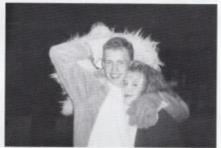

Above: Mascot Shane Hutchison shares a hug with Cheri Caudle at a basketball game. This is only one of the few girls that Shane is so friendly with.

Left: Mrs. Newton's speech class agrees that their experience in there has been an unusual one.

# The Times to Remember

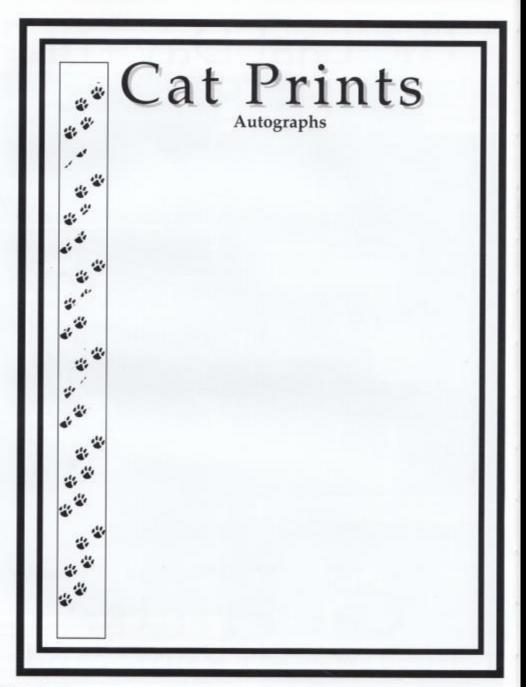

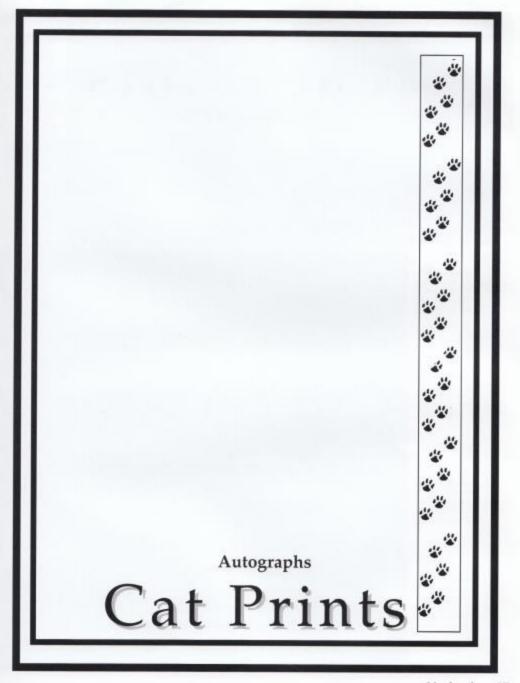

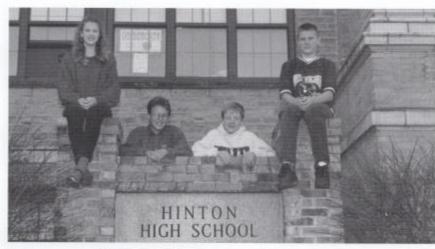

President Rachel Pack, Treasurer Benji Bragg, Secretary Mike Miller, and Vice-President Chipper Fortner

Bradley Adkins Jodi Adkins Joni Adkins Kevin Adkins Michelle Adkins

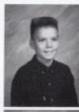

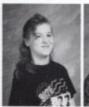

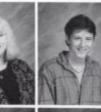

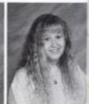

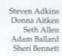

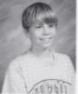

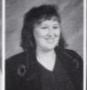

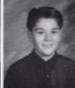

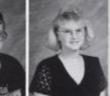

Brooke Blankenship Pam Bolt Christi Bowles Benji Bragg Wesley Bragg

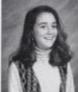

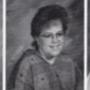

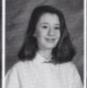

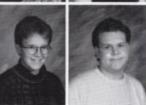

Patricia Burdette Tiffany Burroughs Dave Cales Donna Campbell Jamie Chambers

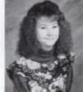

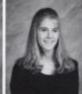

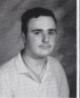

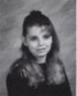

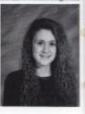

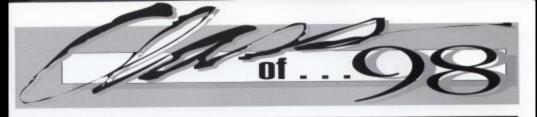

#### EIGHTH GRADE EIGHTH GRADE EIGHTH GRADE

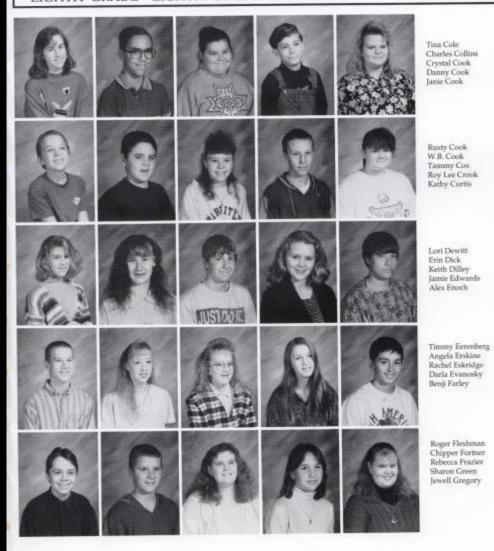

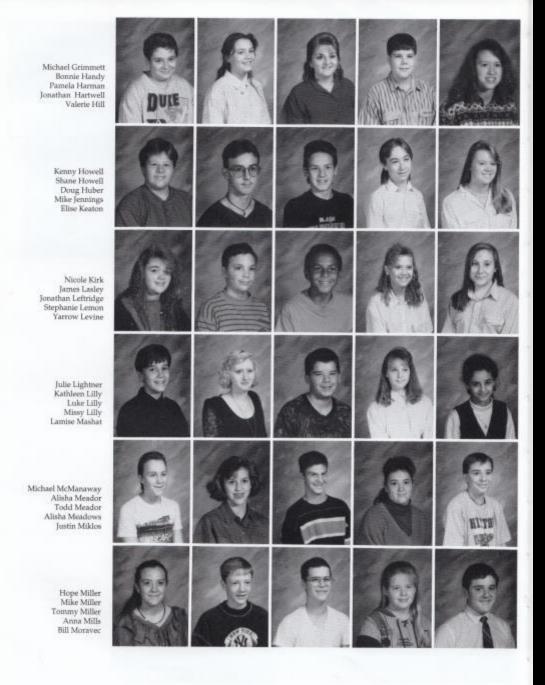

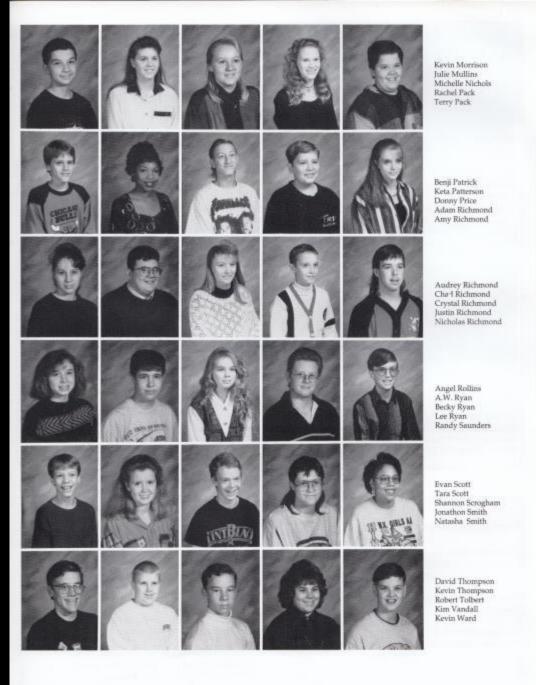

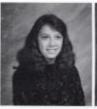

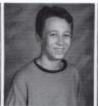

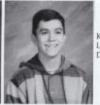

Katerra Weikle Lee Weikle Derrick Wood

# A Beautiful Experience

"Here she comes, Miss Teen West Virginiat" 8th grader Tiffany Burroughs, heard those words on the night of April 4,1994 when she won the junior division of the Miss Teen West Virginia pageant.

All week long she'd been preparing for the night of the competition. When the moment came and Tiffany received the crown she was "surprised more than anything." At the age of 13, Tiffany was the youngest participant. She stated that she was originally looking at this as a learning experience, and had expected to try again next year.

The contestants were judged on many areas such as an interview, an evening gown competition, and their appearance throughout. The judges asked a variety of questions including, 'What's wrong with your generation?" and "What's the biggest problem of teens today?" "They weren't as hard as I expected them to be," said Tiffany.

Tiffany was chosen out of 30 teenagers from ages13-15 all over the state. The senior division, from ages16-18, was judged separately.

A talent competion was also held during the pageant and each contestant performed their own special talent. It had no affect upon the final outcome on the judgement for the pagent. Tiffany performed, "The Scene by Tchaikovsky and won second place.

As Miss Teen West Virginia, she will travel all over the state to participate in the crownings at other pagentsd and to speak for clubs and organizatitions. In August, Tiffany will attend the national competition in Nashville, Tennessee where she will tour Opryland and meet country singer, Tim McGraw.

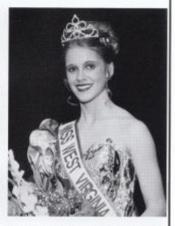

Being the youngest participant, Tiffany Burroughs was quite surprised when she was announced as Miss West Virginia on April 4, 1994.

### A Walk Through Time

#### Our Hinton Friends

Today we're here, Tomorrow we're gone. Our friendship will always keep going strong.

The friendship that kept us all strong hearted, Has now, I feel, Gently departed.

So now my friends dry your tears. The love will be back in future years. Terry Pack

#### Eighth Grade

8th grade won the spirit stick 1,2,3 times straight. That makes me proud of my class, I really think they're great! Tara Scott

#### The End Of the Year Draws Near

The end of the school year will soon come to a close. The good and bad times that we will remember As the last day is finally here.

We say good-bye to close friends that are dear.

Can you believe that this will be a memory next year?

Alisha Meador

8th grade students are often regarded as being sweet and naive, but we have proof that they're not as innocent as they seem. But in order to be fair we, have made an effort to get both sides of the story. Who's telling the truth? The decision is yours!

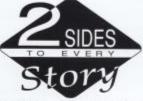

Right: Our side: 5eth Allentries to sneak into someone elses locker. His side: He was simply getting gum off the lock.

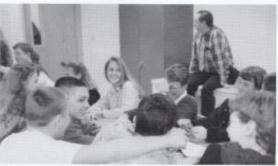

Above: Our side: Benji Farley, Chipper Fortner, and Derrick Wood are acting up, during luch, with Mr. Allen's head turned. Their side: It was just a group bug!

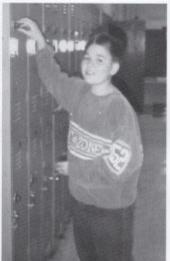

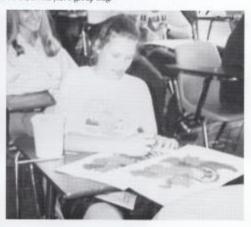

Above: Our side: Rachael Pack copies someone else's map \_for her own fathers WV History class. Her side: She was making sure her friend did her map correctly.

## **Opinions**

#### The Track

Hinton High School, Orange and Black, All the best watch their back. Hinton's winning. Ball players grinning. We're burning rubber on the track. Roger Fleshman

#### **HHS Band**

#### Opinions on H.H.S

Hinton High School is cool
The colors orange and black rule
Gym class is fun
The girls call me hun
The "cafeteria food" is no good
When you want to eat call Neighborhood!

#### Benji Bragg

Because everybody tries to lend a hand. We're really cool, 'Cause we play by the rule. We enjoy spreading music through the land. Adam Ballard

# When a hero comes along ...

Everyone has a hero, someone they look up to and admire. But few of us actually get a chance to meet that person. Seventh grader, Brad Hutchison, was one of the lucky ones. During fourth grade Brad visited Orioles Stadium in Baltimore, Maryland where he met his hero, the Angel's pitcher, Jim Abbott.

Abbott and Brad talked for about ten minutes before the game. "We gave each other tips on how to hold the glove," said Brad. He also got Abbott's autograph.

Abbott and Brad may not have many in common, but there are three major simularities. They both love baseball, have the disadvantage of having only one arm, and have discovered how to pitch a great game no matter what the situation.

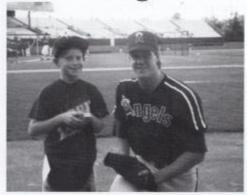

Above: Brad and Jim Abbott exchange baseball pointers at Orioles Stadium in Baltimore, Maryland.

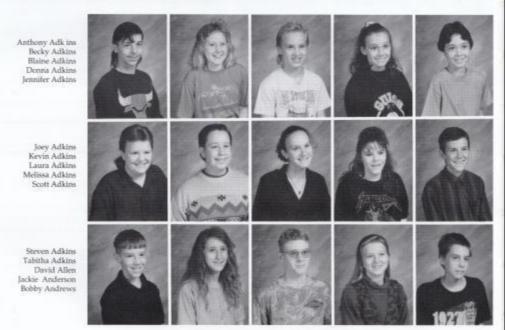

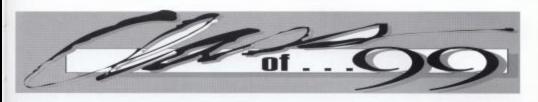

#### SEVENTH SEVENTH SEVENTH SEVENTH SEVENTH

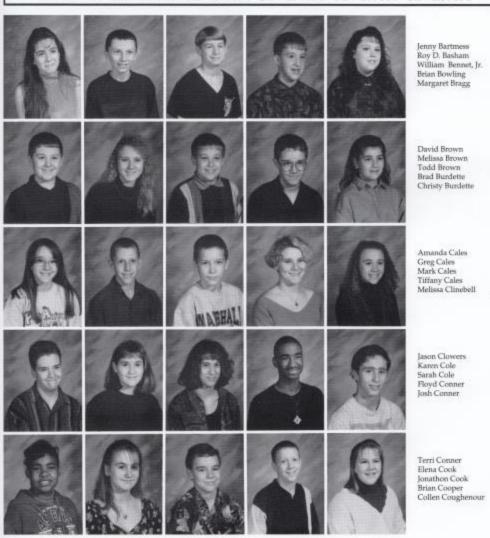

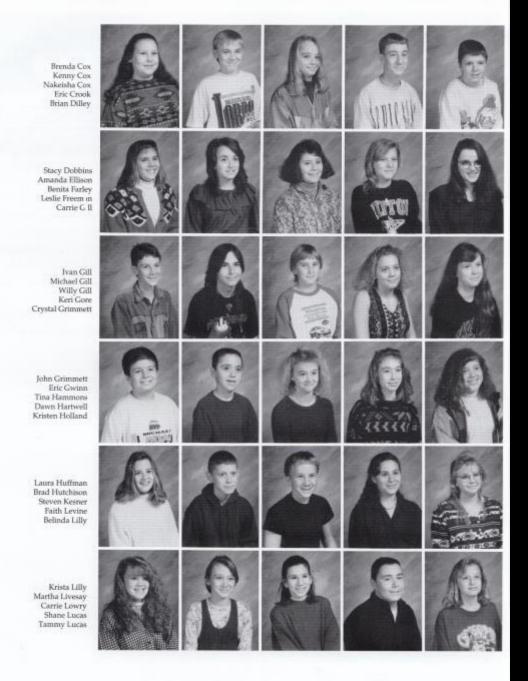

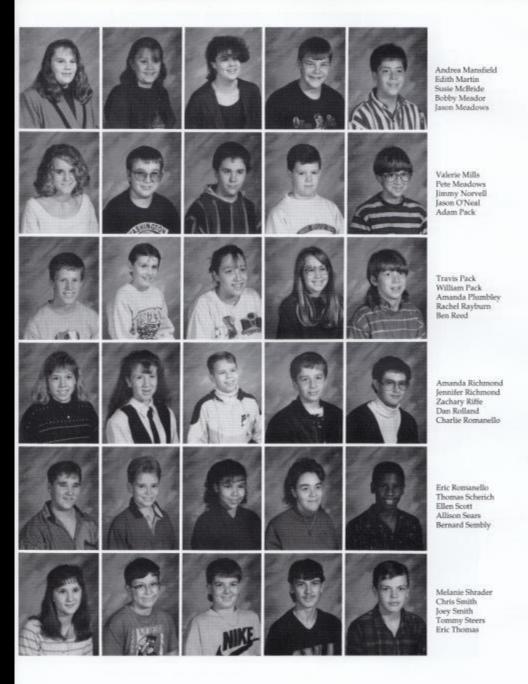

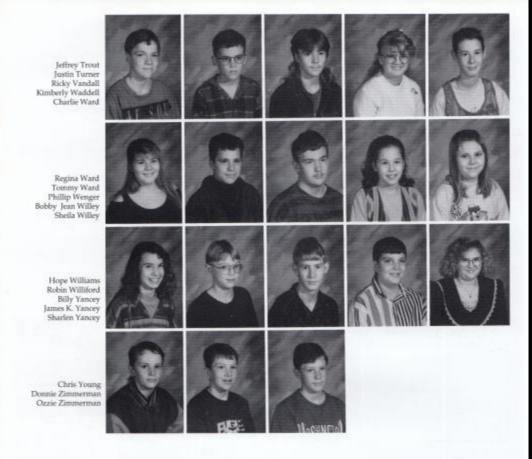

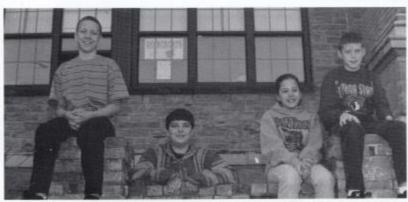

Brian Cooper, vice president; James Yancey, treasurer; Bobbi Jean Willey, secretary; Brad Hutchison, president.

# Mr. Lilly's Homeroom

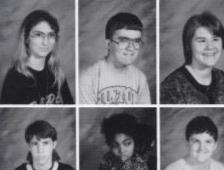

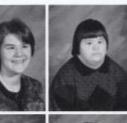

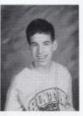

Angela Adkins Karl Davis Melinda Elkins Donna Gill Christopher Lilly

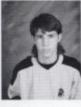

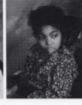

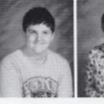

Bobby Mullins Erica Robinson Charlie Ward Carrie Wilfong

Nightmare on Temple Street What's the scariest thing about the seventh grade?

"Going to Mr. Pack's office" Jason O'Neal

"Knowing how it feels to little and picked on." Lara Huffman

> "Having my dad for a teacher" Brad Hutchison

"Nothin' scares me!" Travis Pack

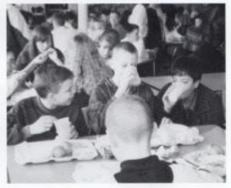

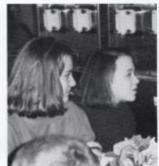

feeding time for Zach Riffe, Greg Cales, and Jason Meadows.

Left: Best friends Melissa Clinebell and Laura Huffman discuss the days events over lunch.

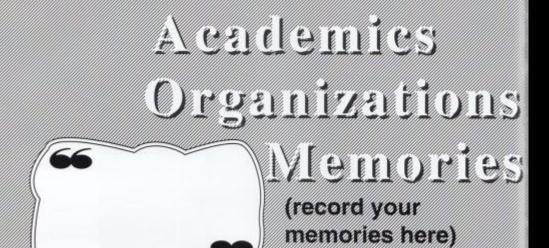

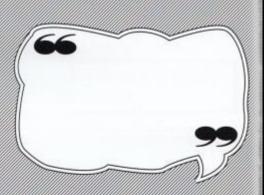

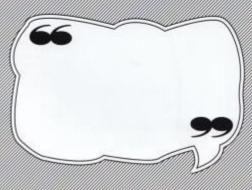

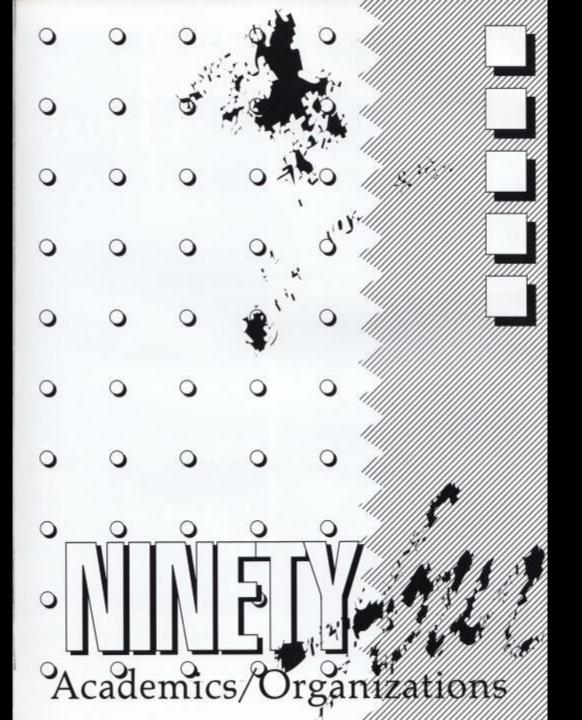

# UNLOCKING THE MAGIC ... Key Club

REACHH, Adopt-A-Highway, and fixing picnic tables are only a few services provided by the Key Club to better our community.

In July Melissa Harvey and Nathan Eerenberg will attend the International Key Club Convention in San Antonio, Texas. Seven members attended the District convention.

In order to improve our community Key Club holds

Planting flowers for fundraisers such as car washes, bake sales, and twirp week. They also sponsor dances to provide money for their various community service projects.

> Right: Key Club Advisor, Tom Fitzsimmons begins to fix a picnic table in the school's play ground, just one of the many services pro-vided by the Key Club. Below: First row: Kay Bennett, Jenny Woodrum, Susan Adkins, Barbie Mills, Sara Fitzsimmons, Becky Dominick, Leslie Malone. Second row: Greg Bowles, Nathan Eerenberg, Lisa Rutherford, Jason Hamilton, Jennifer Cook, Greg Hill.

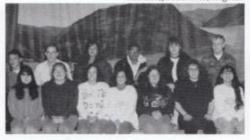

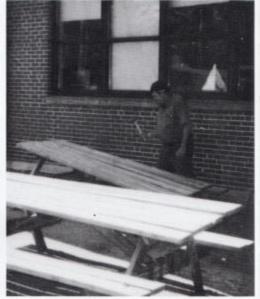

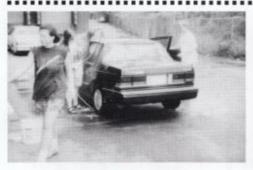

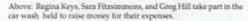

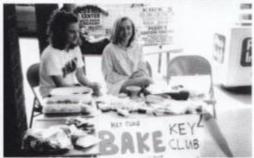

Above: Susan Adkins and Tiffany Lilly volunteer their time to help with a bake sale outside of Kroger's. Another fundraiser that provides an ample amount of money for the community projects

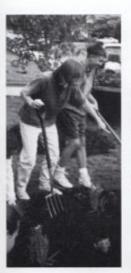

Left: A few of the Ecology Club members take part in planting flowers to beautify our school which is only one of the many things they do for our community and

Below: First row: Faith Levine. Laura Whitaker, Melissa Harvey, Jessica Martin, Joyce Green. Second row: Nathan Eerenberg, Yarrow Levine, Courtney Davis, Natalie Cales, Mary Jessica Jones, Mrs. Miklos.

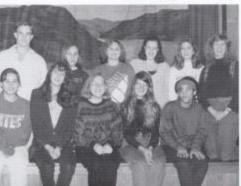

Very bottom: The Ecology Club stands together in front of the flowers they planted for our school on

Below: Ecology Club member and foreign exchange student, Christoph Stahl adds his finishing touches to the piece of work he helped estab-

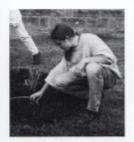

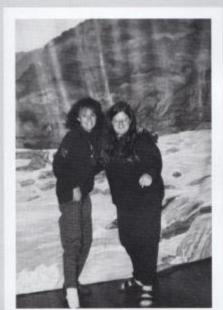

Above: Ecology Club members Susan Adkins and Sara Fitzsimmons display how there is fun and also casual excitement besides alot of hard work, during a meeting.

# Cleansing our Community

... Ecology Club

nization that has a purpose the expenses for tools, of beautifying our commu- materials, and food for a nity. With thirteen mem- conference at the Three bers they receive most of Rivers Ryston Center. "We their funding from foun- are more than just a club, dations and grants to host we are an organization things such as a Student who cares about what our Environmental Network community will be like for conference and put on ac- the next generation" stated tivities like a Christmas President Sadie Chanlett-Dinner at the Loaves and Avery. Fishes.

Ecology Club is an orga- Their grants also cover

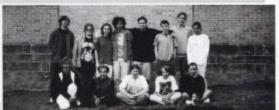

# **BIBLE CLUBS**

Junior and Middle High

"Remember now your creator and the days of your youth."

Ecc. 12:1

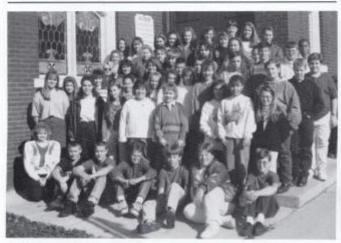

Educating students who are willing is the purpose of the Jr. High and Middle High Bible Clubs. Although there are only few members, Mrs. Wanda Davis and Mrs. Rita Pack, as sponsors involve their members in many activities. Both Jr. High and Middle High having their meetings on Wednesdays and Fridays during the lunch periods, share things that concern them, learn more about the Bible, have prayer requests, and on Fridays are entertained by special guest speakers.

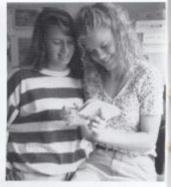

Above: Mika Meadows and Stacy Turner have a few laughs during eighth period Journalism looking at pictures, but both also enjoyattending the Middle High Bible Club.

Above: Jr. High. First row: Sponsor Rita Pack, Chipper Fortner, Timmy Eerenberg, Benji Bragg, Evan Scott, Kenny Howell, Randy Saunders. Second row: Elise Keaton, Amanda Richmond, Darla Evenoski, Kim Vandell, Rachel Eskridge, Alison Sears, Elie Scott, Rachel Raburn. Third row: Tara Scott, Patricia Burdette, Bobbi Jean Willey, Christy Burdette, Nacisha Cox, Melissa Clinebell, Jennifer Richmond, Adam Richmond. Fourth row: Sherri Bennett, Benita Farley, Martha KayLivesay, Brad Adkins, Seth Allen, Aaron Lasley, Todd Meador, Kevin Thompson, Fifth row: Becky Ryan, Anna Mills, Missy Lilly, Steven Adkins, Sharon Green, Hope Miller, Mark Cales, Adam Ballard, Michael Grimmett. Sixth row: Lori Dewitt, Micheal McManaway, Jonathan Leftridge. Seventh row: Jamie Edwards, Jamie Chambers, Rachel Pack, Alisha Meador, Kevin Ward, Tiffany Buroughs, Michael McManaway.

Right: Middle High. First row: Rusty Jones, Mika Meadows, Stacy Turner, Rebecca Dillon, Sponsor Wanda Davis. Second row: Regina Martin, Ann Bryant, Jason Keaton. Third row: Yarrow Levine, Quentin Allen, Austin Persinger.

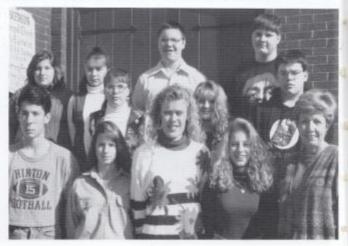

# WEIGHT TRAINING

We want to pump you up...

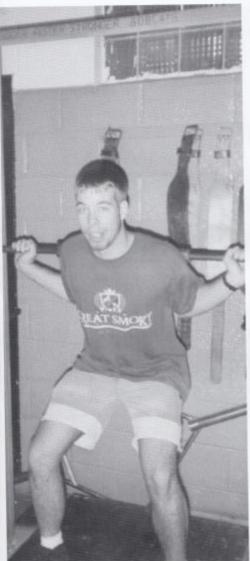

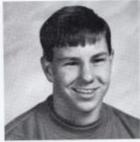

Above: Sophomore Thomas Fitzsimmonswon 1st place at the wieghtlifting Coalfield Conference. Thomas, weighing 148 pounds, standing 5 foot 9 inches, was able to bench 165 pounds and squatt 250 pounds.

Thomas
Fitzsimmons
was the only
Hinton High student to participate in the
weightlifting
competition. "It
is fun because
you meet a lot of
people and I like
the competition,"
states sophomore
Thomas
Fitzsimmons.

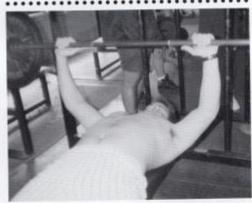

Above: Junior Eric Jefferies starts out benching 190 pounds to help build his strenghth up during football season.

Left: Senior Shawn Mann works on his squatting to increase his jumping ability for basketball. Shawn is able to squat 350 pounds.

Below: Conrad Birdie, played by Jeff Wysocki, flirts with the girls during one of his scenes. Jeff's character was a clone to Elvis Presley from the 60's.

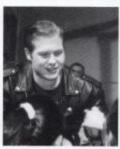

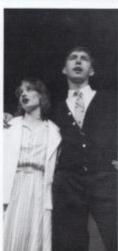

Above: Jamie McGraw and George Adkins play Mr. and Mrs. Macafee, Kim Macafee's parents. Kim was played by Angela Hartwell.

Right: One of the many reporters was played by Melissa Harvey. Mostly the reporters in the play sang and pretended to talk on the phone.

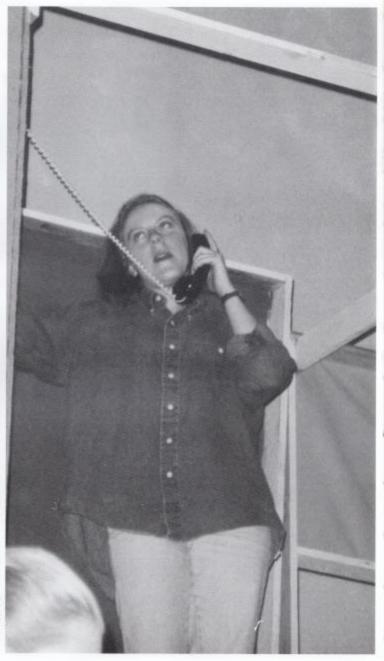

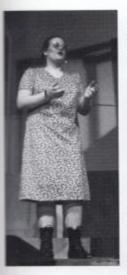

Left: Sara Fitzsimmons plays Conrad Below: Sharon Green and Jamie Birdie's mother during the school Edwards set on the stage and talk production. This is Sara's second year on the phone during the Bur Bur participating in the play.

Birdie production.

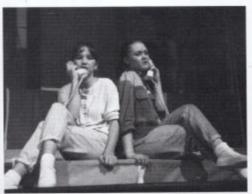

Below: Lynne Greenaway plays Rose Alvarez in the play. In this scene Lynne sings to her man, Albert Peterson, played by David

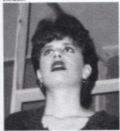

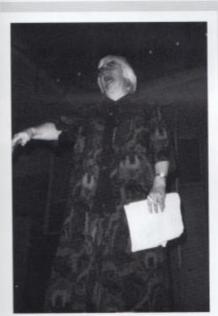

Above: Sister Coleman, the Latin and Drama teacher, makes her way to the front of the stage to thank the students for their excellent behavior during the produc-

## Drama

the Birdie flies the coop

held on March 22-23. The dinator. auditorium was trans-

enthusiasm.

The annual performance assisted by Brad Fike, technical of the drama department's director and stage manager, musical production was and Cher Roe, producer coor-

David Rodes played Albert formed into the office of Peterson, the lead character. He Albert Peterson and one of was assisted by Lynne his associates, Rose Alvarez. Greenaway, who played Rose The play was based in Alvarez. Rose was not only the Fifties, a time of change, Albert Peterson's girlfriend, but excitement, and refreshing also his secretary. Humorous characters such as Conrad Bue Bue Bindie was pro- Birdie, portrayed by Jeff duced by special arrange- Wysocki, and Kim Macafee, ments with the Contempo- played by Angela Hartwell, rary Drama Service spon- kept the audience rolling with sored by Sister Joan Marie their singing and their crazy Coleman and director actions. Together, with the help Elizabeth Humphrey from of the sponsor, directors, the Concord Theater De- managers, and cast, the play partment. Humphrey was was made into a great success.

#### National Honor Society

The Jr. and Sr. High National Honor Society held the last HHS National Honor Society banquet on April 12.

National Honor Society President Michele Gwinn welcomes everyone to the "last" banquet followed by speech given by Advisory Council member Roger Persinger on self discipline and achievements. Following the dinner which was prepared by each member Cheryl Cooper dismissed with a short prayer.

Right: Advisory Council member Ragur Persinger gave his speech to the National Honor Society members on self discipline and achievements at the banquet held April 12.

Below: National Honor Society President Michele Gwinn welcomes members and their families to the bunquet and invites them to the dinner held in honor of them.

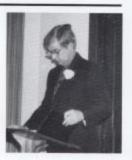

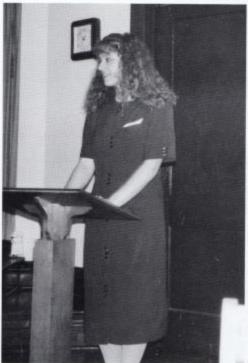

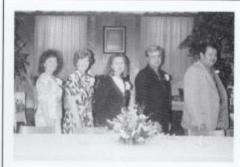

Above: Advisor Debbie Cantrell, Marylin McLean, Advisory Council members Garnette Crowder, Roger Persinger, and Tom Fitzsimmons group together after helping clear the tables

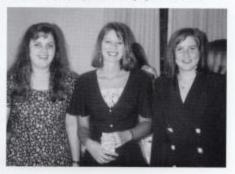

Above: Jr. High Honor Society members Ann Huffman, Amber Persinger, and Tracey Lowe each express how much they enjoyed their meal.

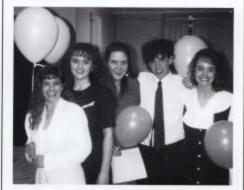

Above: Senior members Trisha Pack, Michele Gwinn, Rebecca Hamm, Clayton Scott, and Jamie McGraw gather together for one last group hug at their last Honor Society banquet.

# Sr. High Honor Society

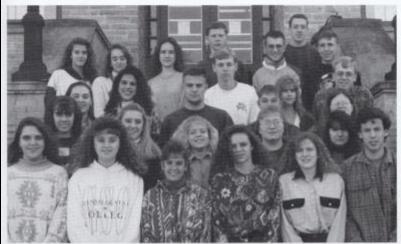

Left: Firstrow: Rebecca Hamm, Michele Gwinn, Trisha Pack, Melissa Lilly, Tabitha Lilly, Clayton Scott. Second row: Shelly Newton, Beth Elmore, Cheryl Cooper, Jenny Woodrum, Kay Bennett. Third row: Erica Williams, Shannon Richman, Chad Meador, Rob Goins, Andrea Crook, Susan Miller, Greg Hill, Sarah Fitzsimmons. Fourth row: Dawn Katz, Jamie McGraw, Christy Hypes, Ryan Crowder, Matt Dotson, Tucker Ford, Chris Houchins.

# Jr. High Honor Society

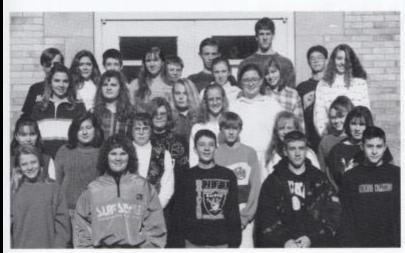

Left: First row: Krista Goins, Charlotte Mansfield, Josh Houchins, Johnny Blankenship, Johnathan Eskeridge. Second row: Lisa Basham, Kim Berry, Regina Martin, Eric Jones, Amy Bragg, Amber Persinger. Third row: Meg Ziegler, Ann Huffman, Lisa Lilly, Amy Tickle. Fourth row: James Phillips, Mary Jessica Jones, Tom Sears, Hillary Adkins, Jessie Zimmerman, Tracey Lowe, Sarah Richards. Fifth row: Scotty Ward, Robert Bowling, Tim Cole, Billy PolBelow: Sophomore Shawna Richmond gets into her locker to clean out the books and trash during her last day of school.

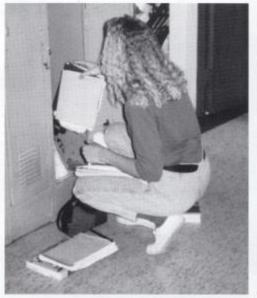

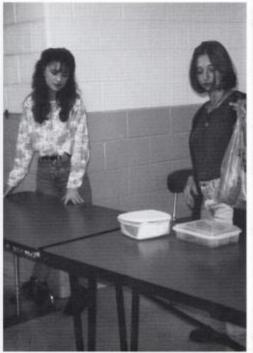

# Odds and Ends...

Looking back on the good times during the last year.

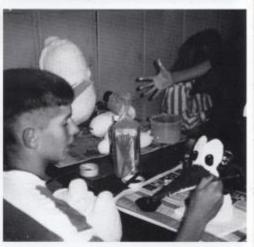

Top: Seniors Kim Spade and Helen Boone set up in the cold lunch room's cafeteria to raise money for the senior trip.

Photo by: Kelly Spade

Bottom: Junior Corey Lambert finishes his art project of Woody Wood Pecker for the first semester exam.

Photo by: Kelly Spade

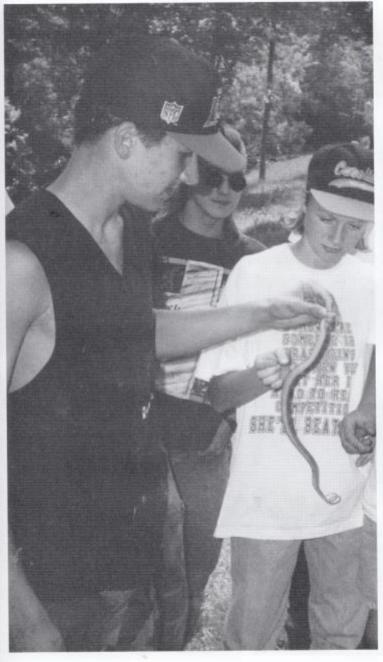

Left: Biology teacher, Mike Allen, takes his Biology classes on a field trip to see his farm every year. This year Todd Honaker not only learned about cattle, but he also found out how to doctor a garder snake bite.

Photo by Mike Allen

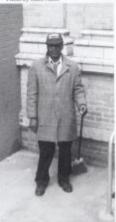

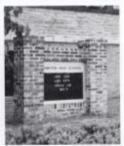

Top: Janitor Harold Greene stops sweeping the steps long enough for a quick picture.

Photo by David Knenig

Bottom: The sign in front of the school reading, 'Good Luck Lady Cats, Friday 1:30, Dec. 3.' This sign currently is titled Hinton High School, this is the future sight of the Hinton Middle School.

Photo by Kevin Wills

## Snap, Snap, Snap,

... Mr. Persinger's favorite

phrase to keep his students attention.

Have you ever entered a classroom with a relaxed atmosphere, the teacher treated everyone as being equally important, and you always felt free to ask questions? If so, you must have been in one of Roger Persinger's classes.

Mr. Persinger, who has taught here for 24 years, received the 1993 Summers County Teacher of the Year Award. "He not only acts as our teacher, but he's also a friend," commented junior Cheryl Cooper.

Involving students in Science demonstrations, lab experiments, cooperative groups, and cooperation is only a few of the many activities that has lead to Mr. Persinger's success as a teacher. "His sound effects keep me awake, entertained, and eager to learn during Chemistry," says junior Shannon Richman.

"Being selected as Teacher of the Year was a great surprise," stated Mr. Persinger. He feels that there are many deserving teachers at Hinton High School and throughout the county.

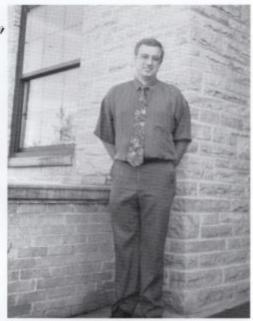

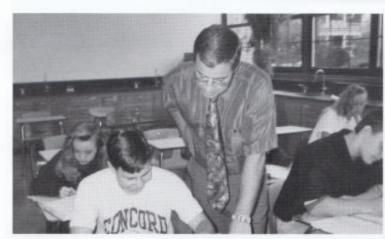

Above: In Mr. Persinger's Algebra II class, sophomore Thomas Fitzsimmons him to double check a problem that he's working on.

Top Right: Mr. Persinger smiles after learning that he has just won the 1993 Teacher of the Year award. He has been nominated for this award two years. In the 92-93 school year he was nominated by the faculty but no one was sent to the state because the application weren tsent off in time. For the 93-94 school year he won for the school and for the county.

#### A Word to the Wise

As I reflect as a student, the very best school I have ever attended was a small one room school with sixteen students in grades 1-8. The teacher was always working with small groups or one on one. An older child would be listening to a younger child read. Another might be calling out spelling words for a smaller class while yet another might be helping someone with math. Everyone had a responsibility such as sweeping the floor, washing the blackboard, dusting erasers, and etc. As you moved up through the grades you received more responsibility both inside and outside the classroom.

I can encourage the public as well as the educators today to continue many of our present trends as I believe we are on the right path.

...............

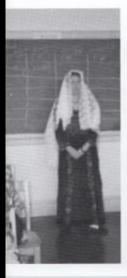

Left: Sophomore Regina Keys is Below: Mr. Daignault's French dressed as an Arabian Bride to tell classes show off their talents on a about her fairytale 'The Arabian knights.'

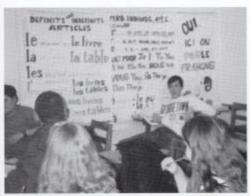

Bottom: Sophomore Ann Bryant dresses up as the big bad wolf in the famous take of the *Three Little Pigs.* "I didn't enjoy dressing up but the A made it worthwhile," states Ann.

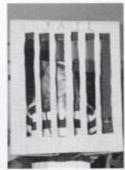

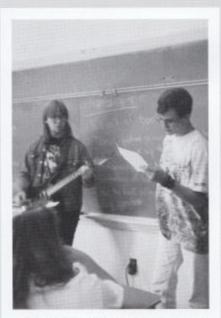

Above: Steven Richmond and Brian Keatley play the guitar and read a story in Mrs. Hutchison's History class. Their story was about Native American Indians from the Paleolithic Era.

## School Can Be Cool!!

Many students believe that school is only work and homework, but in many classes the teachers prove them wrong.

Many teachers try to make class fun for everyone. In Mrs. Jones 10th grade honors class, for example, she has her students read a fairytale of their choice and give an oral report by dressing up as a character in your tale. "Dressing up felt embarrassing at first, but after you see the whole class dressed up, it became fun," states sophomore Stacy Turner.

Mrs. Jones isn't the only teacher who makes classes fun, there are many teachers such as Mrs. Hutchison and Mr. Daignault.

Mrs. Hutchison's classes have at least one cooperative learning day in each chapter of the American History book. During cooperative learning, her students can stretch there imaginations by coloring, singing, writing poems, etc, which all have to do with the lesson she's teaching.

"Kids make the school what it is," says junior Courtney Leslie. "If they want their classes to be more enjoyable, then they should get involved in the different activities the teachers have to offer."

## Never Say Goodbye

After thirty-five years of teaching Mrs. Keffer Retires

Two months into HHS's final year Mrs. Suzanne Keffer, 12th grade English teacher, decided it was time to lay down her chalk and move on outside the classroom.

You may say being a teacher was inherited by Mrs. Keffer. Family members past, such as her father and uncles were teachers, also. Mrs. Keffer stated, "It was something I had always wanted to do."

She added, "Being a member of FTA (Future Teachers of America) only enhanced the idea." After thirty-five years of pure devotion Mrs. Keffer retired. "Being a part of Hinton High as a student and a teacher will always be a part of me."

Being involved in the First United Methodist Church, Youth Club and Business and Professional Women's club she will be well occupied while looking forward to enjoying life and her grandchildren.

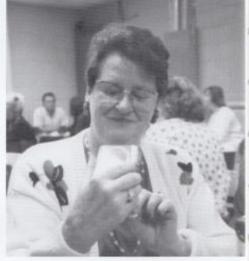

Right: Mrs. Keffer, retiring from the English Department, enjoys the faculty party thrown in her honor. She opens the gift from the faculty senate.

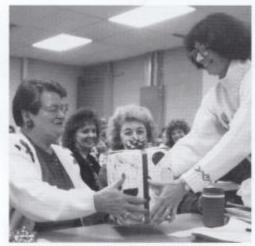

Above: Mrs. Newton, Faculty Senate Member, hands Mrs. Keffer her gift bought by the English Department.

Right: Mrs. Keffer takes time out from her party to wipe her tears.

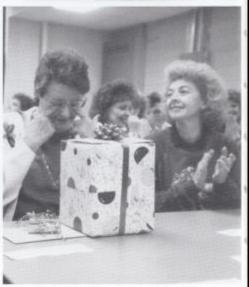

114 Academics

# Unforgettable Memories...

of then and now

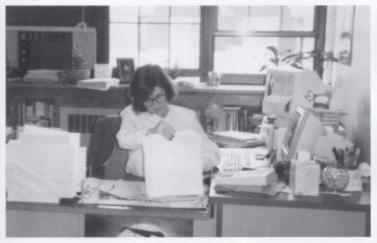

Left: "Graduating from Hinton, I feel fortunate to have worked here this last year," Terry Kirkham, seventh and eighth grade gudiance counselor.

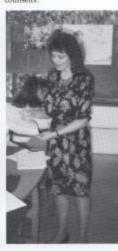

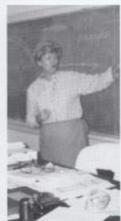

Above: 'Our happy memories, success, and the ability to make the right decisions is something we should take with us no matter where we go in life.' Wanda Davis, ninth grade science teacher.

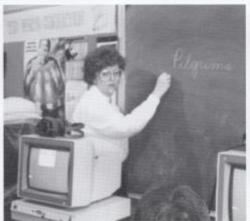

Above: "With our friendships, enthusiasm, and continuation of our academic success we will adways be number one." Marilyn McLean, National Honor Society adviser.

Above right. "No matter where you go to school or what building your in you should always have school pride and spirit." Debbie Cantrell, eighth grade English beacher.

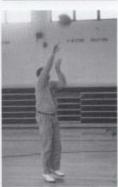

Above: "Being Assistant Coach for the Varsity team in 1980 and competing in the playoffs, although we lost to Man, will always stand out in my mind." Assistant Varsity Coach Eddie Cales.

### Service Personnel

Below: Janitors Virgil Phillips. Bottom Right: Bus drivers Elvie Carolyn Cales, and Ramen Wills Ayers Jr. and Russel Gwinn con-take a break before sweaping third verse before they make their

evening runs.

Below: Head janitor Carl Wills takes a break by going outside.

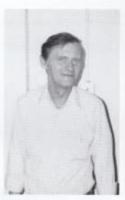

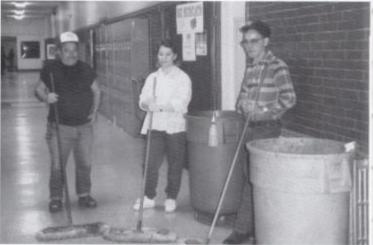

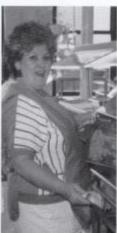

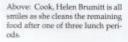

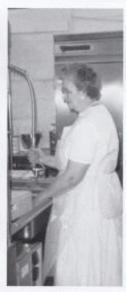

Above: Head cook, Nelda Duncan washes the dishes after the 1:00 lunch serving.

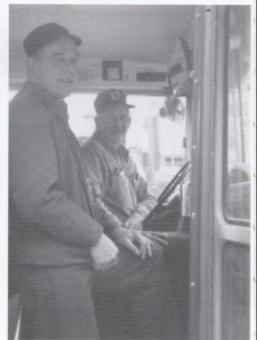

### Secretaries and Assistants

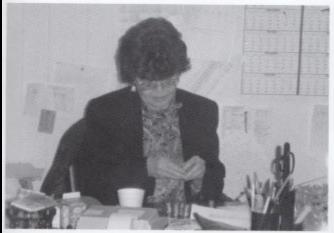

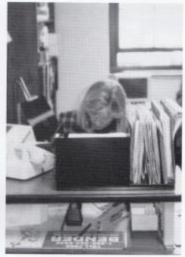

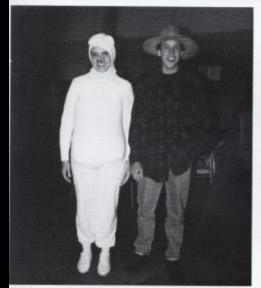

Top left: Secretary Joann Burdette
counts out her quarters, a job done
every morning.

Top right: Keeping track of all the
hot lunch students and their money
are among the many important

are among the many important duties Secretary Debra Weikle.

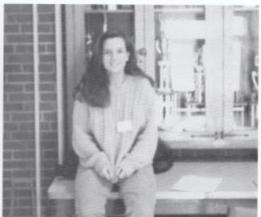

Williams office eighth period Re-becca Hamm enjoys being active in out over second floor. extra cirricular activities by going to things such as the Mascerade Ball with her friends as seen with Clayton

Left: When not working in Mrs. Above: Being an office assistant 8th

# EducationDoesn't End with the School Year.

For each person who will attend Governors Honors Academy, Boys and Girls State, Free Enterprise, and many other summer camps, their learning doesn't end June third. Learning such things as leadership, developing skills in communication, a broadening creativity are only a few things that will be taught and mastered at these camps.

After being chosen by Delta Kappa Gamma for Girls State, Cheryl Cooper stated, "I hope that during the week of Girls State I will be able to develop close friendships with the other girls. I also expect to become more informed about the role of government in our society and learn new ways to strengthen my own leadership skills." Thad Martin commented on Governor's Honors Academy which he will be attending, "I'm not sure what we will be doing there, but I'm looking forward to meeting new people and learning new things.

These camps aren't just about education, but about making new friends. Attending Free Enterprise last year Beth Elmore added, "At Free Enterprise Camp friendships were made overnight but they have left a lasting impression on my life."

Above right: Attending Boys State, first row: Greg Bowles, Ryan Crowder, Tucker Ford, Second row: Brian Eckle and Tom Honaker. Not pictured is David Rodes.

Right: Attending Governor's Honors Academy, Thad Martin, Shelly Newton, and Tom Honaker.

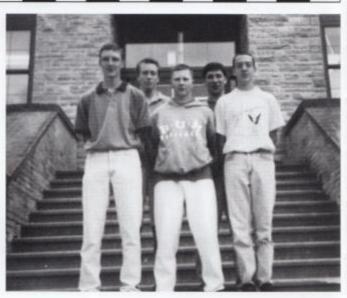

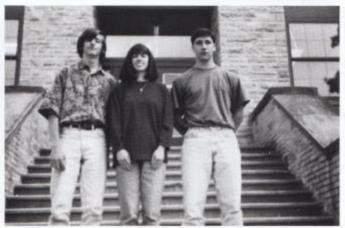

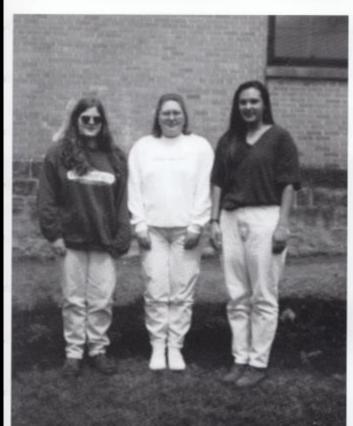

Left: Attending Girls State, Sara Fitzsimmons, Jenny Woodrum, and Erica Williams. Not pictured Cheryl Cooper.

Below: Laura Whittaker, along with Thomas Fitzsimmons, will be attending Government Camp for mathematice and science in June where they will be touring energy plants and listening to lectures from top professors.

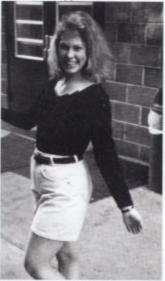

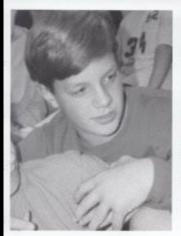

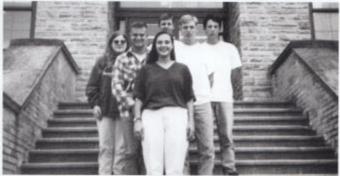

Left: During the summer break Brian Eerenberg will also be attending a Science Camp.

Above: Attending Free Enterprise Camp, first row: Erica Williams, Second row: Chad Meador and Rob Goins. Third row: Sara Fitzsimmons, Thomas Fitzsimmons and Dusty Jones. Not pictured Cheryl Cooper and Stacy Martin.

# Long Ago and Far Away

Over a period of time English 10 Honor classes have enjoyed the escape from reality by potraying a character in a fairy tale of their choice.

Continuing the tradition Mrs. Jones stated, "I enjoy fairy tales and I believe they are intertaining as well as exciting. Fairy tales help instill values and morals."

Telling the story of 'Snow White and the Red Rose," Melinda Gwinn added, "I think doing this assignment was a good learning experience."

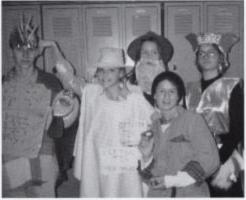

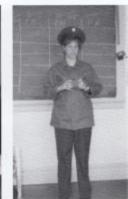

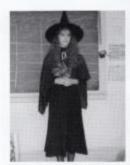

Above: Lindsey Keaton dressing as the witch from the story "Repunzel" shows off her creative costume.

Right: Mrs. Jones fourth period English class display characters in a fairy tale of their choice.

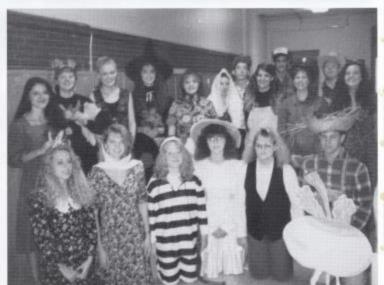

Top: Todd Honaker dressed as Sir John in "Lambton and Worm," Denise Reed portraying the tea point "Beauty and the Beast," Misk Meadows as Jack in "Jack and the Bean Stalk," Megan Cole as Blue Beard in the fairy tale "Blue Beard," and Patricia Richmond portraying a Night, are all smales as they show off their costumes.

Top right: Laura Whitaker dressed as a soldier in the story "Tinder Box." "Thad never heard of my fairy tale before, but it was exciting."

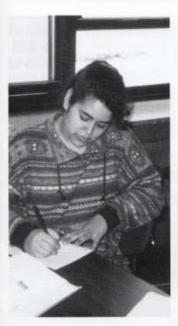

Left Jessica Meadows, 10th grade Natural Helper, sets in class trying to learn how to do her math incase someone would need her help in math. Below: 9th grade Natural Helpers, Billy Pollard and Hilary Adkins, help their fellow classmate with a problem in English. "I enjoy helping everyone I can in the school," says Hilary.

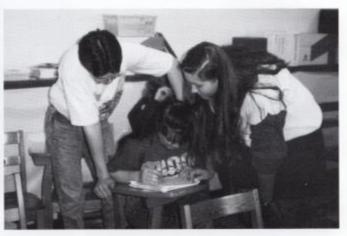

### Natural Helpers

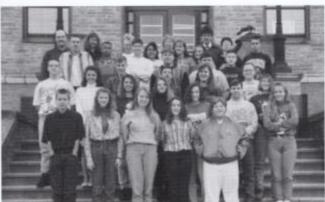

Natural Helpers, 1st row: Tim Eerenberg, Rachel Pack, Elise Keaton, Brooke Blankenship, Kenny Howell. 2nd row: Brian Eerenberg, Kelly Basham, Tonya Campbell, Denise Reed, Susan Adkirs, Tom Fitzsimmons, Susie Gill. 3rd row: Mark Cyrus, Marcus Gill, Josh Houchins, Ann Huffman, Amy Tickle, Amber Persinger. 4th row: Mr. Bob Talbott, Scott Jackson, Corey Lambert, Adam Cantrell, Hope Miller, Brian Millburn, Jonathan Eskridge, 5th row: Mrs. Abby Miklos, Shawna Carter, Jessica Meadows, Mrs. Rita Pack, Hilary Adkins, Mr. John Kelley, Billy Pollard, Benjamin Farkey.

Natural helpers are chosen through an anonymous schoolwide survey. They receive at least thirty hours training in a retreat setting. They are trained in how to improve their helping skills, how to contact helping resources when problems exceed their skills, and how to better care for themselves. Natural helpers are also reminded that they are not professionally trained therapists or counselors.

After the Retreat Training students attend ongoing training either in a semester class or a less structured format – where they explore topics of concern to students; such as chemical dependency, sexual abuse, stress, etc.

"I am sincerely proud to be one of the group leaders for the Natural Helpers program at our school," said Bertha Campbell. Right: Morning FBLA 1st row: Stella Harvey, Rebecca Hamm. 2nd row: Greg Hill, Kristi Spicer. 3rd row: Patricia Sea, Joetta Cales, Rob Goins. 4th row: Lori Shafer, Beth Elmore, Joel Coffman. 5th row: Chad Meador, Rochelle Richmond, Erin Cole, Greg Bowles. 6th row: John Crawford. Corey Lambert, Jarod Keston, Steven Ewing.

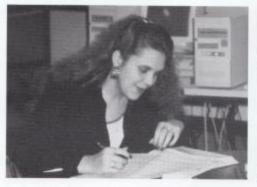

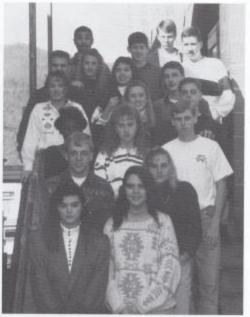

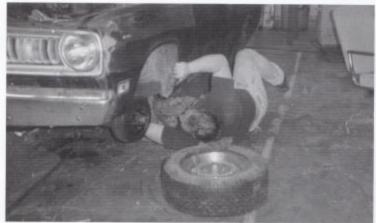

Above Rebecca Hamm, one of the many Seniors in the business management class, works on a worksheet in Accounting.

Below: Roger Adkins learns how to change a tire in his auto mechanics class. Roger, a senior, has been in the auto mechanics class since his 10th grade year.

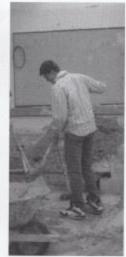

Above: Junior S.J. Pack mixes cement for one of his projects during his masonry class.

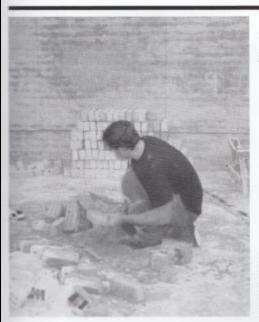

### **Morning Vocational**

Morning Vocational is a Business Management's, three period class that offers FBLA, has a State Confer-Food Service, Business ence at the Charleston Management, Auto me- Civic Center. They will chanics, Carpentry, and compete in different Nursing

They not only work to ries. Those who went make their skills better but were Rebecca Hamm, they also have the opportu- Greg Hill, Amy Gill, Kim nity to learn different skills Hartwell, and Becky

business related catego-Dominick.

Left: A student from Meadow Bridge high Below: Joyce Bremer, Bob school washes his bricks after his morning Mazzella, and Teresa Cole work masonary class. The students built brick as a team to make homemade corners to learn how chimneys are built pizza sauce. Teresa, a junior, on houses. After they finish they're project feels food service is fun, "Lenjoy they are required to put away all of their cooking." tools and clean their bricks.

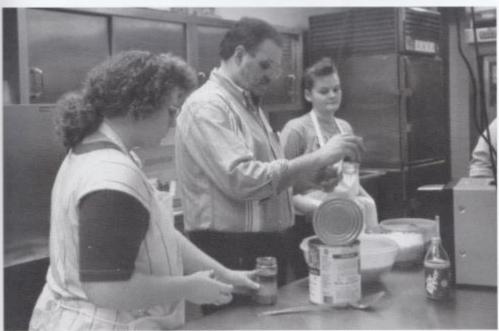

### **Evening Vocational**

"Vocational is one of the many memories that will stick with me after I graduate," stated senior, Veronica Lilly.

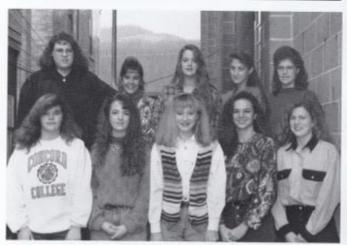

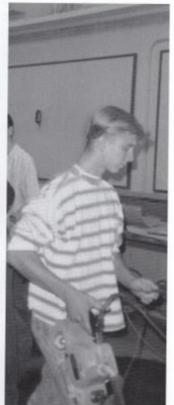

Above: 1strow, Melissa Richards, Sharon Kesser, Alison Steele, Melissa Lilly, Tabitha Lilly. 2nd row, Rebecca Dominick, Trisha Pack, Sheri Mize, Crystal Wills, Kim Bolt.

Right: FBLA 1st row, Melissa Richards, Sharon Kessler, Allson Steele, Lisa Rutherford, Janette Morgan, Stephanie Meadows. 2nd row, Jaime Rodes, Jason Richmond, Bruce Jackson, Kay Bennett. 3rd row, Trisha Koenig, Anthony Rose, Becky Dominick, Sheri Mize. 4th row, Heather Basham, Scott Farrell, Renee Painter. 5th row, Jason Adkins, Ryan Dodd, Cathy Clark, 6th row, Amanda Dorsey, Brian Taylor, Robert Williams. 7th row, Susan Miller, Ron Ward, Donald Martin, Jamie Erskin, Ben Houchins. 8th row, Dennis Dick, Preston Triplett, Mark Cyras, Keith Fox, Ben Cook, Jonathan Adkins.

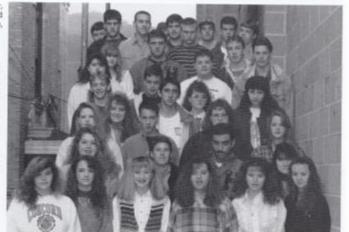

Left: Lewis Adkins is getting ready to cut up wood for his project in his masonry class. The masonry class has a major project that is due at the end of every six weeks. The project counts three-fourths of their six weeks grade.

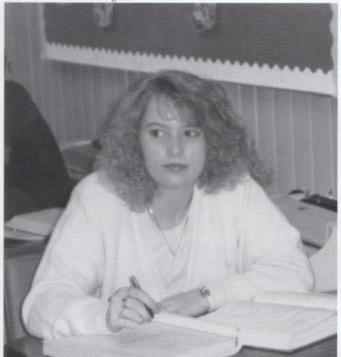

Left: Kim Hartwell takes a moment to watch as Mrs. Ewing explains her Accounting assignment.

Below: Jackie Adkins listens closely as his teacher tells him how to change a flat tire in his auto mechanics class.

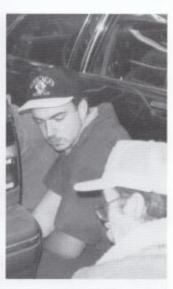

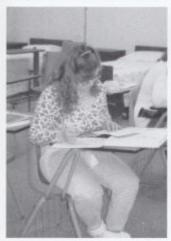

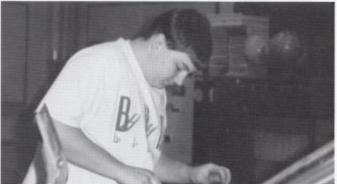

Left: Michelle Chewning concentrates on her mursing assignment during herten minute break. Above: Michael Grimmett cleans an old Ford carburetor for a grade in his Automechanics class.

# Working Together...

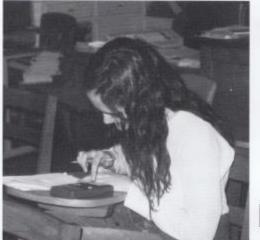

"I like being a part of a group that represents the voice of the students in matters that affect them"

Charlotte Mansfield

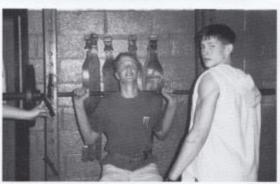

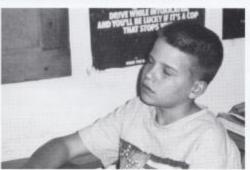

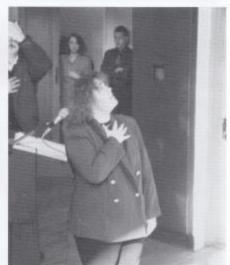

Top left: Student Council member Christy Hypes works hard during Mrs. Dillon's Physics class to finish her test.

Middle left: Corey Lambert helps Student Council member John Ford lift weights during their eight period Weight Training class. Bottom left: Zach Riffe takes it easy during a film shown in his eighth period Health class.

Middle right: Ir. High Student Council President Charlotte Mansfield. leads the crowd in the Pledge of Allegiance during a pep assembly.

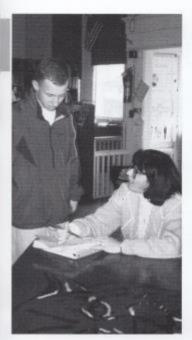

### and striving for excellence!

more than doing announcements and appearing at pep rally's. It's a lot of responsibility, one of which is being responsible for your own actions, in and out of school," states Student Body President, Shane

The student council is composed of a president, vice-president, two senators from each grade, a homeroom representative from each homeroom, and also their sponsor, Mrs. Newton.

Having good relations with the board of education, selling rally rags for Homecoming and planning a student council exchange are only

Left: Student Council sponsor Mrs. Newton and President Shane Hutchison go over an agenda for the next meeting.

"Being Student Body President is a few things on their agenda. "I enjoy being a member of student council, it gives me a good feeling to do something good for our school and the people in it." stated junior member Beth Elmore. Not only does the school benefit from our student council, but so do its members. Sophomore Thomas Fitzsimmons explained, "I think being a member has helped my leadership skills and has helped me be able to work with other people better."

President Shane Hutchison concluded,"I have the two greatest people to work with, Vice-President Tabitha Lilly and sponsor Mrs. New-

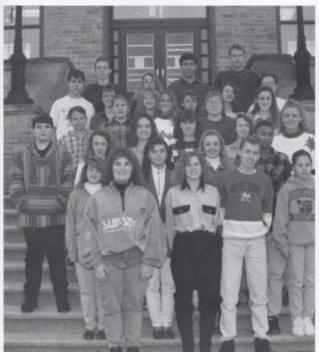

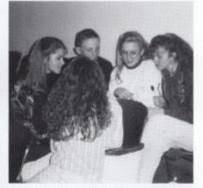

Left: First row: Charlotte Mansfield, Tabitha Lilly, Shane Hutchison. Second row: Krista Lilly, Stella Harvey, Beth Elmore, Scott Jackson, Bobbie Jean Willy, Third row: James Yancy, Mellisa Clinebell, Christy Hypes, Shelly Newton, Mika Meadows, Stacy Turner. Fourth row: Zach Rife, Coleen Coughenour, Tiffany Burroughs, Jenny Woodrum, Jamie Chambers. Fifth row: A.W. Ryan, Beth Farley, Ann Bryant, Lori Dwight, Christy Bowles, Amy Tickle. Sixth row: Robert Bowling, Rebecca Dillon, Tom Honaker, John Ford.

Above: A few members of the Student Council look at color samples for the new high school.

Academics 127

Bottom left: Standing outside the First National Bank of Hinton President Jaime Rodes and Vice-President Lisa Cales smile cheek to cheek for a quick smap shot.

Bolow: Senior member Angie Rich enjoys the hay ride that Tri-Hi-Y took at Pipestem State Park late in October.

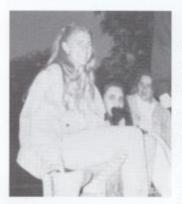

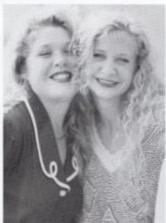

Right: First row: Lisa Cales, Jaime Rodes. Second row: Rebecca Hamm, Jamie McGraw, Tabitha Lilly. Third row: Allison Steele, Cheryl Cooper, Mika Meadows. Fourth row: Jennifer Smith, Joleen Murrell, Jaime Goettler, Stella Harvey. Fifth row: Jenny Woodrum, Alice Basham, Heather Basham, Lori Shafer, Rochelle Richmond, Laura Long, Tonya Michael. Sixth row: Jessica Martin, Angie Rich, Erin Cole, Beth Elmore, Melissa Harvey, Laura Ellison, Sadie Chanlett-Avery. Seventh row: Serenity Irwin, Michele Gwinn, Melissa Rollyson, Kristi Clark, Courtney Leslie, Joetta Cales, Jenny Mann, Helen Boone, Susan Miller. Eighth row: Greg Bowles, Lindsey Keaton.

### "Everyone is Great Because Everyone Can Serve"

"Everyone is great because everyone can serve," is Tri-Hi-Y's motto and purpose. A Christian Group serving the community, "Working to serve the community is what we are about," stated member Angie Rich.

Tri-Hi-Y members participate in many activities throughout the year. Helping to solve school and community problems and learning skills such as disipline and leadership are personal goals for each member.

Each member of Tri-Hi-Y is busy throughout the year with many club activities. Being one of the nine members to attend Fall Conference Sadie Chanlet-Avery stated, "It was a fun way

"Everyone is great because everycan serve," is Tri-Hi-Y's motto and vice."

> Not only are members busy with exciting activites, but they are also busy raising money with pizza sales, most loved Bobcat, and donut sales. Members also attend regular meetings and attend church once a month.

> Cleaning up trash for Adopt-A-Highway, coat-give-aways, and holding teacher luncheons are also a few community services Tri-Hi-Y members participiate in.

> Sponsoring the Christmas Dance, Homecoming Court Float and the Masquarade Ball are activities also sponsored by Tri-Hi-Y.

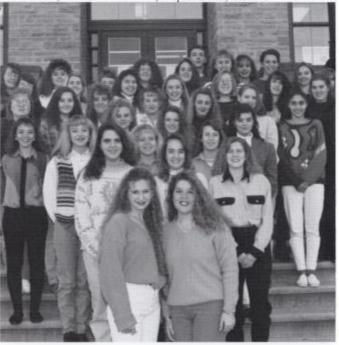

128 Academics

### Around the Streets of the Big Apple

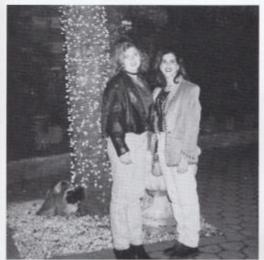

Left: Farrah Lilly and Shannon Below: During the busy day of Richman take a break from shop-conquering New York City Ryan ping and sightseeing to view the Crowder says a special hello to the Tavern on the Green.

Tazmanian Devil.

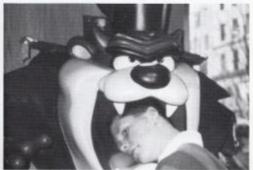

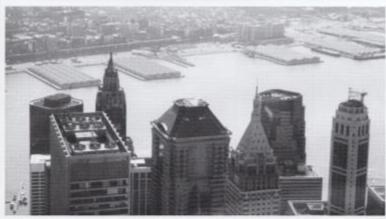

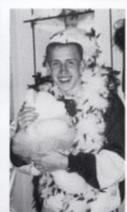

Above: A scenic view of New York City from the World Trade Center.

Middle right: Shane Hutchison shows off his style for all of New York by dressing in red and white feathers while holding the teddy bear of his choice.

Right: Shane Hutchison and Brian Eckle 'pick' up some advice from an old friend, Alfred E. Newman.

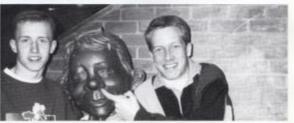

### Teachers as Friends...

### Do they tie together?

The faculty holds a great deal of responsibility. They support our activities as well as give us the education we need. If our education is in need, the teachers do not hesitate to do what they can to help us. They have taken many issues to the board, and even stayed after school to tutor. During the sport seasons, you will even see some teachers at the games supporting our athletes.

The faculty not only serves as teachers, but also as friends. Whether you are haveing a conversation with a teacher or even if the teacher is teaching your class, you can feel that they care.

At times teachers may do things that we hate. But in the end, everything they do is for all of our benefit.

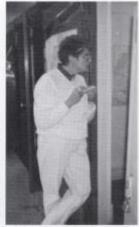

Above: Mrs. Williams stands in the hallway during her 5th period lunch looking for skippers.

Don Addington Mike Allen Harold Bandy Kathy Boone Barbara Butler

Ed Cales Bertha Campbell Debbie Cantrell Debbie Clark Sister Coleman

Wayne Conner Garnett Crowder Howard Crowder Lucien Daigneault Wanda Davis

Karen Dick Donna Dillon Karen Eagle Becky Green Mona Hutchison

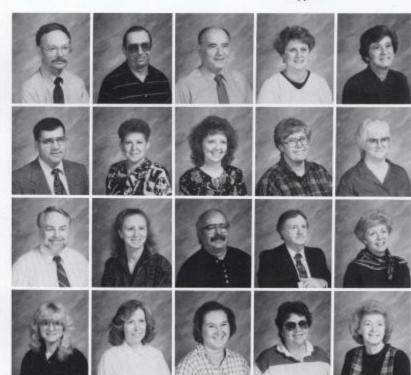

# Faculty

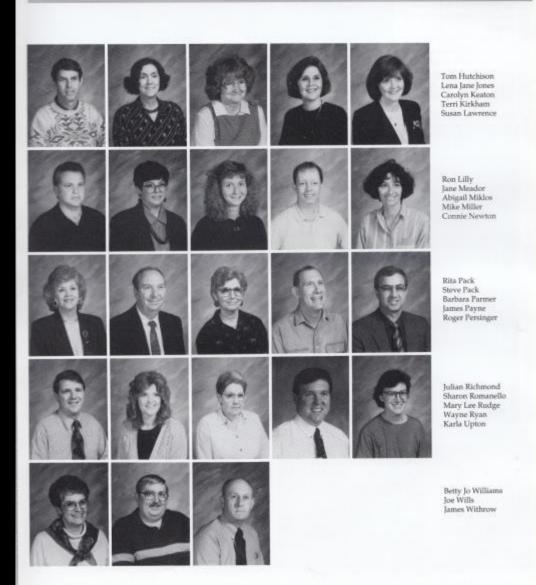

### One Man's Gift

The Fife Scholarship has allowed students to compete for placement in top colleges and universtites across the country.

Mr. Fife, a 1958 graduate of Hinton High School and a graduate of Virginia Tech, wanted to return something to the community that he feels influenced him greatly. former Hinton graduate Gene Fife established a scholarship for Hinton High School in 1987.

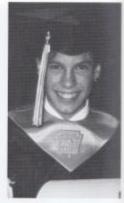

Right: Clayton Scott won a \$7,500 dollar scholarship for four years at Duke University.

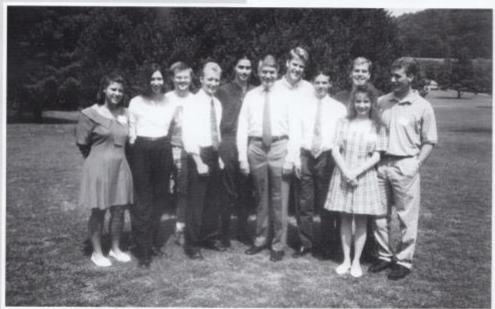

Pictured above are all of the Fife SCholarship winners but one through 1993 with Mr. Fife at a reception at Willowwood Country Club last summer. From left: Countrey Davis, Donald Bragg, Joey Hartwell, Tony Michael, Gene Fife, Jason Gill, Lake Wykle, James Hunter, Tonya Harvey, Shane Harvey. Jennifer Hicks is not pictured.

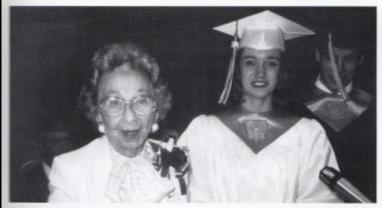

Left: Jamie McGraw won a \$ 7,500 dollar scholarship for four years at Concord.

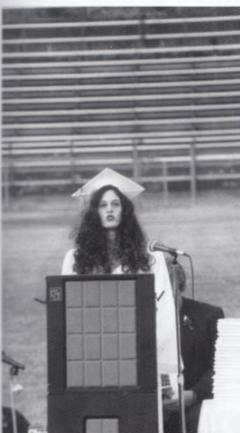

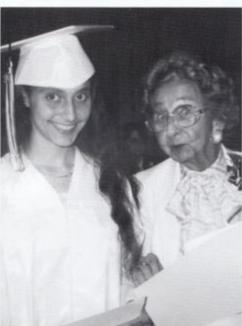

Above: Tonya Michael won a \$ 7,500 dollar scholarship for four years at Bethany College.

Left Erica Cunill won a full paid scholarship which exceed \$20,000 per year. She will be attending W.Va. Wesleyan.

# Sports

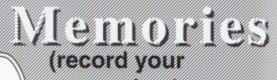

memories here

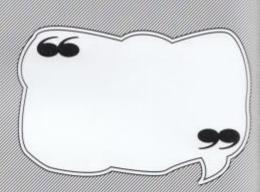

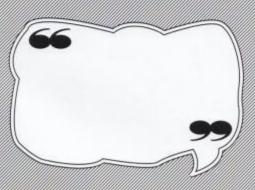

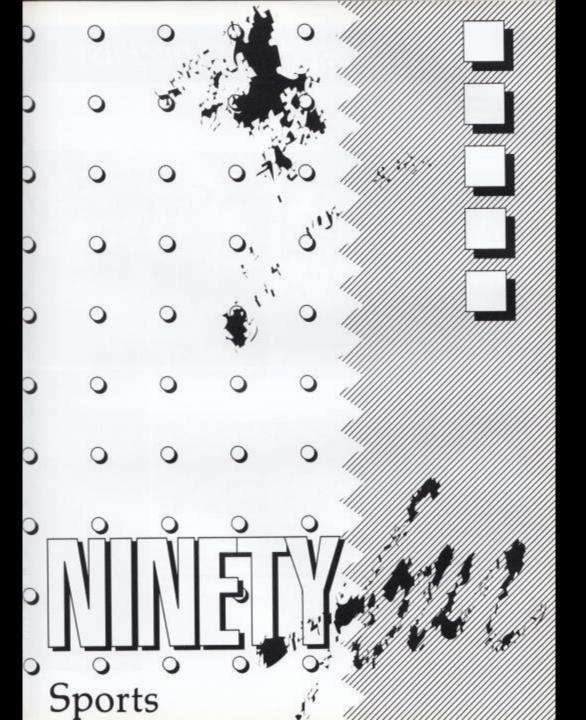

## A Glimpse from the Past

#### 1988-89 GIRLS BASKETBALL STATE AA CHAMPS

Above: Members of the first Girls Basketball State Championship team. L to R: Rove one: Renne Gore, Leslie Cole, Jessica Goins, Daven Laughery, and Angi Mc Kinney. Row two: Head Coach Ron Williams, Kim Wytess. Sharon Bonds, Kim Gore, Monica Mann, Angie Bond, Susan Brown, and Assistant Coach Wayne Ryan.

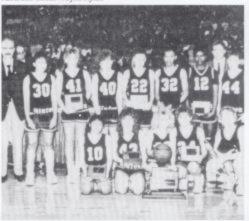

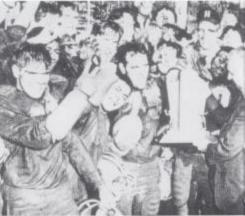

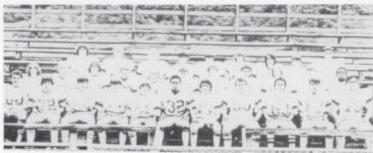

Above: Members of the 1977-78 Bobkittens who carried a record of 7-1. Row one: Don Williams, Chipper Johnson, David Fleshman, Stanley Lively, Gregg Vandall, Herbie Smith, John O'Neal, Keith Hughes, Jack Parker, Jeff Chesne, and Bobby Whittle. Row two: Mike Winebrimmer, Patrick Combs, Jackie Cales, Jerry Ratcliffe, Mike Cole, Jerone Kirk, Buldy Hicks, Philip Pulben, James Stoddard, Dickie Noel, and Timmy Harshaw. Row three: Matt Fliess, Mike Bennet, Tommy Cob, Frankie Ratliff, John Angotti, Richard Hawley, Ramond Grose, Van Fleshman, and Wayne Ryan.

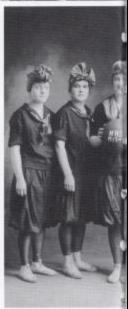

#### 1954-55 Baseball

Below: L to R: Front Row: Jimmy Wiseman, Don Hedrick, Ronald Thompson, Dean Richmond, Ronald Honaker, Johnny Anderson, and Stan Maddy Back Row: Coach Leland Byrd, Paul Cooper, David Willey, Bobby Fitzpatrick, Jimmy Carr, and Bobby Wilson.

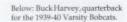

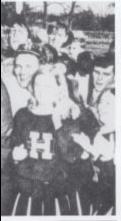

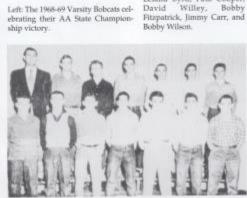

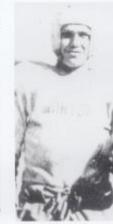

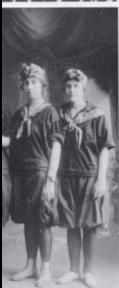

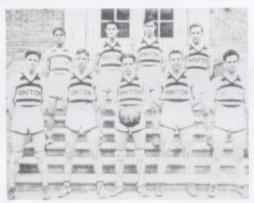

Left: The 1917-18 Girls Baskerball Above: The 1928-29 Varsity Boys team. Baskerball team.

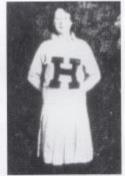

Above: Helen Jackson, cheerleader for the 1930-31 Bobcats.

Below: Although only a Sophomore, Billy Cole pitches his ball out of the sand with great expertise. He was one of the top five players who attended State Tournaments where Hinton placed 4th. Right: The 1993 Golf Team. Row 1: Austin Lilly, Lacy Gunnoe, Charlie Long, Billy Cole Row 2: Johnny Dillor, John Ford, Billy Rodes, Frankie Adkins Row 3: Mark Cyrus, Darren Dillon, Danny Dillon

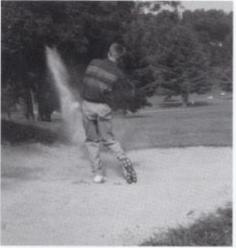

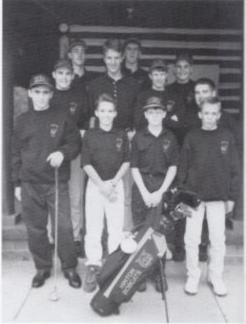

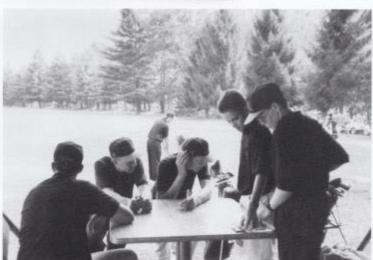

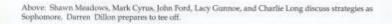

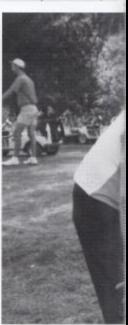

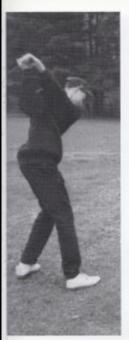

# **93** Golf: Swinging their way to 4th place!

The long practices everyday and 2 to 3 matches a week carried the 1993 Golf Team all the way to States. Hinton won their Regionals and sent the top 5 team members on a trip to the State Tournaments at Locust Hill Country Club in Charlestown, WV. They competed against 8 teams and earned 4th place in the State. Danny Dillon was selected on the 1st team of All Coalfield Conference. Billy Cole and Frankie

Adkinsmade the 2nd team and Johnny Dillon received Honorable Mention.

When asked about the best memory for this season, Sophomore Darren Dillon commented, "The whole team was pleased just to win Regionals and go to States." Everyone feels they met a major accomplishment this year and look forward toward their hopeful return to States next year.

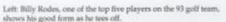

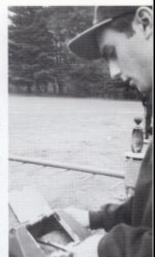

Above: Austin Lilly cleans his golf club because all golfers know that clean grooves are essential for solid hits.

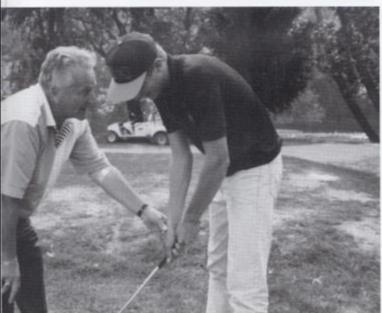

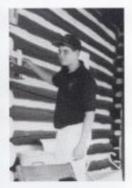

Above: Manager Shawn Meadows collects scorecards for the team at Willowood Country Club before a match.

Left: Junior, John Ford listens carefully as Coach Beto shows him how to correct his swing.

Below: The Bobkittens players quench their thirst during a time out against Stratton. Right: Eighth grader Benji Farley fights off a Stratton defender to catch a pass on homecoming night. The Bobkittens prevailed 26 to 20.

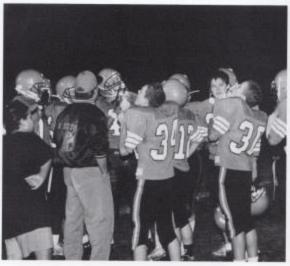

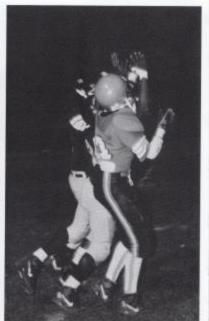

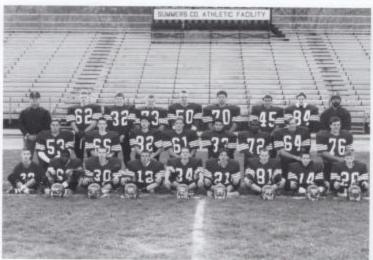

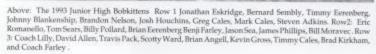

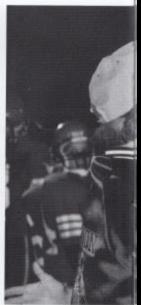

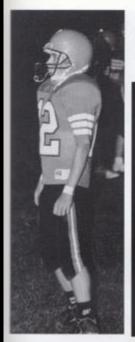

Left: Freshman quarterback Johnny Blankenship patiently looks on as the Bobkittens kickoff to start the game.

### Jr. High Football

|               | Us | Them |
|---------------|----|------|
| Meadow Bridge | 27 | 8    |
| Stoco         | 6  | 0    |
| Peterstown    | 0  | 24   |
| Rainelle      | 14 | 10   |
| Stratton      | 26 | 20   |
| Shady         | 6  | 22   |
| Gap Mills     | 26 | 12   |
| Greenville    | 6. | 6    |
|               |    |      |

Leading Rusher: Timmy Cales

Leading Tackle: Brian Angell and Brandon

Nelson

Below: The Bobkittens leading rusher Timmy Cales scores a touchdown during their 26-20 homecoming win over Stratton.

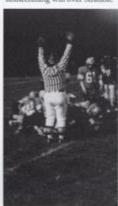

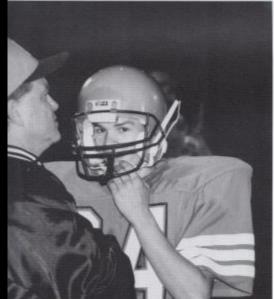

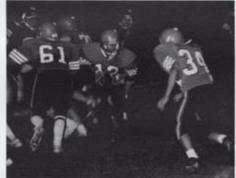

Above: Freshman Johnny Blankership looks to hand the ball off to Brandon Nelson.

Left: Coach Lilly tells freshman Brandon Nelson the next play before he returns to the field against Meadow Bridge where Hinton prevailed 27 to 8.

Below: Head coach Buzzy Richmond walks the sidelines as coach Cales signals in the next play against Tug Valley. Hinton won 38 to 6.

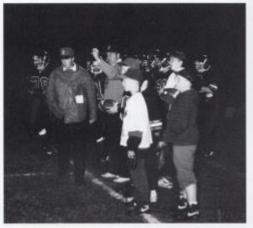

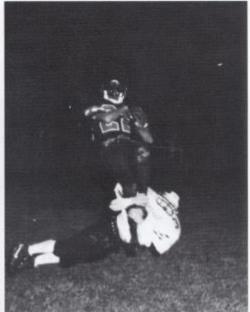

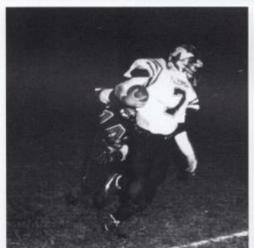

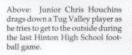

Right: Coach Miller proudly wears his "lucky" orange pants as he calls in plays for the defense on Honse-coming night against Sherman. The Bobcats earned an 8-6 win with a strong defense.

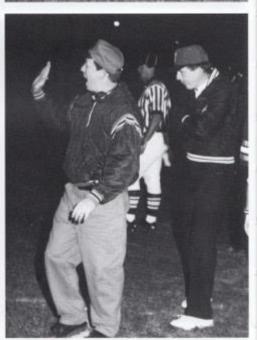

# Bobcats Spring Back in 93!

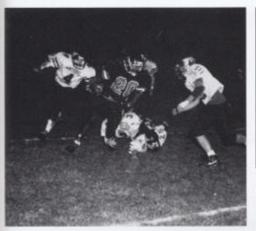

#### Varsity Football

| · · · · · · · | Us  | Them |
|---------------|-----|------|
| Oceana        | 27  | 32   |
| Independence  | 7   | 20   |
| Pocahontas    | 7   | 18   |
| Peterstown    | 6   | 32   |
| G. West       | 12  | 7    |
| Sherman       | 8   | 6    |
| Richwood      | 0   | 25   |
| Shady Spring  | 13. | 6    |
| Midland Trail | 15  | 12   |
| Tug Valley    | 38  | 6    |

Left: Senior running back Bubba Ford breaks tackles on his way to the endzone. Bubba was the Bobcats leading rusher with more than 1000 yards and was named 1st team All Coalfield Conference.

Coach Richmond states, "I was really proud of this football team for the way they hung together through tough times and won five of their last six games, a lot of credit for our strong finish goes to the assistant coaches for their hard work. The underclassmen for all their enthusiasm and especially are seniors who made sure that nobody ever gave up.

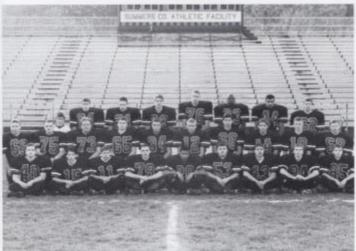

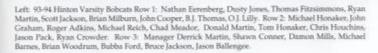

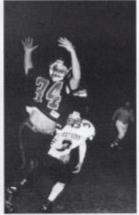

Above: Junior Chad Meador deflects a pass intended for #3 of Tug Valley.

Below: Hinton Jr. High basketball players Erin
Dick, Jamie Chambers and Rachel Pack show
their school spirit by cheering on the 7th and 8th
assists with 2 a game. grade team.

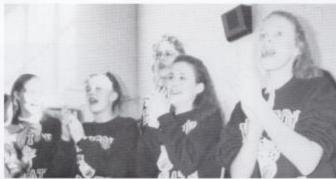

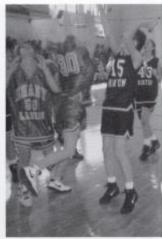

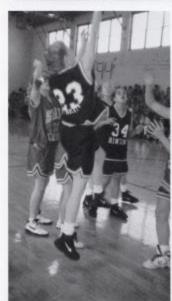

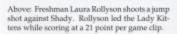

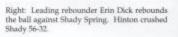

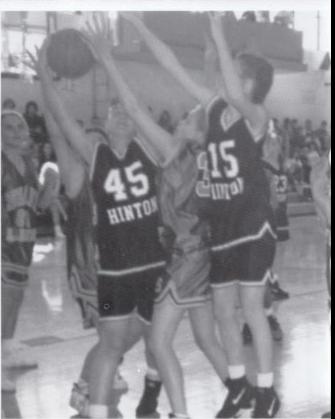

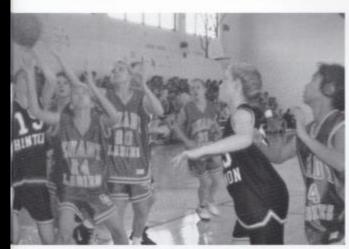

Left: Laura Rollyson watches carefully while #15 of Hinton fights for the rebound.

Below: Post player Erin Dick guards her opponent against Shady. Dick was named to the All Conference team while averaging 14 points and 8 rebounds per game.

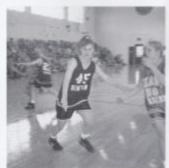

### Lady Bobkittens Conquer the Court

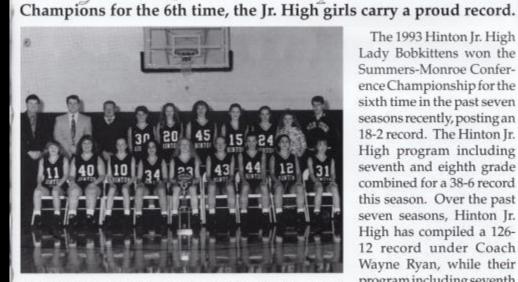

Above: 1993 Hinton Jr. High Lady Bobkittens. Front row: Shelly Gill, Charlotte Mansfield, Jessie Zimmerman, Joy Shaffer, Laura Rollyson, Leslie Cvrus, Meg Ziegler, Jennifer Price, and Roaxann Cline. Back row: head coach Wayne Ryan, coach Roger Hodge, coach Doug Trail, Julie Mullens, Rachel Pack, Erin Dick, Jamie Chambers, Amy Richmond, Melissa Rollyson, and A.W. Ryan.

The 1993 Hinton Jr. High Lady Bobkittens won the Summers-Monroe Conference Championship for the sixth time in the past seven seasons recently, posting an 18-2 record. The Hinton Jr. High program including seventh and eighth grade combined for a 38-6 record this season. Over the past seven seasons, Hinton Jr. High has compiled a 126-12 record under Coach Wayne Ryan, while their program including seventh and eighth grade squads, has won 255 and lost only 25.

Below: Coach Williams discusses a play against Buffalo Wayne. Hinton won 82-53 to capture the Pizza Hut Classic championship.

Below: Junior Sharon Yopp shoots a jump shot while #24 of Greenbrier West guards her. Hinton went on to victory winning 77 to 45.

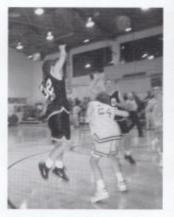

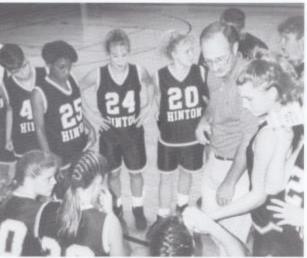

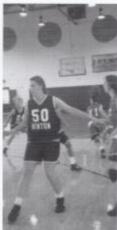

Above: Serior Jetny Mann denies her opposent the ball during a play against Harts. Mann was selected to the 1st team All-State while averaging 17.3 points.

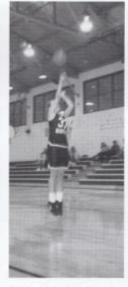

Above: Forward Erica Williams shows great form while shooting a jump shot during warm-ups before playing Prisceton. Hinton was victorious 91-49.

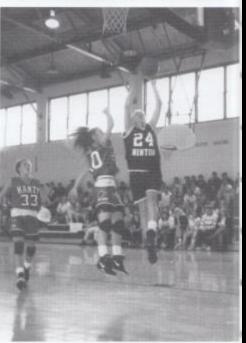

Below: 1993 Lady Bobcats Row I: Erica Williams, Patricia Sea, Sharon Yopp, Jenny Mann, Farrah Lilly, Lori Shafer, Joetta Cales, Susan Turner, A.W. Ryan. Row 2: Doug Trail, Shelly Newton, Chipper Fortner, Beth Farley, Kristi Clark, Faith Fortner, Lindsay Keaton, Seephanie Meadows, Ron Williams, Wayne Ryan.

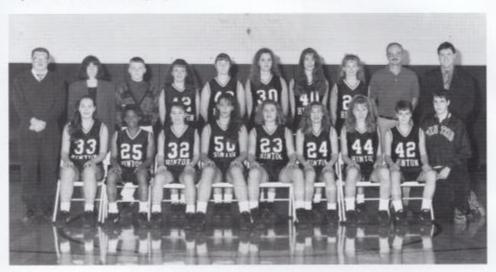

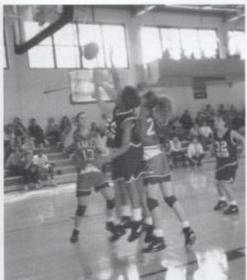

Left Junior Lori Shafer drives past #10 of Harts for an easy layup during a victory of 76 to 47.

Above: Patricia Sea battles for a rebound under the basket against Harts while juniors Sharon Yopp and Lori Shafer watch closely.

### 93 LADY CATS

#### SLASH THE COMPETITION

| GITIS Varsity Dasketball |     |      |  |
|--------------------------|-----|------|--|
|                          | Us  | Them |  |
| St. Mary's               | 57  | 29   |  |
| Meadow Bridge            | 83  | 22   |  |
| Pineville                | 81  | 37   |  |
| Greenbrier West          | 59  | 15   |  |
| Berkeley                 | 77  | 42   |  |
| Buffalo Wayne            | 82  | 53   |  |
| Woodrow Wilson           | 80  | 68   |  |
| Greenbrier East          | 59  | 45   |  |
| Shady Spring             | 80  | 47   |  |
| Woodrow Wilson           | 55  | 50   |  |
| Ravenswood               | 47  | 48   |  |
| Tug Valley               | 65  | 37   |  |
| Princeton                | 91  | 49   |  |
| Greenbrier West          | 77  | -45  |  |
| Peterstown               | 80  | 44   |  |
| Shady Spring             | 78  | 46   |  |
| Harts                    | 76  | 47   |  |
| Greenbrier East          | 56  | 44   |  |
| Meadow Bridge            | 81  | 35   |  |
| Princeton                | 60  | 57   |  |
| Pocahontas               | 47  | 27   |  |
| Shady Spring             | .53 | 37   |  |
| Chapmanville             | 56  | 41   |  |
| Buffalo Wayne            | 59  | 60   |  |
|                          |     |      |  |

Girls Varsity Baskethall

The 93
Lady Bobcats had an outstanding season, with a final record of 22-2 and returning to the State
Tournament for the 6th consecutive year.

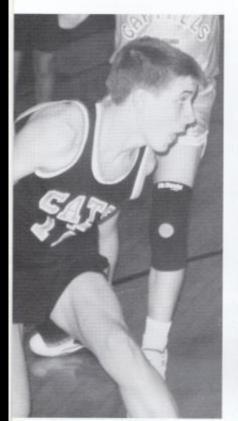

Right: Forward Adam Cantrell boxes out. #24 as he goes up for a rebound.

Below: Mike Miller leader in steals and All Conference player makes his way to the lineup for a foul shot.

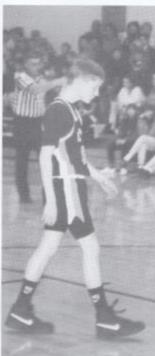

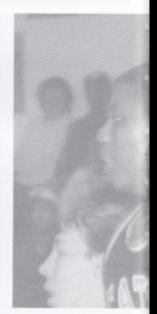

Above: Leading scorer, All Conference and All Tournament player Johnny Blankenship guards a Cap Mills team member during a home game.

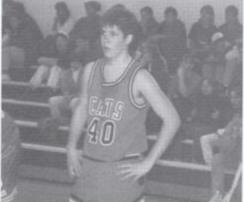

Right: John Galloway, leading rebounder, All Conference and All Tournament player, looks to the bench to see what play is being called next.

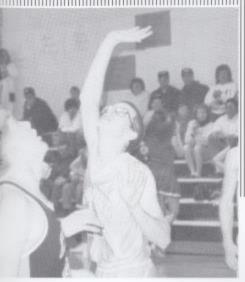

## A Winning Season

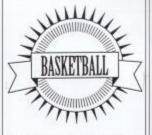

Jr. High Bobkittens captured 2nd place in their Divisional Champion-ship.

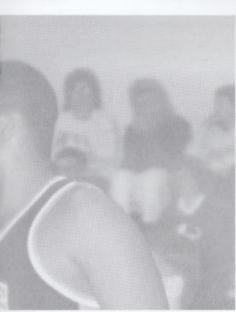

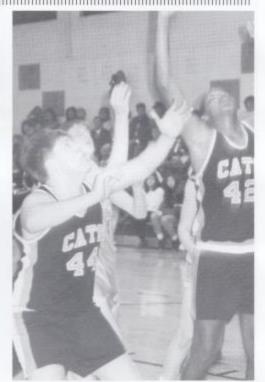

Left: Adam Cantrell and John
Galloway get in position to get a rebound against Gap Mills.

Above: While waiting for the time out to end, forward A.W. Ryan takes a breather.

Right: Forward Zachary Meador defends the basket during the Greenrier West game, which Hinton captured 69-65.

## Varsity boys capture Sectional Championship

### 93-94 VARSITY BASKETBALL

|              | Us '  | Them |              | Us T | Them |
|--------------|-------|------|--------------|------|------|
| Fayetteville | 83    | 57   | Independence | e 62 | 74   |
| Union        | 88    | 75   | Fayetteville | 57   | 46   |
| Covington    | 66    | 68   | G. West      | 69   | 65   |
| Pocahontas   | 75    | 61   | Union        | 78   | 62   |
| Ravenswood   | 1 64  | 84   | Peterstown   | 72   | 64   |
| St. Joe      | 49    | 78   | Shady        | 78   | 80   |
| Independen   | ce 58 | 50   | M. Bridge    | 60   | 64   |
| G. West      | 76    | 66   | M. Bridge    | 58   | 50   |
| Mullens      | 70    | 72   | Spanishburg  | 52   | 59   |
| Peterstown   | 65    | 58   | Mullens      | 52   | 84   |
| Shady        | 90    | 73   | Pocahontas   | 65   | 59   |
|              |       |      | Shady        | 65   | 68   |

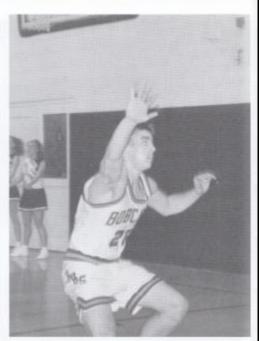

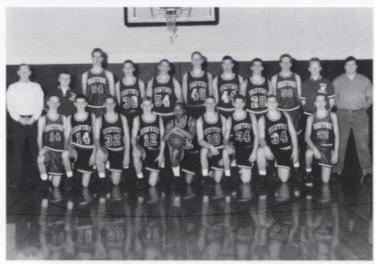

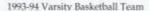

Front Row: Robert Bowling, J. T. Payne, Joel Coffman, Rob Goins, Mike Harshaw, Jason Pack, Corey Lambert, Johnny Dillon, Tucker Ford. Row Two: Coach James Payne, Manager Scott Ward, Tim Cole, Greg Bowles, Brian Woodrum, John Ford, Shawn Mann, Zachary Meador, Brian Eckle, Manager K. C. Claypoole, Coach Wayne Ryan.

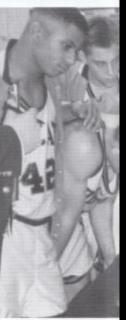

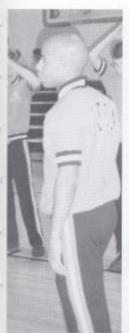

ing warm-ups.

Left: First team All Conference player Mike Harshaw walks back to line after making a basket dur-

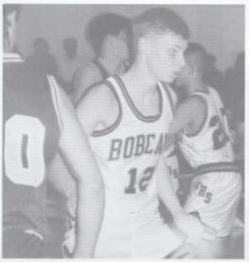

Below: Joel Coffman prepares for the second half of the Peterstown

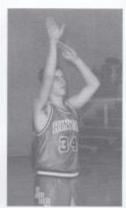

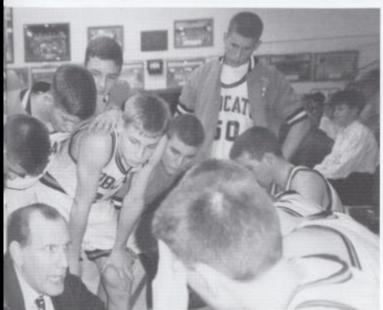

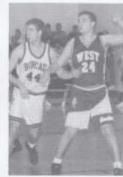

Above: All Tournament center Shawn Mann posts up #24 of Greenbrier West.

Left: During a time-out, Coach Payne sets up the next play.

# FILLED WITH SPIRIT!

The 93-94 HHS Jr. Cheerleaders place second in their cheerleading competition after a challenging year.

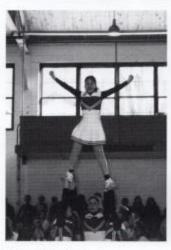

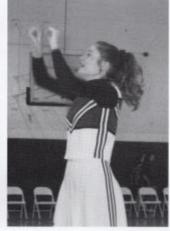

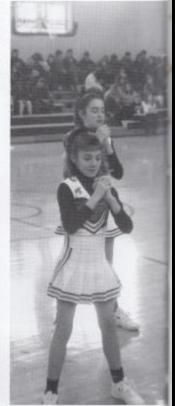

Above: Bobbi Jean Willey shows her team spirit as she balances herself atop a pyramid during the Miss Bobkitten pep-rally.

Above right: Freshman Mary Jessica Jones performs the famous moves of the Hinton High School "Fight Song."

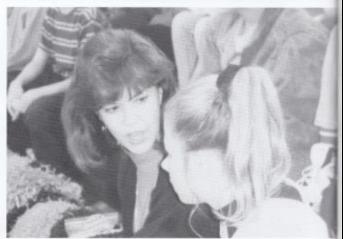

Right: Coach Anne Tassos instructs All Tournament cheerleader Krista Goins on what cheers they will be preforming.

Left: Two Jr. High Cheerleaders, Brooke Blankenship and Lynette Ballard show their precise movements as they entertain with a sideline cheer.

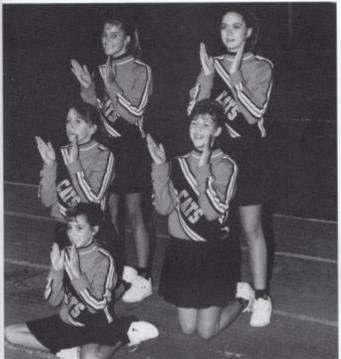

Left: Jr. High Cheerleaders: Tiffany Burroughs, Mary Jessica Jones, Valerie Hill, Alisha Meador, and Lynette Balland are all smiles while cheering on the Hinton Bobkittens at Homecoming 93.

Below: Captain and veteran cheerleader, Krista Goins walks back into position after showing her gymnastic abilities for the crowd.

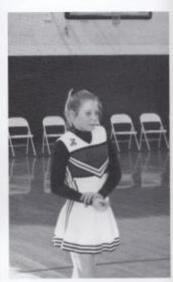

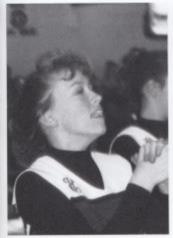

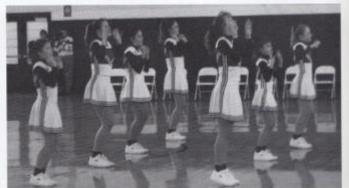

enthusiam before the game begins.

Above: Valerie Hill, named All Conference—Above: On the floor at a pep-rally the Jr. High Cheerleader, tries to arouse the crowd's cheerleaders show why they won 2nd place in the Bluegrass Conference Cheerleading Compe-

Right: Captain Tomarra Harshaw throws foot-balls during half-time of the homecoming game.

Below: Varsity cheerleaders pause for the singing of the National Anthem during warm-ups.

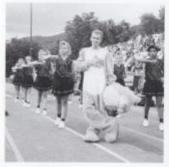

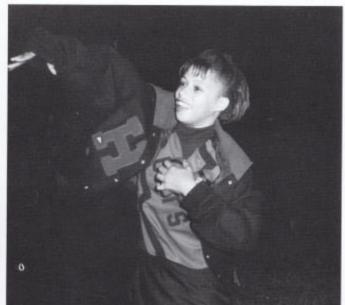

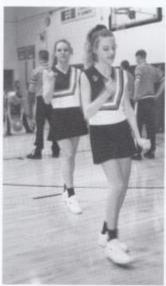

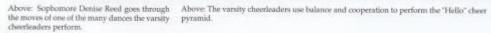

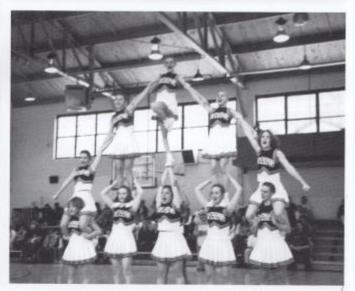

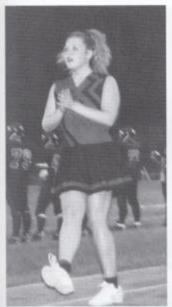

Left: All Tournament cheerleader Jaime Rodes Below: Varsity cheerleaders perform the HH5 entertains the crowd while she dances to the fight song for the last time. band's oldies tune.

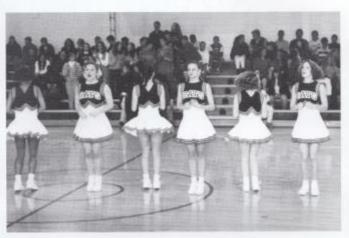

## Scream and Shout!

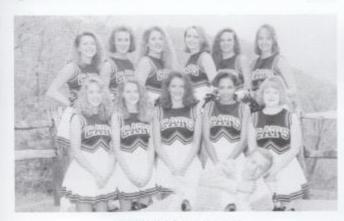

1993-94 VARSITY CHEERLEADERS

Back row: Tonya Campbell, Courtney Leslie, Jaime Rodes, Laura Long, Melissa Lilly, and Jamie McGraw. Front row: Rebecca Dillon, Denise Reed, Kelly Basham, Tomarra Harshaw, Anne Bryant, and mascot Shane Hutchison.

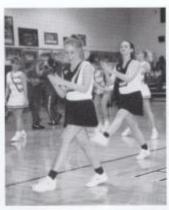

Above: Sophomore Rebecca Dillion shows her enthusiasm while she dances at a pep-rally held for the Boys Basketball team's trip to Regionals.

## ONLY HIGH NOTES

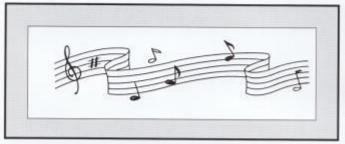

Below: Sophomore Andrew Petit cheers on the Bobcats at a football game while waiting for Mrs. Green to give the next signal to begin a song.

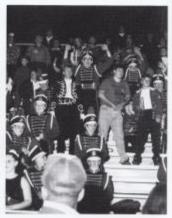

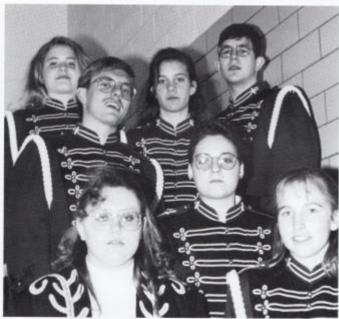

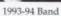

Above: L to R: Rowons: Michele Chewning, and Mrs. Green. Row two: Leighette Parker, Missy Willey, Susan Adkins. Donna Aiken, Angela Phillips, Brenda Washer, and Michelle Adkins. Row three: Martha Feamster, Susie Gill, Sharon Green, Trady Long, Amy Bragg, Sherri Mansfield, Patrick Reed, and Lori Cook. Row four: Veronica Bower, Hope Miller, Pam Bolt, David Rodes, Dawn Katz, Anginita Bowling, John Gold, and Kim Keaton. Row five: Josh Bowling, Brad Adkins, Robyn Taylor, and Alex Enoch. Row six: Sean Green.

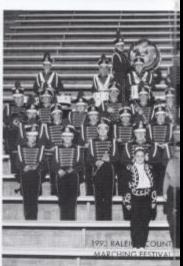

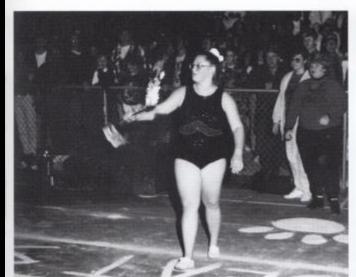

Left: Senior drum major Michele Chewning twirls a fire-baton during homecoming halftime.

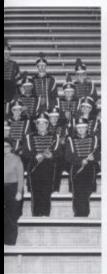

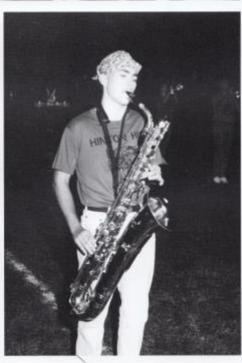

Left: W V Tech Honor Band members; Michele Chewning, Angela Philips, Anginita Bowling, David Rodes, who won best drum majior, Dawn Katz, Andrew Petit, and Robyn Taylor.

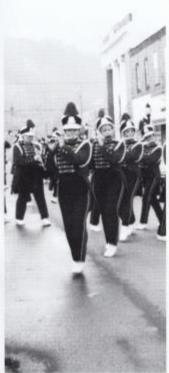

Above: Senior Matt Dotson shows his stuff in a solo part during the song "Purple Haze."

Left: The band entertains the crowd with their Christmas melodies during the Christmas Parade in downtown Hinton. They won third place in the parade division at the Strawberry Festical.

Below: Sophomore Faith Fortner easily clears the high jump bar in the Kroger Invitational. The girls team went on to place first in the meet.

Below: Senior Tabitha Lilly lands in the long jump pit far enough to earn third place in the Kroger In-vitational.

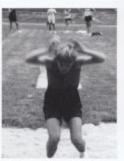

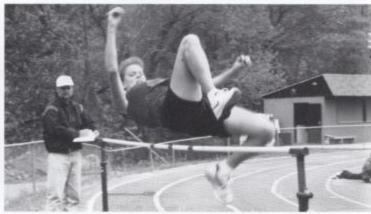

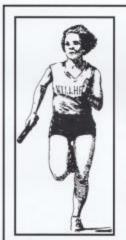

Tonya Ellis shows the effect of throwing the shot with a strain on her face.

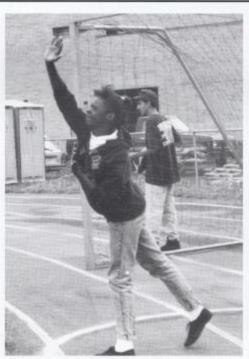

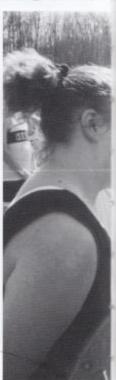

158 Girls Track

Eleven members of the 93-94 Girls Track team qualified for states.

## Run! Run! Run!

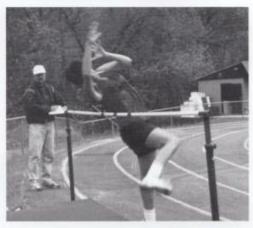

Above: Junior Lynne Greenaway leaps over the high jump bar.

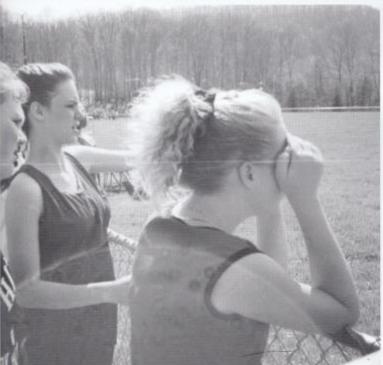

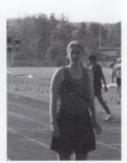

Above: Senior Angie Ritch concentrates on the one mile run before the race begins at Oak Hill.

Left: Freshman Amber Bragg and Charlotte Mansfield and Senior Melissa Lilly watch the discus throw event.

## On The Right Track!

The 93-94 Boys Track team had eight members qualify for States,

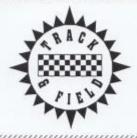

Right: Freshman Brad Kirkham attempts the long jump during a track meet at Greenbrier East. He qualified for states in the shuttle run.

Below: Junior John Graham shows his strength and ability as he throws the shot, placing third.

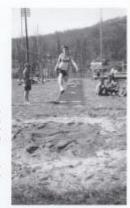

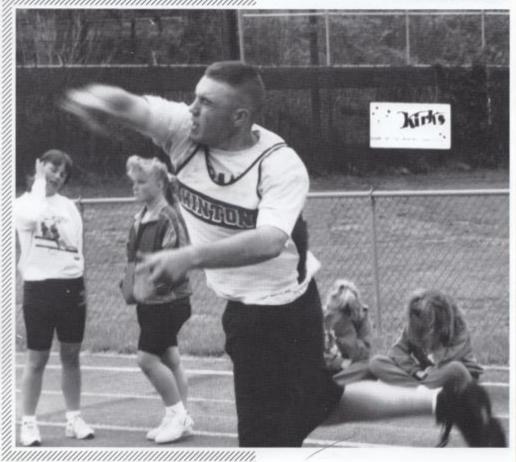

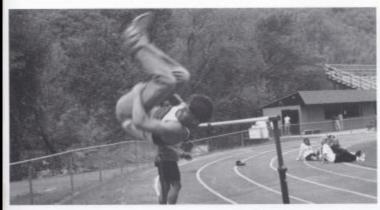

Left: Senior Mike Barnes practices the high jump before a Hinton track meet.

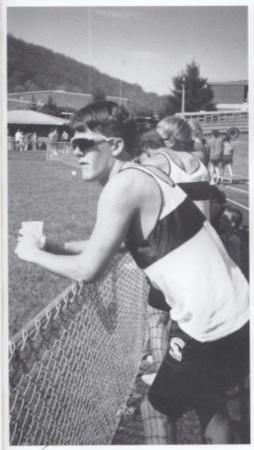

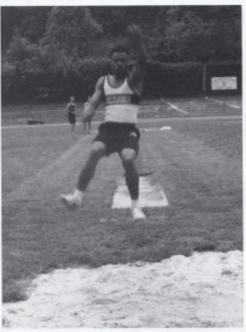

Above: Sophomore Scott Jackson performs the long jump. He qualified for states in the long jump, 100 meter and 200 meter dash, and the 4x100.

Left: Sophomore Darren Dillon relaxes before running the 400 meter dash.

## BATTER UP!

Right: Junior catcher, Robyn Mitchem awaits the pitch from Bailey.

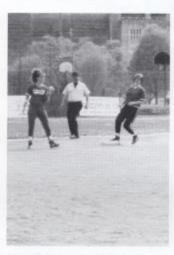

Above: Sophomore Kristi Clark steals second base against Independence.

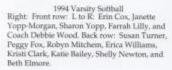

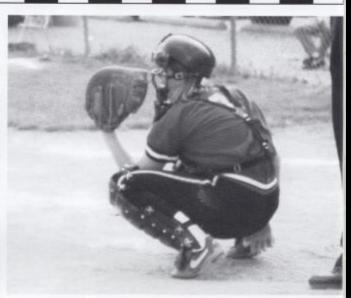

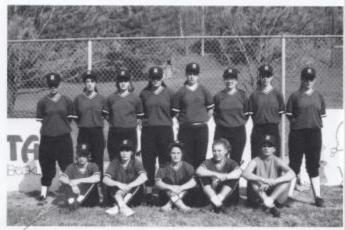

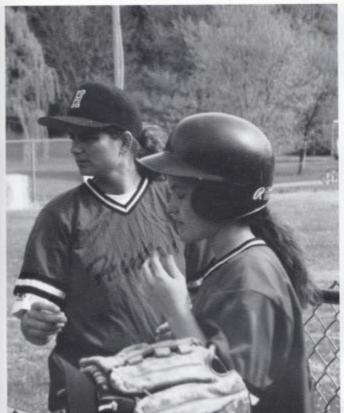

Left: Head Coach Debbie Wood and shortstop Sharon Yopp discuss what play they will use next.

Below: First baseman Beth Elmore listens to Coach Wood tell the infield where to play a certain batter.

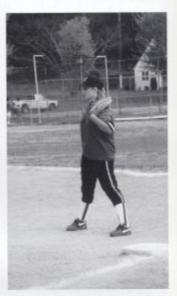

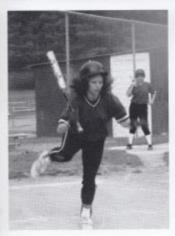

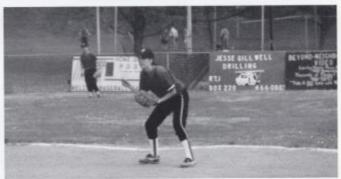

Left: Senior lanette Yopp-Morgan gets out of the way of a bad pitch against Peterstown.

Above: Junior Shelly Newton awaits the next pitch and is down in position for a ball hit her way.

# Hit and Run!

#### Bobcats steal Sectionals.

With victories over rivals Shady Spring and Liberty, the Bobcats impressively won their Sectional Tournament. Although the Bobcats season was a success, they were defeated in the Regional Tournament by a 6-1 margin. Team member Rob Goins said, "This year's team was the greatest I have ever played on." Next year's team will consist of 15 returning players with 6 starters. Coach Mike Miller stated, Seniors will be hard to replace. But I have a lot of juniors. Hopefully with an assistant coach we will get to play 10 to 15 J.V. games. The boys have to play over the summer."

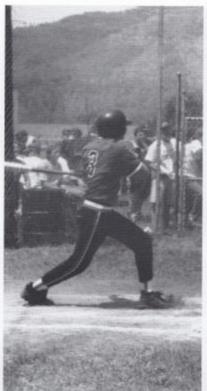

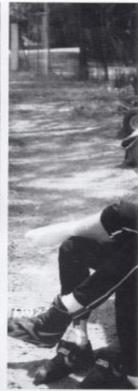

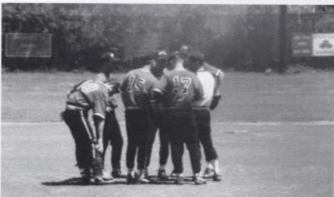

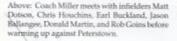

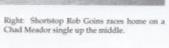

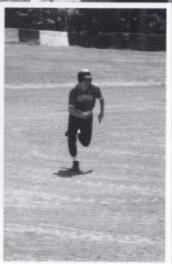

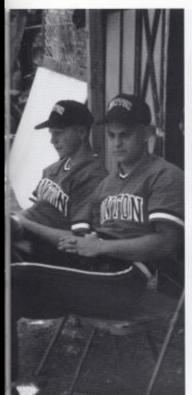

Left: Outfielders Ryan Crowder and Chad Meador watched as Chris Houchins strikes out another batter. Chad Meador was the last batter for HHS at the Regional Tournament.

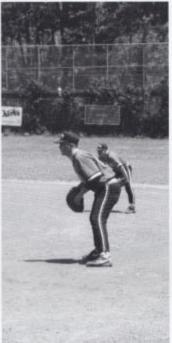

Left: Senior first baseman Matt Dotson is in position to field a groundball if one is hit his way.

Below: Senior Greg Reed scores the last run for HHS at the Regional Tournament at which Hinton was defeated by Richwood with a score of 6-1.

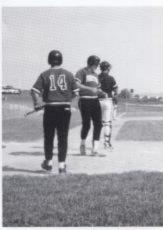

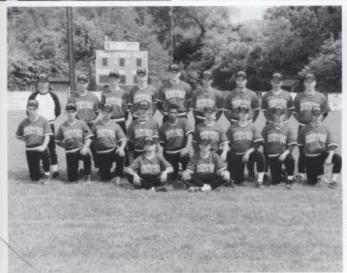

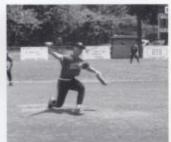

Above: Junior pitcher Chris Houchins delivers a pitch to a Spanishburg batter. Houchin went on to throw a no-hitter. Only the second since 1981.

#### 1993 Varsity Baseball

Left: Back row: Coach Miller, Chris Houchins, Earl Buckland, Rob Goins, Greg Reed, Dusty Jones, Chad Meador, Donald Martin, and Kenny Howell. Front row: Michael Honaker, Shawn Conner, Jason Ballengee, Matt Dotson, Scott Jackson, Ryan Crowder, O.J. Lilly, Jody Gwinn, Thomas Fitzsimmons, Lacy Gunnoe, and Johnny Blankinship.

## A New Kick!

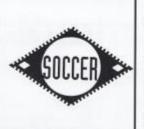

The following are the members of the very first soccer team at HHS.

Right: L to R: Row one: John Lejarraga, Amber Persinger, Mika Meadows , Lora Ellison, and Amy Salmons. Row two: Lewis Wheeler, Lynne Greenaway, Jason Keaton, and Melissa Harvey. Row three: Christoph Stahl, Ryan Davis, Philip Gwinn, and J.T. Payne. Row four: Philip Sizemore, Marcus Gill, Dale Collins, and Brian Eckle.

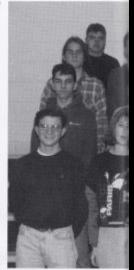

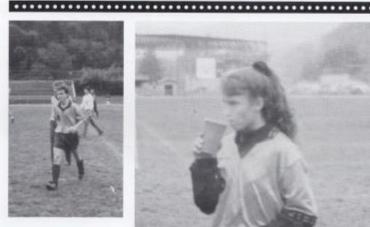

Above: Senior exchange student John Lejarraga goes to the sideline after a hard fought half against Ballard Christian Academy.

Right: Sophomore Mika Meadows cools down during half-time while listening to Coach Silvazi's directions for the second half.

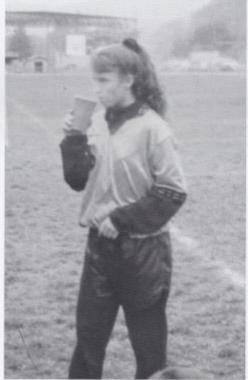

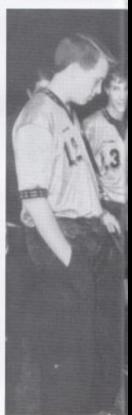

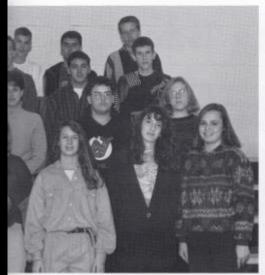

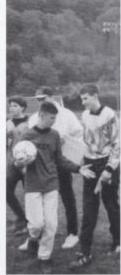

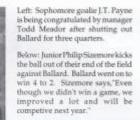

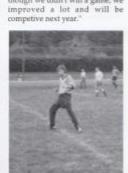

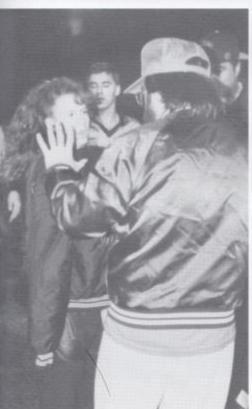

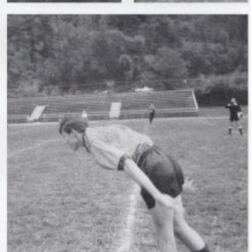

Above: Junior Ryan Davis looks to see where an open teammate is, to kick the ball to, on a direct kick.

Left: Coach Sizemore explains to Mika Meadows what to do on a corner kick while Dale Collins looks on to understand also.

## **Looking Back**

... on what used to be

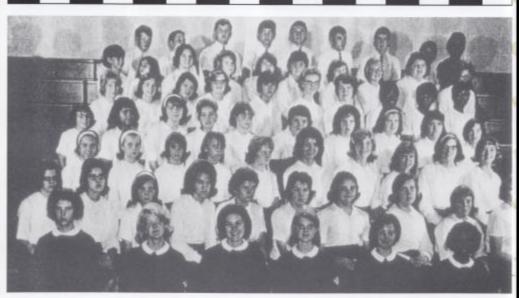

Above: The 1966 Bobcat Rooters: 1st row: Tamara McCallister, Lynn Willey, Linda Meadows, Linda Ward, Susan Simms, Joy Gibbs, Ann Farrell. 2nd row: R. Linsey, B. Neely, G. Harvey, R. Sampson, J. Pack, T. Humphries, N. Nicholas, S. Ward, V. Trail, B. Bragg, 3rd row: S. Buckland, A. Clark, A. Farley, D. Stokes, M. Apostolon, J. Reed, B. Spencer, P. Elmore, A. Deaver, M. Lawrence. 4th. row: A. Deeds, F. Haskins, C. Ratliff, D. Bennett, J. Bennett, J. Rodes, M. Sampson, B. Gill, J. Richardson, B. Lucas. 5th row: N. Bengey, B. Simms, M. Meadows, N. Hartford, M. Meadows, B. Wilcox, L. Mendows, F. Caul, A. Walker, F. Petty. 6th row: D. Bennett, C. Mingo, C. Clemons, B. Keaton, A. Maddy, K. Trail, J. Johnson, L. Burdette, A. Duncan. 7th row: L. Bragg, B. Neely, L. Smith, G. Allen, S. Meadows, B. Farley, S. Scott, W. Brown, F. Brown.

Right: The 1956 Varsity Club: Paul Phipps, Charles Pollock, David Hess, Ray Surbaugh, Lester Bennett, Ham Brown, Emerson Carden, Herman Durst, David Hess, Jim Hinkle, Bill Humphreys, Ronald Keaton, Bobby Ratllif, John Ratllif, Douglas Richmand, John Stewart, "Chub" Willey.

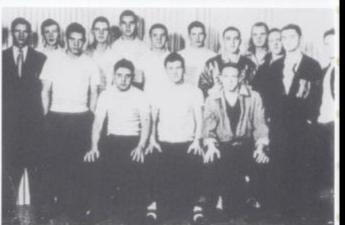

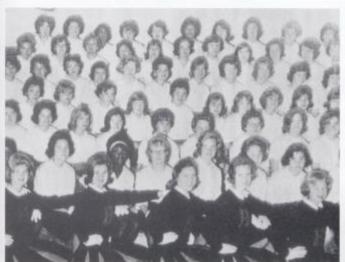

Left: The 1965 Pepperetts was a club organized by Mrs. Elaine Garten, it consisted of girls participating in the physical education classes. The girls appeared at the football games, singing and cheering the Bobcats on to victory.

Below:The 1961 Hi-Y was recognized in October, 1960. Hi-Y is a voluntary club program for boys in the tenth, eleventh, and twelfth grades of high school. Its purpose is to create, maintain, and extend throughout the school, home and community, high standards of Christian character.

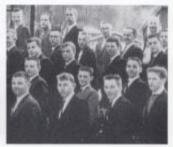

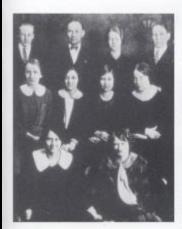

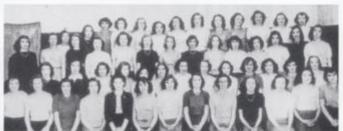

Left: The 1926 Orange and Black Staff: Hope Price, Robert Pinkerton, Kissie Greenlund, Vada Grimmett, J. H. Hickman, S. J. Thompson, Jane Cox, Cloteal Garrison, Katherine Templeton, Louise Lynch, Mary Youell.

Above: 1957 Girls' Athletic Association (names unknown): President: Mary Lee Anderson, Vice-President: Nellie Canterbury, Tressurer: Lottle Wilson, Secretary: Peggy Halloran

## Advertising

You can tell the ideas of a nation by its Advertisements.

Norman Douglas

Advertising is the foot on the accelerator, the hand on the throttle, the spur on the flank that keeps our economy surging forward.

Robert W. Sarnoff

Doing business without advertising is like winking at a girl in the dark. You know what you are doing, but nobody else does.

Steuart H. Britt

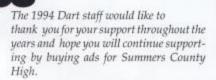

In appreciation,
The 1994 Staff

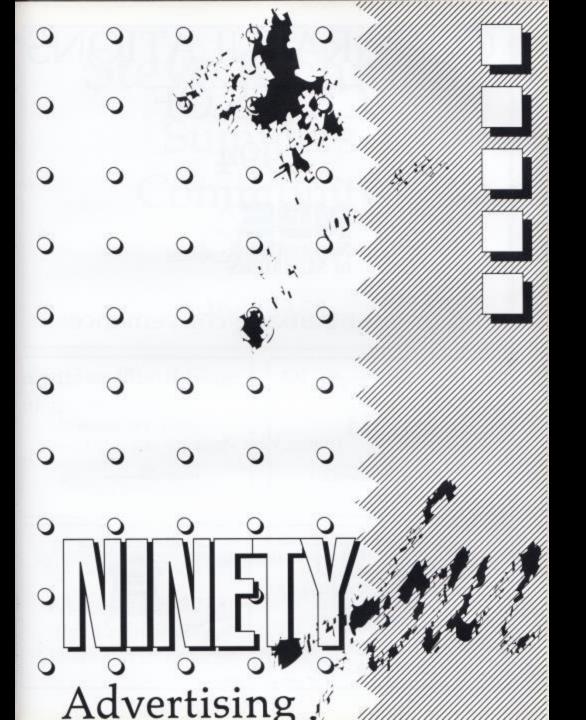

# CONGRATULATIONS CLASS OF 1994

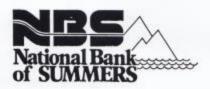

For your banking convenience

123 Temple Street 466-3311 Plaza Office 466-4646

Hinton, West Virginia

Member FDIC

HORIZON Beering like.

REAL ESTATE LOANS HOME IMPROVEMENT LOANS PERSONAL LOANS STUDENT LOANS IRA ACCOUNTS ATM MACHINE

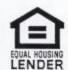

# Steve Richman Summers Community Clinic

466-5361

## Hinton Floral Shop

209 Ballangee St. Hinton,WV 25951 466-3282 or 800-524-6797

Donna Pivont, Owner

## Pivont Funeral Home

100 Park Ave

Our Family Serving Your Family

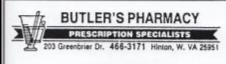

FAX 304 466-3078

Tom Coffman, RPh.
Owner and Pharmacist

## **BRIERS**

Your Furniture Center

209 2nd Avenue Hinton, West Virginia 25951 466-0691

## Best of Luck in the Future

Summers County C.V.B. Summers County Chamber of Commerce WV Water Festival

## Davis Department Store

213-215 Temple Street Hinton, WV 25951 Coleman Leslie, Owner

## HOUSE OF HAIR

466-1074

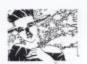

The Complete Beauty Salon Congratulations
Orange and Black
Of Hinton High
From Dr. Eddie Lilly,
Eddie Ray Class of '92',
Tiffany Class of '96',
Michelle, Cindy, and Willey!

## David L. Parmer Attorney At Law

Secretaries: Angie Houchins Donna Martin

104 James Street P.O. Box 39 Hinton, WV 25951 Bus:466-1233 Res:466-2266 Area Code: 304

## Hinton, WV 25951 466-2323

## Best Wishes Class of '94

Chandra P. Sharma, MD 312 3rd Avenue Hinton, WV 25951 466-4797

## DRUG STORE Corner 3rd Ave. and Temple St. Hinton, WV 25951

**BIG FOUR** 

Russell Stover Candies Hallmark Cards Cosmetic Department Prescriptions

John Moyer, RPh. John Ellison, RPh.

## Ronald Meadows Funeral Parlor

David Johnson, MGR.

Jack David Woodrum
Milton Arrington
Darrell Lilly
James Allen
Mark Fox

## James C. Miller D.D.S.

180 Main Street Hinton, WV 25951 466-3434

Ritch Real Estate Services
And Appraisals

Autrey Ritch, Broker, GRI, CREA.
West Virginia License 0222T
Fifth Ave. & Commercial St.
Hinton, WV 25951
Business 466-1111 Home 466-0736

## Congratulations Seniors!

## *JOSTENS*

Tim R. Webb Sales Representative (304) 523-3356

School Products Group P.O. Box 2253 Huntington, WV 25723-2253

## Willow Wood Country Club

Golf, Swimming, and More Memberships Available 466-3220

> Best Wishes Class of 1994

"Special Invitation To All"
Phillipians 4:13
Hair Plus Beauty Salon

Bonnie Tickle Owner and Operator Nimitz, WV

466-6415

## J.L. Massie Insurance Agency

All your insurance needs Life, Health, Home Mobile Home Motorcycle, Bonds 217 Temple Street Hinton, West Virginia

119 W. Washington Street Lewisburg, West Virginia

and

James L. Massie Wanda F. Massie Mildred F. Lilly Pamella J. Mounts Charles W. Saunders Kay S. Norton

## DON'S SPORT SHOP

SPORTING GOODS HEADQUARTERS

200 Greenbrier Drive Hinton, WV 25951 466-2071

## **Hinton Excavating**

Bulldozer Work, Excavating, Farm Pond Land Clearing, Road Building

HC 80 Box 30 Hinton, WV 25951 466-4171 Grant Hinton, Owner

## Garry's Auto Service

206 Summers Street Hinton, WV 25951 466-1955

## Garry's Auto Sales

On the By Pass Hinton, WV 25951 466-5991

### HINTON AUTO MART, INC.

300 Greenbrier Drive Hinton, WV 25951

Victor Morgan Home Phone 466-1780 466-1623

## **GORE'S AUTOBODY**

We Are Wreckamended

Collision, Repairing, and Painting 80 Grace St. Hinton 466-0522

## Whitten Construction

Bret Whitten P.O. Box 1462 Hinton, WV 25951 466-4309 Congratulations Class of 1994

## Tobacco Leaf

200 Ballengee Street Hinton, WV 25951 466-5194

## The Twin State Corp.

Rt. 1 Box 157C Hinton, WV 25951

Toll Free in WV 1-800-344-5660

Branch Stores: Beckley, WV

Other States 1-800-553-3222

Harrisonburg, VA

Offices 304-466-3853

Parkersburg, WV

Home 304-466-5401

Winchester, VA

## Congratulations Class Of 1994!

## Gotta-Stop

Rt. 1 Box 160 Hinton, WV 25951 466-3991 Francis Adkins Owner

## Richard E. McClung, D.D.S., M.S.

Practice Limited to Orthodontics 200 East Randolph St. Lewisburg, WV 24901 645-2088 Office Hours By Appointment Only

If you think education is expensive try ignorance.
-Derek Bok
Dr.WilliamPeterMatthews
Optometrist
209 Ballengee St.

Hinton, WV 25951

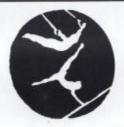

## ACADEMY GYMNASTICS

Pedro Sanchez Head Coach

> Beckley, WV 255-2887

## Good Luck! Ann H. Gore

Agent

210 Ballengee St. Hinton, WV 25951 Office: 466-1075 Residence: 466-4675

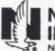

## NATIONWIDE INSURANCE

lationwide is on your side

## **Hinton Hardware**

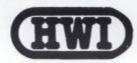

107 Maple St. Hinton, WV 25951 Best Wishes To All!

## Fox's Bypass Market

Rt. 3 & 20 Bypass Hinton, WV 25951 466-9867 Groceries, Gas, Propane, and Hunting Supplies Deli,Subs,Hotdogs

## David L. Ziegler Richard Gunnoe Kelly K. Kemp

With Offices In Hinton,WV 25951 and White Sulpher Springs, WV 24986

## BLUME'S KWIK SHOP

Rt. 12 P.O. Box 15 Forest Hill, WV 24935 466-5841 Groceries and Deli

## LOWELL MARKET

HC 73 Box 169A Talcott, WV 25951 466-4339 Groceries, Shell Gas, Deli, Lottery, and Hardware

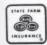

STATE FARM INSURANCE COMPANIES HOME OFFICES: BLOOMINGTON, ILLINOIS

# Larry N. Lytle Agent Judy Lytle

Office Representative

412 Second Avenue, Drawer F

Hinton, WV 25951 Office: 466-3861

Home: 466-3569

## PipesteM Resort State Park

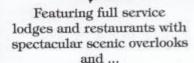

• Two Golf Courses

• Indoor & Outdoor Swimming Pools •

Horseback Riding • Tennis • Miniature Golf • Fishing • Paddleboating • Sled Run

Cross-country Skiing & Hiking Trails
 Year-round Nature Program • Amphitheater

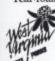

For more information & reservations: (304) 466-1800 or

1 800 CALL WVA

## Congratulations Class Of 1994

## Wood's Store

Open 7 Days A Week 6:00 AM To Midnight 466-2757

## James S. Kerr Real Estate

Rt. 3-Hilldale Hinton, WV 25951 466-4369 Homes, River Property, Farms, and Commercial "Serving You Full Time"

## DERRICK MUSIC CO.

## Mountaineer Sanitation

466-1892

Cletis & Becky Pack, Owners Class of 1978

# THE FIRST NATIONAL BANK OF HINTON

Best Wishes Class Of 1994!

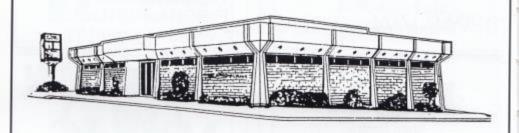

"We're Always Glad To See You."

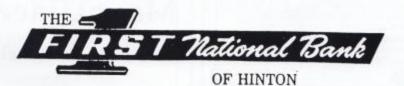

Member FDIC

Phone: 466-2311

## We Love and Support H.H.S.

Your Bobcat Boosters and Bobcat

# **Boosteretts**

## Coast to Coast Motel

on the New River On Rt. 3 & 20 Below Bluestone Dam Hinton, WV 25951 466-2040 or

1-800-252-8237

\* Air-conditioned \* Room Phones \* Swimming Pool \* Color TV \* Historical Hinton \* Fishing \* Whitewater Rafting

\* Major Credit Card

Congratulations Class of 1994

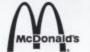

Thank You For Welcoming Us To Your Town

Good luck to the Class of 1994

## Meadows Auto Sales

HC 74 Box 297 Brooks, WV 25951 466-5210

## WALTERS' **AUTO SALES**

Summers County's Oldest 'Used Car' Dealership Pipestem, WV 466-9810

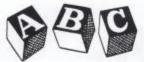

## THE **WONDER YEARS**

SENIOR CLASS SONG

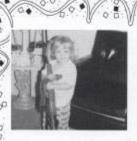

#### Sheri Angell

0.00

With those big brown eyes and blonde hair who could resist such a sweet little girl? Follow your dreams. Love Forever, Daddy & Mom

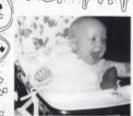

#### Jason Ballengee

Congratulations You've become a fine young man and we're proud of you, Remember, nothing is impossible. Keep smiling!

Mom & Dad

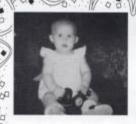

#### 0 00 00 Alice Basham

From our beautiful baby to graduate, it's hard to believe we've come so far. God. Bless you.

Mom, Dad, Gary Michelle, & Allison

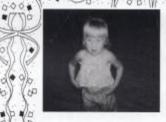

#### 0.000 Lisa Cales

You were our precious baby the as you are now. We love you! Love, по.

Mommy & Daddy

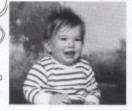

#### Matt Dotson

From baseball diamonds and school parties to Senior Prom and graduation, we're proud of you! Love,

Mom, Dad, & Eric

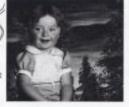

#### Michele Gwinn

D .00.00

You have the potential to be anything you want to be. We are all so proud of you and love you so much. Love. Mom.

90

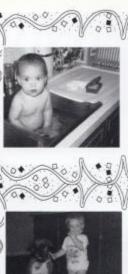

#### Rebecca Hamm

Good Luck to a wonderful daughter liked and loved by everyone! Dad Donnie and Carmen

Kenny

Howell Where has the

time gone? Today

yesterday kinder-

garten. A journey

we wouldn't trade. Mom & Dad

graduation,

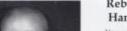

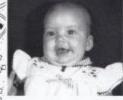

#### Rebecca Hamm

You are the ideal daughter and sistersmart, sweet, beautiful, and loving. Mom Melissa & Josh

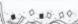

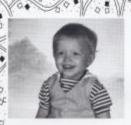

#### Shane Hutchison

Dream dreams and work to reach your goal. We Love You. Dad, Mom, & Do.

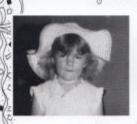

#### Tabitha Lilly

Keep your individuality, and we will be as proud of you in the future as we have been in the

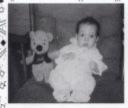

#### Jamie McGraw

Have only goat moments and we want to remind you that throu life never be skeered of cowx.

Mom & The Boys

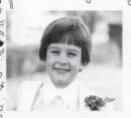

#### Zachary Meador

10

I hope your future holds a continued smile like the one here. I wish you the best. Love,

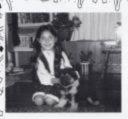

#### Tonya Michael

It has been great to see you grow into a beautiful and Independent young lady. Mom, Dad. &

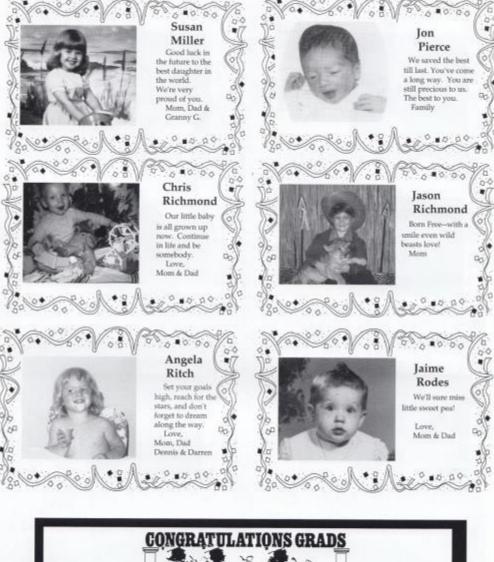

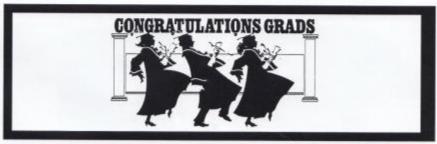

## Looking Back at Yesterday, Reaching for Tomorrow

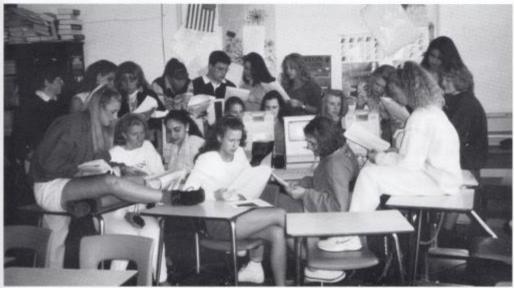

The Journalism II, III, and IV class check proofs for the yearbook. Pictured are Beth Elmore, Angie Ritch, Tonya Michael, Mika Meadows, Courtney Leslie, and Jaime Goettler. Ms. Meador, Shannon Richman, Joetta Cales, Andrea Crook, Jason Keaton, Denise Reed, Kelly Basham, Natalie Cales, Rebecca Dillon, Cheri Caudle, Staci Turner, Lindsay Keaton, and Anne Bryant. Not pictured are Alice Basham, Lisa Cales, Lora Ellison, Laura Whitaker

## Colophon

The 1994 Dart was produced by the Journalism I, II, III, and IV students at Hinton High School, Hinton, West Virginia 25951.

This year's Dart was published by Jostens Publishing Company, Topeka, Kansas.

Computer Software: Word Processing: Microsoft Word 3.0. Page Makeup: Aldus Pagemaker 4.0.

Type Information: Body copy is set in 10 pt. Captions are set in 8 pt. All copy is set in Palentino.

Photo Information: All of the photos in the 1994 Dart were taken by Angie Ritch, journalisim and other students at Hinton High and their families, Cardinal Photographics, Creative Images, and Fox Photographics.

Cover Information: The design and Title was devised by the Journalism II, III, and IV class.

Designers: Editor, Tonya Michael; Senior Editors, Lisa Cales, Alice Basham, Jaime Goettler, Shannon Richman; Student Life, Cheri Caudle, Mika Meadows, and Stacy Turner; 9-11 grades, Anne Bryant, Joetta Cales, Courtney Leslie; 7-8 grades, Lora Ellison, Lindsay Keaton, Laura Whitaker; Academics/Organizations, Andrea Crook, Beth Elmore; Sports, Natalie Cales, Jason Keaton, Denise Reed; Advertisements, Kelly Basham, Rebecca Dillon; Photographer, Angie Ritch.

The 1994 yearbook staff would like to thank all the people and businesses who purchased ads in the Dart. We would also like to thank all those who bought and made possible the final edition of the HHS Dart.

|                               | а                               |                   | b                                                                                                    | Bragg, Elsie                       | 66                                                                                                    |
|-------------------------------|---------------------------------|-------------------|----------------------------------------------------------------------------------------------------|------------------------------------|----------------------------------------------------------------------------------------------------|
|                               |                                 |                   |                                                                                                    | Bragg, Jessica                     | 73                                                                                                    |
| NEED PRODUCTION OF THE        |                                 |                   |                                                                                                    | Bragg, L.                          | 168                                                                                                    |
| Adkins, Bradley               | 88                              | Bailey, Katie     | 60, 162                                                                                                    | Bragg, Margaret                    |                                                                                                    |
| Adkins, Chris                 | 60                              | Ballard, Adam     | 88, 93, 104                                                                                                    | Bragg, Mike                        | 66                                                                                                    |
| Adkins, Donna                 | 94                              | Ballard, Lynette  | 72, 153                                                                                                    | Bragg, Wendy                       | 44                                                                                                    |
| Adkins, Frankie               | 138, 139                        | Ballengee, Char   |                                                                                                    | Bragg, Wesley                      | 88                                                                                                    |
| Adkins, George                | 44, 106                         |                   | n 30, 35, 46, 47, 49, 143,                                                                                                    | Brandon, Tanya                     | 60                                                                                                    |
| Adkins, Henry                 | 66                              | 164, 165, 182     |                                                                                                    | Bremer, Brian                      | 35                                                                                                    |
| Adkins, Hilary                | 72, 109, 121                    | Bandy, Harold     | 130                                                                                                    | Bremer, Joyce                      | 35, 123                                                                                                    |
| Adkins, Howard                | 44                              | Barnes, Jason     | 66                                                                                                    | Brown, Cindy<br>Brown, David       | 35<br>95                                                                                                    |
| Adkins, Jackie                | 60, 125                         |                   | 14, 21, 29, 35, 51, 143,                                                                                                    | Brown, F.                          | 168                                                                                                    |
| Adkins, Jason                 | 21, 34, 45, 124                 | 161               |                                                                                                    | Brown, Ham                         | 168                                                                                                    |
| Adkins, Jennifer              |                                 | Bartmess, Jenny   |                                                                                                    | Brown, Melissa                     | 95                                                                                                    |
| Adkins, Jodi                  | 88                              | Basham, Alice     | 12, 30, 35, 38, 46, 50,                                                                                                    | Brown, Michelle                    | 73                                                                                                    |
| Adkins, Joey                  | 94                              | 128, 182, 185     | 222                                                                                                    |                                    | 136                                                                                                    |
| Adkins, John                  | 72                              | Basham, Dale      | 60                                                                                                    | Brown, Susan                       | 95                                                                                                    |
| Adkins, Jonathan              |                                 |                   | or 12, 35, 45, 55, 124, 128                                                                                                    | Brown, Todd                        | 168                                                                                                    |
| Adkins, Jonathor              |                                 | Basham, Kelly     | 20, 66, 71, 121, 155,                                                                                                    | Brown, W.                          |                                                                                                    |
| Adkins, Joni                  | 88                              | 185               |                                                                                                    | Brummitt, Helen                    | 116<br>67 104 113 137 156                                                                                                    |
| Adkins, Julie                 | 34                              | Basham, Lisa      | 72, 109                                                                                                    | Bryant, Anne<br>185                | 67, 104, 113, 127, 155                                                                                                    |
| Adkins, Kelli                 | 72                              | Basham, Roy D     |                                                                                                    | Part of the second contract of the | 70 101 105                                                                                                    |
| Adkins, Kevin                 | 34, 49, 88, 94                  | Belcher, Karen    | 66                                                                                                    | Buckland, Earl<br>Buckland, S.     | 73, 164, 165                                                                                                    |
| Adkins, Laura                 | 94                              | Bengey, N.        | 168                                                                                                    |                                    | 168                                                                                                    |
| Adkins, Lewis                 | 125                             | Bennet, William   |                                                                                                    | Burdette, Brad                     | 95<br>95                                                                                                    |
| Adkins, Melissa               | 94                              | Bennett, D.       | 168                                                                                                    | Burdette, Christy                  |                                                                                                    |
| Adkins, Michelle              | 88, 156                         | Bennett, J.       | 168                                                                                                    | Burdette, Joann                    | 117                                                                                                    |
| Adkins, Misty                 | 44                              | Bennett, Jamie    | 66                                                                                                    | Burdette, John                     | 35                                                                                                    |
| Adkins, Nancy                 | 72                              | Bennett, Jennife  |                                                                                                    | Burdette, L.                       | 168                                                                                                    |
| Adkins, Robert                | 72                              | Bennett, Kay      | 60, 102, 109, 124                                                                                                    | Burdette, Patricia                 |                                                                                                    |
| Adkins, Rocky                 | 72                              | Bennett, Lester   | 168                                                                                                    | Burgess, Leon                      | 67                                                                                                    |
| Adkins, Roger                 | 122, 143                        | Bennett, Mike     | 136                                                                                                    | Burnett, Robert                    | 35                                                                                                    |
| Adkins, Sara                  | 66                              | Bennett, Sheri    | 88, 104                                                                                                    | Burroughs, Tiffar                  | ry 13, 88, 92,                                                                                                    |
| Adkins, Scott                 | 94                              | Berry, Kim        | 72, 109                                                                                                    | 104, 127, 153                      | E7 100                                                                                                    |
| Adkins, Shelda                | 72                              | Biars, Deanna     | 73                                                                                                    | Butler, Barbara                    | 57, 130                                                                                                    |
| Adkins, Sommer                |                                 | Blackburn, Dors   |                                                                                                    | Byrd, Leland                       | 137                                                                                                    |
| Adkins, Steven                | 88, 94, 104, 140                | Blankenship, Bri  | ooke 10, 88, 121,                                                                                                    |                                    |                                                                                                    |
| Adkins, Susan                 | 60, 102, 103, 121, 156          | 153               | COMPANY OF THE PARK OF THE PARK OF THE PAR |                                    | С                                                                                                    |
| Adkins, Tabitha               | 94                              | Blankenship, Jo   |                                                                                                    |                                    | •                                                                                                    |
| Adkins8, Kevin                | 88                              | Blankenship, Jol  |                                                                                                    |                                    |                                                                                                    |
| Aiken, Donna                  | 156                             | 109, 140, 141, 1  |                                                                                                    | Cales, Amanda                      | 95                                                                                                    |
| Aitken, Donna                 | 88                              | Blankenship, Ro   |                                                                                                    | Cales, Angle                       | 60                                                                                                    |
| Alderman, Andy                | 14, 32, 34                      | Bolling, Traci    | 73                                                                                                    | Cales, Carolyn                     | 116                                                                                                    |
| Allen, David                  | 94, 140                         | Bolt, Kim         | 35, 124                                                                                                    | Cales, Dave                        | 88                                                                                                    |
| Allen, G. 168                 | 00 111 100                      | Bolt, Pam         | 88, 156                                                                                                    | Cales, Eddie                       | 115, 130                                                                                                    |
| Allen, Mike                   | 93, 111, 130                    | Bond, Angle       | 136                                                                                                    | Cales, Greg                        | 13, 95, 99, 140                                                                                                    |
| Allen, Quentin<br>Allen, Sara | 72, 104                         | Bonds, Sharon     | 136                                                                                                    | Cales, Jackie                      | 136                                                                                                    |
|                               | 34                              | Boone, Helen      | 28, 35, 82, 110, 128                                                                                                    | Cales, Joetta                      | 60, 82, 122, 128, 147,                                                                                                    |
| Allen, Seth                   | 88, 93, 104                     | Boone, Kathy      | 130                                                                                                    | 185                                | The second second section of the second second seco |
| Allen, Tonya                  | 66                              | Bower, Veronica   | 7112-271 (COSC)                                                                                                    | Cales, Larry                       | 73                                                                                                    |
| Anderson, Jackie              |                                 | Bowles, Christi   | 88, 127                                                                                                    | Cales, Lisa                        | 10, 12, 15, 32, 36, 46,                                                                                                    |
| Anderson, Johnn               |                                 | Bowles, Greg      | 20, 23, 60, 83, 102,                                                                                                    | 128, 182, 185                      | 22-287                                                                                                    |
| Anderson, Mary I              |                                 | 118, 122, 128, 1  |                                                                                                    | Cales, Mark                        | 95, 104, 140                                                                                                    |
| Anderson, Sonya               |                                 | Bowles, Larry     | 35                                                                                                    | Cales, Natalie                     | 67, 103, 185                                                                                                    |
| Anderson, Tennil              |                                 | Bowling, Anginiti |                                                                                                    | Cales, Susan                       | 73                                                                                                    |
| Andrews, Bobby                | 72, 140, 141                    | Bowling, Brian    | 95                                                                                                    | Cales, Tiffany                     | 95                                                                                                    |
| Angell, Brian                 | 1 D225 (1) 27 (1) 27 (1) 27 (1) | Bowling, Josh     | 156                                                                                                    | Cales, Timmy                       | 140, 141                                                                                                    |
| Angell, Charlie               | 21 24 42 46 40 50               | Bowling, Robert   | 73, 79, 109, 127                                                                                                    | Campbell, Bertha                   |                                                                                                    |
| Angell, Sheri                 | 31, 34, 42, 46, 48, 50,         | Brabb, Lee        | 14                                                                                                    | Campbell, Donna                    |                                                                                                    |
| 51, 182<br>Appetti John       | 120                             | Bragg, Amber      | 11, 13, 73, 159                                                                                                    |                                    | 67, 84, 121, 155                                                                                                    |
| Angotti, John                 | 136                             | Bragg, Amy        | 73, 109, 156                                                                                                    | Canterbury, Nelli                  |                                                                                                    |
| Apostolon, M.                 | 168                             | Bragg, B.         | 168                                                                                                    | Canterbury, Timr                   |                                                                                                    |
| Ayers, Elvie Jr.              | 116                             | Bragg, Benji      | 88, 93, 104                                                                                                    | Cantrell, Adam                     | 13, 73, 121, 148, 149                                                                                                    |
|                               |                                 | Bragg, Bryan      | 66, 71, 84                                                                                                    |                                    | 11, 94, 108, 115, 130                                                                                                    |
|                               |                                 | Bragg, Donald     | 44, 132                                                                                                    | Carden, Emersor                    | 168                                                                                                    |

| Carr, Jason                                   | 67                         | Cooper, Brian                       | 16, 95, 98                               | Drummer, Nellie             |            |                  |
|-----------------------------------------------|----------------------------|-------------------------------------|------------------------------------------|-----------------------------|------------|------------------|
| Carr, Jimmy                                   | 137                        | Cooper, Cheryl<br>112, 118, 119, 13 | 14, 16, 61, 64, 109,                     | Duncan, A.<br>Duncan, Nelda | 168        |                  |
| Carter, John<br>Carter, Shawna                | 73<br>121                  | Cooper, John                        | 15, 67, 71, 143                          | Dunford, Josh               | 68         |                  |
| Caudle, Cheri                                 | 20, 23, 60, 65, 82, 84,    | Cooper, Paul                        | 137                                      | Dunford, Norma              |            |                  |
| 85, 185                                       | 20, 25, 00, 00, 02, 04,    | Coughenour, Ch                      |                                          | Durst, Herman               | 168        |                  |
| Caul, F. 168                                  |                            | 83, 85                              | 10, 66, 00, 40,                          | Grad, Figurian              | 100        |                  |
|                                               | e 88, 104, 127, 144, 145   | Coughenour, Co                      | een 95, 127                              |                             | 1000       |                  |
| Chanlett-Avery,                               |                            | Coughlin, Michel                    |                                          |                             | е          |                  |
| Chapman, Kenne                                |                            | Cox, Brenda                         | 96                                       |                             | -          |                  |
| Chesne, Jeff                                  | 136                        | Cox, Erin                           | 67, 162                                  |                             |            |                  |
| Chewning, Alicia                              |                            | Cox, Jane                           | 169                                      | Eagle, Karen                | 130        |                  |
| Chewning, Miche                               |                            | Cox, Kenny                          | 96                                       | Eckle, Brian                | 20, 57,    | 61, 64, 79, 118  |
| Childs, Andrew                                | 73                         | Cox, Nakeisha                       | 13, 96, 104                              | 129, 150, 166               |            |                  |
| Childs, Wesley                                | 44                         | Cox, Steven                         | 44                                       | Edwards, Gary               | 32, 37     | 400              |
| Clark, A. 168                                 |                            | Cox, Tammy                          | 89                                       | Edwards, Jamie              |            |                  |
| Clark, Cathy                                  | 36, 124                    | Crawford, John                      | 122                                      | Eerenberg, Brian            |            |                  |
| Clark, David                                  | 73                         | Crook, Andrea                       | 20, 61, 109, 185                         | Eerenberg, Nath             | all)       | 68, 73, 102,     |
| Clark, Jamie                                  | 60                         | Crook, Crystal                      | 67                                       | 103, 143                    | the c      | 00 101 101       |
| Clark, Kristi                                 | 16, 22, 67, 128, 147,      | Crook, Eric                         | 96                                       | Eerenberg, Timo             | uty        | 89, 104, 121,    |
| 162                                           |                            | Crook, Roy Lee                      | 89                                       | 140                         | Ann        | 70               |
| Claypool, Kermit                              | (K.C.) 67, 150             |                                     | t 7, 21, 94, 108, 130                    | Eggleston, Mary             |            | 73               |
| Clemons, C.                                   | 168                        | Crowder, Howan                      |                                          | Eggleston, Melis            |            | 37               |
| Cline, Roaxanne                               |                            |                                     | 20, 22, 60, 61, 109,                     | Elkins, Amanda              |            |                  |
|                                               | a 13, 16, 95, 99, 104, 127 | 118, 129, 143, 1                    |                                          | Elkins, Melinda             | 99         | 623              |
| Clowers, Jason                                |                            | Cunill, Andrea                      | 67                                       | Ellis, Tonya                | 37, 158    |                  |
| Cobb, Tommy                                   | 136                        | Cunill, Erica                       | 36, 83, 133                              | Ellison, Amanda             |            | 60 110 100       |
| Coffman, Joel                                 | 23, 60, 83, 122, 150,      | Curtis, Kathy                       | 89                                       | Ellison, Lora               | 10, 6/,    | 68, 119, 128,    |
| 151                                           |                            | Cyrus, Leslie                       | 13, 73, 145                              | 166, 185                    | 61 100     | 110 100 100      |
| Cole, Billy                                   | 67, 138, 139               | Cyrus, Mark                         | 61, 121, 124, 138                        | Elmore, Beth                |            | 9, 118, 122, 127 |
| Cole, Donna                                   | 61                         | 10 12                               |                                          | 128, 162, 163, 18           | 168        |                  |
| Cole, Erin                                    | 61, 122, 128               |                                     | 4                                        | Elmore, P.                  | 89, 156    |                  |
| Cole, Karen                                   | 95                         |                                     | d                                        | Enoch, Alex                 | 60, 124    |                  |
| Cole, Leslie                                  | 136                        |                                     |                                          | Erskin, Jamie               |            |                  |
| Cole, Megan                                   | 67, 120                    | Dolonovill Lorde                    | 04 412 420                               | Erskine, Angela             | 89         | 72 100 101       |
| Cole, Mike                                    | 136                        | Daignault, Luciei<br>Davis, Carol   | 68                                       | Eskridge, Jonath<br>140     | OH:        | 73, 109, 121,    |
| Cole, Sarah                                   | 95                         | Davis, Carol<br>Davis, Courtney     |                                          | Eskridge, Rache             | 89 104     |                  |
| Cole, Teresa                                  | 61, 123                    | Davis, Counney<br>Davis, Karl       | 99                                       | Evonsky, Darla              | 89, 104    |                  |
| Cole, Tim                                     | 73, 79, 109, 150           | Davis, Kenny                        | 73                                       | Ewing, Linda                | 125        |                  |
| Cole, Tina                                    | 89                         | Davis, Ryan                         | 61, 166, 167                             | Ewing, Steven               | 61, 122    | ,                |
| Coleman, Sister                               | Joan 107, 130              | Davis, Hyari<br>Davis, Wanda        | 104, 115, 130                            | Zanig, Oteren               | 011 166    |                  |
| Collins, Charles                              | 89                         | Deaver, A.                          | 168                                      |                             |            |                  |
| Collins, Dale                                 | 166, 167                   | Deeds, A.                           | 168                                      |                             | Ť          |                  |
| Collins, Joshua                               | 73                         | Deeds, Kristen                      | 40                                       |                             | 947        |                  |
| Combs, Patrick                                | 136                        | Dewitt, Lori                        | 89, 104, 127                             | 20100000                    |            |                  |
| Comuzie, Shann                                |                            | Dick, Dennis                        | 124                                      | Farley, A.                  | 168        |                  |
| Conner, Floyd                                 | 95                         | Dick, Erin                          | 89, 144, 145                             | Farley, B.                  | 168        |                  |
| Conner, Josh                                  | 95                         | Dick, Karen                         | 94, 130                                  | Farley, Benita              | 96, 104    |                  |
| Conner, Patricia                              |                            | Dilley, Brian                       | 96                                       | Farley, Benji               |            | 121, 140         |
| Conner, Shawn                                 | 15, 36, 38, 46, 143, 165   | Dilley, Keith                       | 89                                       | Farley, Beth                |            | 127, 147         |
| Conner, Terri                                 | 95                         | Dillon, Bill                        | 57                                       |                             | 140        |                  |
| Conner, Wayne                                 | 130                        | Dillon, Danny                       | 138, 139                                 | Farmer, Gary                | 68         |                  |
| Cook, Angle                                   | 61                         | Dillon, Darren                      | 68, 138, 139, 161                        | Farrell, Ann                | 168        |                  |
| Cook, Ben                                     | 61, 124                    | Dillon, Donna                       | 94, 126, 130                             | Farrell, Scott              | 21, 124    |                  |
| Cook, Crystal                                 | 89                         | Dillon, Johnny                      | 20, 37, 45, 48, 138,                     | Feamster, Marth             |            |                  |
| Cook, Danny                                   | 89                         | 139, 150                            |                                          | Fife, Gene                  | 132        |                  |
| Cook, Elena                                   | 95                         | Dillon, Rebecca                     | 10, 23, 68, 71, 104,                     | Fike, Brad                  | 107        |                  |
| Cook, Janie                                   | 89                         | 127, 155, 185                       |                                          | Fitzpatrick, Bobb           |            | 04 04 400        |
| Cook, Jennifer                                | 61, 102                    | Dobbins, Stacy                      | 96                                       | Fitzsimmons, Sa             |            | 61, 64, 102,     |
| Cook, Jeremy                                  | 67                         | Dodd, Ryan                          | 37, 124                                  | 103, 107, 109, 1            |            | 07.00.105        |
|                                               | 95                         |                                     | 61, 102, 123, 124                        | Fitzsimmons, Th             |            | 67, 68, 105,     |
| Cook, Jonathan                                |                            |                                     | THE RESERVE OF THE PARTY OF THE PARTY.   | 112, 119, 121, 1            | 43, 165    |                  |
| Cook, Jonathan<br>Cook, Lori                  | 61, 95                     |                                     | 44, 124                                  |                             |            | 400 400          |
| Cook, Jonathan<br>Cook, Lori<br>Cook, Melanie | 36                         | Dorsey, Amanda                      | 0.007                                    | Fitzsimmons, To             | m          | 102, 108         |
| Cook, Jonathan<br>Cook, Lori                  |                            |                                     | 44, 124<br>37<br>16, 21, 34, 37, 45, 49, |                             | m<br>i 136 |                  |

| Fleshman, Van                      | 136                        | Grimmett, Micha               | iel       | 44, 90, 104,   |
|------------------------------------|----------------------------|-------------------------------|-----------|----------------|
| Fliess, Matt                       | 136                        | 125                           |           |                |
| Folds, Chris                       | 73                         | Grimmett, Richa               | rd        | 62             |
| Foley, Ronald                      | 68                         | Grimmett, Susar               | 44, 52    |                |
| Ford, Autumn                       | 74                         | Grimmett, Tiffan              |           |                |
| Ford, Bubba                        | 143                        | Grimmett, Vada                | 169       |                |
| Ford, John                         | 61, 84, 126, 127, 138,     | Grose, Ramond                 | 136       |                |
| 139, 150                           |                            | Gross, Jim                    | 74        |                |
| Ford, Rick                         | 80                         | Gross, Kevin                  | 74, 140   |                |
| Ford, Tucker                       | 61, 80, 109, 118, 150      | Gross, Leslie                 | 38        |                |
|                                    | 88, 89, 93, 104, 147       | Gunnoe, Lacy                  |           | 138, 165       |
| Fortner, Faith                     | 68, 147, 158               | Gwinn, Eric                   | 96        | 130, 100       |
| Foster, Kevin                      | 82, 83                     |                               |           |                |
| Fox, Keith                         | 22, 37, 124                | Gwinn, Jody                   | 62, 165   |                |
| Fox, Kevin                         | 20, 37, 52, 83, 85         | Gwinn, Melinda                |           | 50 50 100      |
| Fox, Peggy                         | 162                        | Gwinn, Michele                | 38, 49,   | 50, 53, 108,   |
| Franco, Carol                      | 74                         | 109, 128, 182                 | en me     |                |
| Frazier, Rebecca                   |                            | Gwinn, Phillip                | 62, 78,   | 166            |
| Freeman, Leslie                    |                            | Gwinn, Russell                | 116       |                |
|                                    |                            |                               |           |                |
| Galloway, John<br>Garrison, Clotea | 148, 149                   |                               | h         |                |
|                                    |                            |                               | •••       |                |
| Garten, Elaine                     | 169                        |                               |           |                |
| Gibbs, Joy                         | 168                        | Hachez, Jarrod                | 68        |                |
| Gill, Amey                         | 61, 74, 123                | Hall, Danny                   | 74        |                |
| Gill, B. 168                       |                            | Halloran, Peggy               |           |                |
| Gill, Carrie                       | 96                         | Hamilton, Jason               |           |                |
| Gill, Charlie                      | 68                         | Hamm, Rebecca                 |           | 38 108 100     |
| Gill, Donna                        | 99                         | 117, 122, 123, 12             |           | 0, 100, 100,   |
| Gill, Ivan 96                      |                            | Hammonds, Reb                 |           | 68             |
| Gill, Jason                        | 132                        | Hammons, Tina                 |           | 00             |
| Gill, Joe 74                       |                            | Hamrick, Rachae               |           |                |
| Gill, Marcus                       | 68, 121, 166               | Handy, Bonnie                 | 90        |                |
| Gill, Michael                      | 96                         | Harman, Pamela                |           |                |
| Gill, Sharon                       | 61                         | Harshaw, Mike                 |           | 151            |
| Gill, Shelly                       | 74, 145                    | Harshaw, Timmy                | 44, 150,  | 101            |
| Gill, Susie                        | 68, 121, 156               | Harshaw, Toman                |           | SE 82 154      |
| Gill, Tanner                       | 74                         | 155                           |           | 55, 62, 154,   |
| Gill, Tressie                      | 37                         | Hartford, N.                  | 168       |                |
| Gill, Willy                        | 96                         | Hartwell, Angela              | 110000    |                |
| Goettler, Jaime                    | 6, 7, 37, 47, 82, 128,     | Hartwell, Dawn                | 96        |                |
| 185                                | TO THE OWNER OF THE PARTY. | Hartwell, Joey                | 132       |                |
| Goff, David                        | 37                         | Hartwell, Jonatha             |           | 90             |
| Goins, Jessica                     | 136                        | Hartwell, Kim                 | 62, 123,  |                |
| Goins, Krista                      | 10, 74, 109, 153           | Harvey, Buck                  | 137       | 1.20           |
| Goins, Rob                         | 15, 23, 61, 83, 109,       | Harvey, G.                    | 168       |                |
| 119, 122, 150, 15                  |                            | Harvey, Melissa               |           | 02 103 108     |
| Gold, John                         | 62, 156                    | 128, 166                      | 0,,00,    | and 1001 1001  |
| Gore, Keri                         | 96                         | Harvey, Shane                 | 132       |                |
| Gore, Kim                          | 136                        | Harvey, Stella                |           | 1, 29, 38, 46, |
| Gore, Renee                        | 136                        | 122, 127, 128                 | 17, 60, 6 | 1, 40, 00, 40, |
| Graham, Crystal                    | 68                         | Harvey, T.J.                  | 78        |                |
| Graham, John                       | 21, 62, 78, 82, 143, 160   | Harvey, Tony                  | 74        |                |
| Graham, Kevin                      | 74                         | Harvey, Tonya                 | 132       |                |
| Green, Becky                       | 130, 156                   | Haskins, F.                   | 168       |                |
| Green, Joyce                       | 103                        | Hawley, Richard               |           |                |
| Green, Sean                        | 74, 156                    |                               | 23        |                |
| Green, Sharon                      | 89, 104, 107, 156          | Hedrick, Don                  | 137       |                |
| Greenaway, Lynn                    | e 62, 107, 159,            | Hess, David                   | 168       |                |
| 166                                |                            |                               | 169       |                |
|                                    | 111                        | Hickman, J.H.                 |           |                |
| Greene, Joyce                      | 62                         |                               | 136<br>68 |                |
| Greenlund, Kissie                  | 169                        | Hicks, Chris                  | 0.000     |                |
| Gregory, Jewell                    | 89                         | Hicks, David                  | 38        |                |
| Grimmett, Crystal                  |                            | Hicks, Eric                   | 62        |                |
| Grimmett, John                     | 96                         | Hicks, Jennifer<br>Hill, Greg | 132       | 100 100 100    |
|                                    |                            | rain, Greg                    | 50, 102,  | 109, 122, 123  |

Hill, Heather. 62 Hill, Valerie 90, 153 Hinerman, Wendy Hinkle, Jim 168 Hinton, Chris 74 Hinton, Thomas 74 Hodge, Roger 145 Holland, Jennifer 9, 38, 46, 47, 158 Holland, Kristen 96 Honaker, Michael 62, 143, 165 Honaker, Ronald 137 Honaker, Todd 68, 111, 120 Honaker, Tom 21, 62, 65, 118, 127, 143 Horton, Beth Houchins, Benji 62, 124 Houchins, Brad 13 Houchins, Brandon Houchins, Chris 23, 60, 62, 65, 109, 142, 143, 164, 165 Houchins, Derek 21, 62 Houchins, Josh 109 Houchins, Joshua 13, 74, 121, 140 Howell, James K. 79, 90, 104, 121 Howell, Kenny 39, 54, 165, 183 Howell, Shane 13, 90 Huber, Doug Huffman, Ann 74, 108, 109, 121 Huffman, Laura 10, 96, 99 Hughes, Keith 136 Humphrey, Elizabeth 107 Humphreys, Bill 168 Humphries, T. 168 Hunter, James 132 Hutchison, Brad 54, 96, 98, 99 Hutchison, Mona 57, 113, 130 Hutchison, Shane 15, 16, 20, 29, 39, 45, 47, 48, 54, 83, 85, 127, 129, 155, 183 Hutchison, Tom 131 Hypes, Christy 28, 39, 48, 109, 126, 127

## i-j-k

74

Irwin, Amy Irwin, Serenity 30, 39, 128 Irwin, William 68 Jackson, Bruce 16, 39, 124, 143 Jackson, Helen 137 Jackson, Scott 15, 67, 68, 71, 121, 127, 142, 143, 161, 165 Jeffries, Eric 105 Jennings, Mike 90 Jennings, Steve 74 Johnson, Chipper 136 Johnson, J. 168 Joliffe, Christina 39 Jones, Casey 69 Jones, Dusty 69, 104, 119, 143, 165 Jones, Eric 74, 109 Jones, Lena Jane 80, 113, 120, 131 Jones, Mary Jessica 74, 80, 103, 109, 152, 153 Katz, Dawn 62, 109, 156, 157

| Keatley, Brian                           | 62, 113                | Lilly, Tabitha         | 14, 21, 39, 46, 51, 83,   | Meador, Alisha                 | 90, 92, 104, 153         |
|------------------------------------------|------------------------|------------------------|---------------------------|--------------------------------|--------------------------|
| Keaton, B.                               | 168                    | 109, 124, 127, 1       | 28, 158, 183              | Meador, Bobby                  | 97                       |
| Keaton, Carolyn                          | 131                    | Lilly, Tiffany         | 69, 71, 102               | Meador, Chad                   | 22, 63, 65, 109, 119,    |
| Keaton, Elise                            | 90, 104, 121           | Lilly, Veronica        | 14, 40, 124               | 122, 143, 164, 16              |                          |
| Keaton, Jared                            | 62, 122                | Lilly, Wendy           | 74                        | Meador, Jane                   | 131, 185                 |
| Keaton, Jason                            | 69, 104, 166, 185      | Linsey, R.             | 168                       |                                | RESTRUCTION              |
|                                          |                        |                        |                           | Meador, Jeffrey                |                          |
| Keaton, Kim                              | 69                     | Lively, Stanley        | 136                       | Meador, Jonatha                |                          |
|                                          | 16, 69, 120, 128, 147, | Livesay, Martha        | 96, 104                   | Meador, Todd                   | 16, 90, 104, 167         |
| 185                                      |                        | Long, Charlie          | 69, 138                   | Meador, Zach                   | 15, 40, 44, 53, 84, 150, |
| Keaton, Robert                           | 62                     | Long, Laura            | 12, 16, 31, 40, 128, 155  | 183                            |                          |
| Keaton, Ronald                           | 168                    | Long, Trudy            | 74, 156                   | Meadows, Alisha                | 90                       |
| Keffer, Aaron                            | 62                     | Lovejoy, Debra         | 74                        | Meadows, Jason                 |                          |
| Keffer, Susan                            | 114                    | Lowe, Tracey           | 74, 108, 109              | Meadows, Jessic                |                          |
| Kelly, John                              | 121                    | Lowry, Carrie          | 96                        | Meadows, Jessic<br>Meadows, L. |                          |
|                                          | 39                     |                        |                           |                                | 168                      |
| Kesner, Marie                            |                        | Lowry, Steve           | 14                        | Meadows, Linda                 |                          |
| Kesner, Steven                           | 96                     | Lucas, B.              | 168                       | Meadows, M.                    | 168                      |
| Kessler, Sharon                          |                        | Lucas, Shane           | 96                        | Meadows, Micha                 | el 63                    |
| Keys, Regina                             | 69, 102, 113           | Lucas, Tammy           | 96                        | Meadows, Mika                  | 14, 15, 22, 69, 104,     |
| Kincaid, Larry                           | 69                     | Lusk, Jason            | 62                        | 120, 127, 128, 16              | 57, 185                  |
| Kirk, Jerome                             | 136                    | Lynch, Louise          | 169                       | Meadows, Pete                  | 97                       |
| Kirk, Nicole                             | 90                     | Company of the Company |                           | Meadows, S.                    | 168                      |
| Kirkham, Brad                            | 11, 74, 140, 160       |                        |                           |                                | 76                       |
|                                          |                        |                        | m                         |                                |                          |
| Kirkham, Terri                           | 115, 131               |                        |                           | Meadows, Shaw                  |                          |
| Koenig, Trisha                           | 12, 36, 39, 46, 124    |                        |                           | Meadows, Steph                 | anie 15, 63, 69,         |
| Kovalkevich, Mic                         | thael 69               | Maddy, A.              | 168                       | 124, 147                       |                          |
|                                          |                        |                        | 137                       | Merriam, Karla                 | 44                       |
|                                          |                        | Maddy, Stan            |                           | Michael, Tony                  | 132                      |
|                                          |                        | Meadows, Mika          | 166                       | Michael, Tonya                 | 40, 128, 133, 183, 185   |
|                                          |                        | Malone, Leslie         | 63, 102                   | Midkiff, Bobby                 | 75                       |
|                                          |                        | Mann, Jenny            | 12, 16, 31, 40, 48, 49,   |                                |                          |
| Lambert, Corey                           | 8, 15, 16, 22, 60, 62, | 51, 128, 146, 14       | 7                         | Miklos, Abigail                | 103, 121, 131            |
| 110, 121, 122, 12                        | 26, 150                | Mann, Jody             | 63                        | Miklos, Justin                 | 90                       |
| Lasley, Aaron                            | 104                    | Mann, Monica           | 136                       | Milbum, Brian                  | 69, 121, 143             |
| Lasley, James                            | 90                     | Mann, Shawn            | 40, 105, 150, 151         | Miller, Hope                   | 90, 104, 121, 156        |
| Laughery, Dawn                           | 0.7100                 |                        |                           | Miller, Kellis                 | 69                       |
|                                          |                        | Mansfield, Andre       |                           | Miller, Mike                   | 131, 142, 148, 164, 165  |
| Lawrence, M.                             | 168                    | Mansfield, Charle      |                           | Miller, Nannie                 | 12                       |
| Lawrence, Susar                          |                        | 109, 126, 127, 14      |                           | Miller, Susan                  | 16, 41, 49, 55, 109,     |
| Lawson, Joyce                            | 69                     | Mansfield, Sherri      | 69, 156                   |                                | 10, 41, 49, 55, 109,     |
| Leftridge, Jonath                        | on 90, 104             | Marcum, Angela         | 75                        | 124, 128, 184                  | 00                       |
| Leftwich, Kathy                          | 12, 39                 | Martin, Adam           | 75                        | Miller, Tommy                  | 90                       |
| Lejarraga, Juan                          | 44, 49, 55             | Martin, Chris          | 75                        | Miller, W. Mike                | 88, 90                   |
| Lemon, Stephan                           |                        | Martin, Derrick        | 143                       | Mills, Anna                    | 90, 104                  |
|                                          |                        |                        |                           | Mills, Barbie                  | 102                      |
|                                          | 23, 62, 113, 128, 155, | Martin, Donald         | 8, 63, 124, 143, 164,     | Mills, Damon                   | 41, 45, 143              |
| 185                                      | 1201A2                 | 165                    | 22.0                      | Mills, Staci                   | 16, 69                   |
| Lester, Willey                           | 21, 39                 | Martin, Edith          | 97                        | Mills, Valerie                 | 97                       |
| Levine, Faith                            | 96, 103                | Martin, Jessica        | 16, 69, 103, 128          |                                |                          |
| Levine, Yarrow                           | 90, 103, 104           | Martin, Kenny          | 40                        | Mingo, C.                      | 168                      |
| Lightner, Julie                          | 90                     | Martin, Michael        | 75                        | Mitchem, Robyn                 | 14, 63, 162              |
| Lilly, Alan                              | 69                     | Martin, Paula          | 63                        | Mize, John                     | 63                       |
| Lilly, Austin                            | 69, 138, 139           | Martin, Regina         | 75, 104, 109              | Mize, Sheri                    | 124                      |
|                                          | 96                     |                        | VEG SUCCESS               | Moravec, Bill                  | 90, 140                  |
| Lilly, Belinda                           |                        | Martin, Ryan           | 69, 143                   | Morgan-Yopp, Ja                |                          |
| Lilly, Chris                             | 62, 99                 | Martin, Stacy          | 63, 119                   | Morrison, David                | 44                       |
| Lilly, Farrah                            | 20, 62, 82, 129, 147,  | Martin, Thad           | 118                       |                                | 91                       |
| 162                                      |                        | Mashat, Lamise         | 90                        | Morrison, Kevin                |                          |
| Lilly, Greg                              | 74                     | Mathews, Sylvia        | 56                        | Mullins, Bobby                 | 99                       |
| Lilly, Jamie                             | 62                     | May, Edward            | 21, 63                    | Mullins, Julie                 | 91, 145                  |
| Lilly, Kathleen                          | 90                     | Mazzella, Bob          | 123                       | Murrell, Joleen                | 14, 22, 41, 45, 46, 128  |
| B 100 100 100 100 100 100 100 100 100 10 | 96, 127                |                        | 97                        |                                |                          |
| Lilly, Krista                            |                        | McBride, Susie         |                           |                                |                          |
| Lilly, Lisa                              | 74, 109                | McCallister, Tam       |                           | n                              | 1-0-p                    |
| Lilly, Luke                              | 90                     | McGraw, Jamie          | 6, 7, 16, 21, 40, 45, 47, | 3.5                            |                          |
| Lilly, Melissa                           | 39, 109, 124, 155, 159 | 106, 108, 109, 12      | 28, 133, 155, 183         |                                |                          |
| Lilly, Missy                             | 90, 104                | McGuire, Carmer        |                           | Neely, B.                      | 168                      |
| Lilly, O.J.                              | 69, 80, 143, 165       | McKinney, Angle        |                           | Nelson, Brandon                |                          |
| Lilly, Oris Jennin                       |                        | McLaughlin, Rob        |                           | Nelson, Danny                  | 44                       |
| Lilly, One Jermin                        | 131 140 141            | Mol ean Marikin        |                           | Neison, Danny                  | 67 114 107 101           |
|                                          |                        |                        |                           |                                |                          |

McLean, Marilyn 108, 115

McManaway, Michael

90, 104

Newton, Connie 57, 114, 127, 131

Newton, Shelly 63, 65, 109, 118, 127,

Lilly, Ron

Lilly, Stephanie 69

131, 140, 141

| 147, 162, 163     |                          | Rabum, Rachel         | 104      |                                         | Romanello, Jimm  | IV        | 42                |
|-------------------|--------------------------|-----------------------|----------|-----------------------------------------|------------------|-----------|-------------------|
| Nicholas, N.      | 168                      | Rakes, Jennifer       | 75       |                                         | Romanello, Share |           | 131               |
| Nichols, Michelle | 91                       | Ratcliffe, Jerry      | 136      |                                         | Rose, Anthony    | 44, 124   |                   |
| Noel, Dickie      | 136                      | Ratliff, Bobby        | 168      |                                         | Rudge, Mary Lee  |           |                   |
| Noel, Henry       | 12                       | Ratliff, C.           | 168      |                                         | Rutherford, Lisa |           | 124               |
| Northern, Joe     | 41                       | Ratliff, Frankle      | 136      |                                         | Rutherford, Roy  | 42        |                   |
| Norvell, Jimmy    | 97                       | Ratliff, John         | 168      |                                         | Ryan, A.W.       |           | 145, 147, 149     |
| O'Bryan, Jason    | 69                       | Ratliff, Matthew      | 41       |                                         | Ryan, Becky      | 91, 104   | CONTROLLER SCHOOL |
| O'Neal, Jason     | 97, 99                   | Rayburn, Rachel       | 97       |                                         | Ryan, Lee        | 91        |                   |
| O'Neal, John      | 136                      | Reed, Ben             | 97       |                                         | Ryan, Wayne      |           | , 145, 147, 150   |
| Owen, Jerediah    | 75                       | Reed, Denise          | 120, 12  | 1, 154, 155, 185                        |                  | 120,000   | Contract Contract |
| Pack, Adam        | 97                       | Reed, Greg            | 41, 165  |                                         |                  |           |                   |
| Pack, Alicia      | 63                       | Reed, J. 168          |          |                                         |                  | S         |                   |
| Pack, J. 168      |                          | Reed, Joshua          | 44       |                                         |                  |           |                   |
| Pack, Jason       | 60, 63, 143, 150         | Reed, Patrick         | 156      |                                         |                  |           |                   |
| Pack, Mark        | 21, 63, 82               | Reich, Michael        | 8, 20, 6 | 3, 143                                  | Salmons, Aimee   |           | 66                |
| Pack, Matthew     | 63                       | Rhodes, Billy         | 41       | Market -                                | Sampson, M.      | 168       |                   |
| Pack, Rachel      | 13, 88, 91, 93, 104,     | Richards, Melissa     |          |                                         | Sampson, R.      | 168       |                   |
| 121, 144, 145     |                          | Richards, Sarah       |          |                                         | Saunders, Randy  |           |                   |
| Pack, Rita        | 104, 121, 131            | Richardson, J.        | 168      |                                         | Scherich, Thoma  |           | 97                |
| Pack, S.J.        | 63, 122                  | Richman, Shanno       | on       | 20, 21, 57, 63,                         | Scott, Clayton   | 28, 38, 4 | 3, 48, 55, 108,   |
| Pack, Steve       | 131                      | 64, 84, 109, 112,     |          |                                         | 109, 117, 132    |           |                   |
| Pack, Terry       | 91, 92                   | Richmond, Adam        |          |                                         | Scott, Elie      | 104       |                   |
| Pack, Travis      | 97, 99, 140              | Richmond, Aman        |          | 97, 104                                 | Scott, Ellen     | 97        |                   |
| Pack, Trisha      | 12, 41, 46, 48, 50, 108, | Richmond, Amy         |          |                                         | Scott, Evan      | 91, 104   |                   |
| 109, 124          |                          | Richmond, Audre       |          | 91                                      | Scott, S. 168    |           |                   |
| Pack, William     | 97                       | Richmond, Chad        |          |                                         | Scott, Tara      | 91, 92, 1 |                   |
| Painter, Renee    | 63, 124                  | Richmond, Chris       |          | 51 184                                  | Scrogham, Miche  |           | 43                |
| Parker, Jack      | 136                      | Richmond, Crysta      |          | 91                                      | Scrogham, Shani  |           | 91                |
| Parker, Leighette |                          | Richmond, David       |          |                                         | Scully, Dawn     | 32, 42, 4 |                   |
| Parmer, Barbara   |                          | Richmond, Dean        |          |                                         | Sea, Jason       | 13, 75, 1 |                   |
| Patrick, Benji    | 91                       | Richmond, Dougl       |          | 168                                     | Sea, Patricia    | 63, 122,  | 147               |
| Patterson, Keta   | 91                       | Richmond, Jason       |          |                                         | Sears, Allison   | 97, 104   |                   |
| Patterson, Lori   | 22                       | Richmond, Jennif      |          | 97, 104                                 | Sears, Ben       | 63        | 2027              |
| Payne, J.T.       | 71, 150, 166             | Richmond, Jessic      |          | 44                                      | Sears, Tom       | 75, 109,  | 140               |
| Payne, James      | 131, 150, 151            | Richmond, Julian      |          |                                         | Sembly, Bernard  |           |                   |
| Payne, Shannan    |                          | Richmond, Justin      |          |                                         | Shafer, Dale     | 7         |                   |
|                   | 13, 75, 108, 109, 121,   | Richmond, Kerry       |          |                                         | Shafer, Lori     |           | 2, 128, 147       |
| 166               |                          | Richmond, Nicho       |          | 91                                      | Shaffer, Joy     | 75, 145   |                   |
| Persinger, Austin | 104                      | Richmond, Patric      |          | 120                                     | Shrader, Melanie |           |                   |
| Persinger, Roger  |                          | Richmond, Roche       |          | 10, 63, 122,                            | Shuck, Eric      | 15, 43    |                   |
| Petit, Andrew     | 156, 157                 | 128                   | 1000     | 100000000000000000000000000000000000000 | Simms, B.        | 168       |                   |
| Petrey, Charles   | 44                       | Richmond, Sandr       | a        | 75                                      | Simms, Susan     | 168       |                   |
| Petty, F. 168     |                          | Richmond, Sharo       |          | 75                                      | Sims, Sheri      | 43, 47    |                   |
|                   | 156, 157                 | Richmond, Shaw        |          | 110                                     | Sims, Timmy      | 75        | 0205              |
| Phillips, Hilary  | 75                       | Richmond, Steve       |          | 113                                     | Sizemore, Philip |           | 167               |
| Phillips, James   | 75, 109, 140             | Riffe, Zack           |          | 126, 127                                | Smith, Chris     | 97        |                   |
| Phillips, Virgil  | 116                      | Ritch, Angle          |          | 16, 31, 41, 42,                         | Smith, David     | 64        |                   |
| Phipps, Paul      | 168                      | 46, 47, 48, 51, 83    |          |                                         | Smith, Herbie    | 136       |                   |
| Pierce, Jon       | 41, 184                  |                       | 14, 20,  |                                         | Smith, Jennifer  | 64, 128   |                   |
| Pinkerton, Robert |                          | Robinson, Erica       | 99       |                                         | Smith, Joey      | 97        |                   |
| Pitzer, Stacey    | 63                       | Rodes, David          |          | 118, 156, 157                           | Smith, Jonathon  | 91        |                   |
| Plumley, Amanda   |                          | Rodes, J.             | 168      | 1100 1000 101.                          | Smith, L.168     |           |                   |
| Plumley, Karen    | 75                       | Rodes, Jaime          |          | 15, 16, 20, 32,                         | Smith, Natasha   | 91        |                   |
| Pollard, Billy    | 75, 109, 121, 140        | 42, 83, 124, 128,     |          |                                         | Spade, Kim       |           | 0, 53, 83, 110    |
| Pollock, Charles  |                          | Rodes, Ritchie        | 57       |                                         | Speiden, Carrie  | 75        |                   |
| Price, Donny      | 91                       | Roe, Cher             | 107      |                                         | Spencer, B.      | 168       |                   |
| Price, Hope       | 169                      | Rolland, Dan          | 97       |                                         | Spicer, Kelly    | 75        |                   |
| Price, Jennifer   | 13, 75, 145              | Rollins, Angel        | 91       |                                         | Spicer, Kristi   | 43, 122   |                   |
| Price, Stephanie  |                          | Rollyson, Laura       |          | 145                                     | Stahl, Christoph | 28, 43, 4 | 9, 55, 103, 166   |
| Pullen, Phillip   | 136                      | Rollyson, Melissa     |          |                                         | Staley, Michelle | 75, 76    |                   |
| , and , , map     | 199                      | Romanello, Adam       |          | 160) 190                                | Steele, Alison   | 16, 64, 1 | 24, 128           |
|                   |                          | Romanello, Brent      |          |                                         | Steers, Tommy    | 97        |                   |
|                   | r                        | Romanello, Charl      |          | 97                                      | Stewart, Janet   | 64        |                   |
|                   | 16                       | Romanello, Eric       |          | (40)                                    | Stewart, John    | 168       |                   |
|                   |                          | - normaliseme, settle | 20, 140  |                                         | Stoddard, James  | 136       |                   |
|                   |                          |                       |          |                                         |                  |           |                   |

| Stokes, D.                                                                                                    | 168                | Ward, Kevin                     | 91, 104                                                                                                    | V.V.7                               |
|----------------------------------------------------------------------------------------------------|--------------------|---------------------------------|----------------------------------------------------------------------------------------------------|-------------------------------------|
| Stone, Roy                                                                                                    | 43                 | Ward, Linda                     | 168                                                                                                    | x-y-z                               |
| Surbaugh, Ray                                                                                                    | 168                | Ward, R.D.                      | 64                                                                                                    | 10                                  |
| Surbaugh, Sara                                                                                                    | 64                 | Ward, Regina                    | 44, 98                                                                                                    | Yancey, Billy 98                    |
| Sylvazi, Joe                                                                                                    | 166                | Ward, Richard                   | 44                                                                                                    | Yancey, James 98, 127               |
|                                                                                                    |                    | Ward, Ronald                    | 44, 124                                                                                                    | Yancey, Michael 44, 49              |
|                                                                                                    |                    | Ward, S. 168                    |                                                                                                    | Yancey, Sharlen 98                  |
|                                                                                                    | t                  | Ward, Sabrina                   | 76                                                                                                    | Yancy, Vicky 71                     |
|                                                                                                    |                    | Ward, Scott                     | 85, 109, 140, 150                                                                                                    | Yopp, Sharon 64, 83, 146, 147, 162, |
|                                                                                                    | 404                | Ward, Tommy                     | 44, 98                                                                                                    | 163                                 |
| Talbott, Bob                                                                                                    | 121                | Ward, Tony                      | 76                                                                                                    |                                     |
| Tassos, Ann                                                                                                    | 152                | Washer, Brenda                  |                                                                                                    | Yopp-Morgan, Janette 162, 163       |
| Taylor, Brian                                                                                                    | 43, 124            | Welkle, Katerra                 | 92                                                                                                    | Youell, Mary 169                    |
| Taylor, Robyn                                                                                                    | 64, 156, 157       | Weikle, Lee                     | 92                                                                                                    | Young, Chris 98                     |
| Teabo, Elizabeth                                                                                                    |                    | Wenger, Phillip                 | 98                                                                                                    | Young, Christine 76                 |
| Tedder, Breeze                                                                                                    | 13, 76             | Wheeler, Gary                   | 7                                                                                                    | Ziegler, Meg 10, 76, 109, 145       |
| Tedder, Echo                                                                                                    | 76                 | Wheeler, Lewis                  | 166                                                                                                    | Zimmerman, Donnie 98                |
| Templeton, Kath                                                                                                    | erine 169          | Wheeler, Rocky                  | 937                                                                                                    | Zimmerman, Jessie 76, 109, 145      |
| Thomas, B.J.                                                                                                    | 143                |                                 |                                                                                                    | Zimmerman, Ozzie 98                 |
| Thomas, Chris                                                                                                    | 43                 | Whitaker, Laura<br>Whitten, Lee | 103, 120, 185<br>64                                                                                                    |                                     |
| Thomas, Eric                                                                                                    | 97                 |                                 |                                                                                                    |                                     |
| Thomas, Shelby                                                                                                    | 76                 | Whittle, Bobby                  | 136                                                                                                    |                                     |
| Thompson, Davi                                                                                                    | d91                | Wilcox, B.                      | 168                                                                                                    |                                     |
| Thompson, Kevi                                                                                                    | n 91, 104          | Wilfong, Carrie                 | 99                                                                                                    |                                     |
| Thompson, Mich                                                                                                    |                    | Willey, Bobbi Je                | an 11, 98, 104,                                                                                                    |                                     |
| Thompson, Ron                                                                                                    |                    | 127, 152                        | 100                                                                                                    |                                     |
| Thompson, S.J.                                                                                                    | 169                | Willey, Chub                    | 168                                                                                                    |                                     |
| Tickle, Amy                                                                                                    | 76, 109, 121, 127  | , Willey, David                 | 137                                                                                                    |                                     |
| Tinsley, Jason                                                                                                    | 22, 64             | Willey, Lynn                    | 168                                                                                                    |                                     |
| Tolbert, Robert                                                                                                    | 91                 | Willey, Missy                   | 156                                                                                                    |                                     |
| Tolbert, Ronald                                                                                                    | 76                 | Willey, Sheila                  | 98                                                                                                    |                                     |
| Trail, Doug                                                                                                    | 145, 147           | Williams, Betty J               | lo 117, 130, 131                                                                                                    |                                     |
| Trail, K. 168                                                                                                    | 140, 147           | Williams, Don                   | 136                                                                                                    |                                     |
| Trail, V. 168                                                                                                    |                    | Williams, Erica                 | 23, 60, 64, 65, 85, 109,                                                                                                    |                                     |
| Triplett, Melissa                                                                                                    | 64                 | 119, 146, 147, 1                |                                                                                                    |                                     |
|                                                                                                    | 44, 124            | Williams, Hope                  | 98                                                                                                    |                                     |
| Triplett, Preston                                                                                                    |                    | Williams, Jennife               | er 64                                                                                                    |                                     |
| Trivett, Matthew                                                                                                    |                    | Williams, Robert                | 43, 124                                                                                                    |                                     |
| Trout, Jeffery                                                                                                    | 98                 | Williams, Ron                   | 136, 146, 147                                                                                                    |                                     |
| Turner, Courtner                                                                                                    |                    | Williford, Robin                | 98                                                                                                    |                                     |
| Tumer, Justin                                                                                                    | 98                 | Wills, Bobby                    | 64                                                                                                    |                                     |
| Turner, Sherry                                                                                                    | 76                 | Wille Carl                      | 116                                                                                                    |                                     |
| Turner, Stacy                                                                                                    | 7, 15, 22, 104, 11 | 3. Wills, Crystal               | 44, 124                                                                                                    |                                     |
| 127, 185                                                                                                    |                    | Wills, Joe                      | 131                                                                                                    |                                     |
| Tumer, Susan                                                                                                    | 64, 65, 147, 162   | Wills, Julie                    | 64                                                                                                    |                                     |
|                                                                                                    |                    | Wills, Kevin                    | 76                                                                                                    |                                     |
|                                                                                                    | u-v                | Wills, Melissa                  | 71                                                                                                    |                                     |
|                                                                                                    | U-V                | Wills, Ramen                    | 116                                                                                                    |                                     |
|                                                                                                    |                    | Wilson, Bobby                   | 137                                                                                                    |                                     |
| Upton, Carla                                                                                                    | 131                | Wilson, Lottie                  | 169                                                                                                    |                                     |
| Vandall, Greg                                                                                                    | 136                | Winebrimmer, M                  |                                                                                                    |                                     |
| Vandall, Kim                                                                                                    | 91, 104            | Wiseman, Jimm                   | The state of the state of the s |                                     |
| Vandall, Ricky                                                                                                    | 98                 |                                 | T 10020                                                                                                    |                                     |
| samuali, riicky                                                                                                    | 30                 | Withrow, James                  |                                                                                                    |                                     |
|                                                                                                    |                    | Wood, Debbie                    | 162, 163                                                                                                    |                                     |
|                                                                                                    | w                  | Wood, Derrick                   | 92, 93                                                                                                    |                                     |
|                                                                                                    | 5.0                |                                 | 20, 44, 49, 143, 150                                                                                                    |                                     |
| TOTAL STATE OF THE STATE OF THE |                    |                                 | y 64, 102, 109, 119, 127,                                                                                                    |                                     |
| Waddell, Kimber                                                                                                    | ly 98              | 128                             |                                                                                                    |                                     |
| Walker, A.                                                                                                    | 168                | Woodrum, Mical                  |                                                                                                    |                                     |
| Walton, Steve                                                                                                    | 76                 | Wykle, Debra                    | 117                                                                                                    |                                     |
| Ward, Charlie                                                                                                    | 98, 99             | Wykle, Lake                     | 132                                                                                                    |                                     |
| Ward, Dennis                                                                                                    | 64                 | Wynes, Kim                      | 136                                                                                                    |                                     |
| Ward, Fred                                                                                                    | 76                 | Wysocki, Jeff                   | 16, 44, 45, 106, 107                                                                                                    |                                     |
| Ward, Heath                                                                                                    | 76                 | Wysocki, Trent                  | 76                                                                                                    |                                     |
| Ward, James                                                                                                    | 44                 |                                 |                                                                                                    |                                     |
|                                                                                                    |                    |                                 |                                                                                                    |                                     |

Ward, Joni

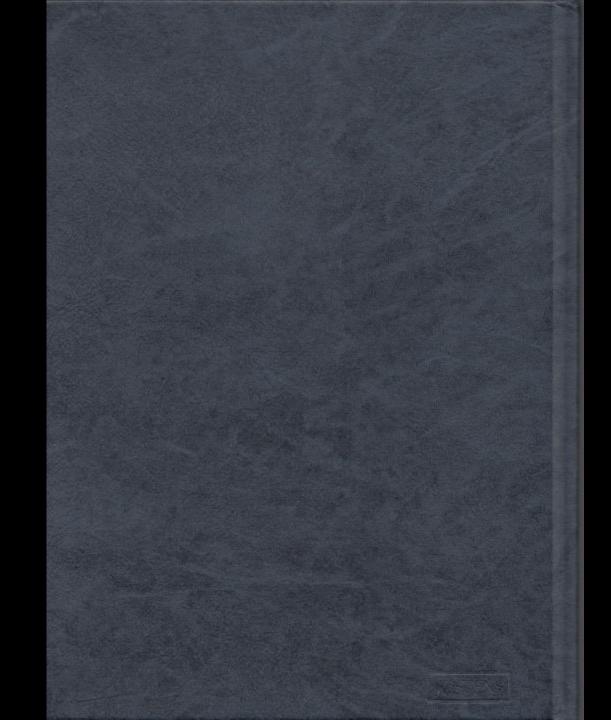